## **МИНИСТЕРСТВО ОБРАЗОВАНИЯ И НАУКИ РОССИЙСКОЙ ФЕДЕРАЦИИ**

## федеральное государственное автономное образовательное учреждение высшего образования **«НАЦИОНАЛЬНЫЙ ИССЛЕДОВАТЕЛЬСКИЙ ТОМСКИЙ ПОЛИТЕХНИЧЕСКИЙ УНИВЕРСИТЕТ»**

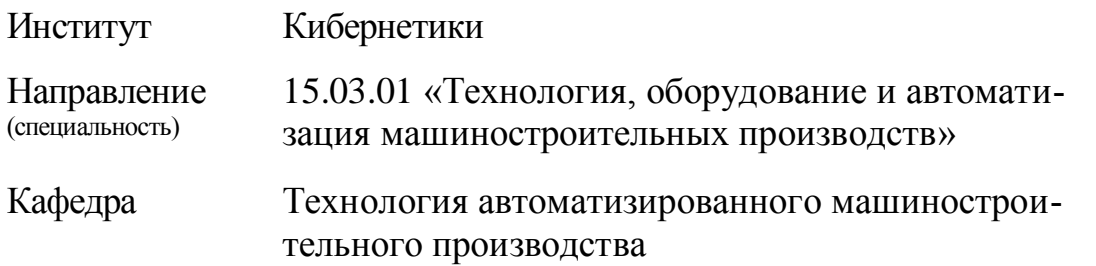

**Бакалаврская работа Разработка технологии изготовления детали " Втулка верхняя"** УДК 621.83.059.1:62-592-52.002

Студент гр.8Л11 Филина Е.И.

подпись дата

Руководитель: Доцент каф. ТАМП Козлов В.Н., к.т.н., доцент

подпись дата

## **КОНСУЛЬТАНТЫ:**

По разделу «Финансовый менеджмент, ресурсоэффективность

и ресурсосбережение» **Должность ФИО Ученая степень, звание Подпись Дата** Доцент Конотопский В.Ю. | канд. экон. наук.

## По разделу «Социальная ответственность»

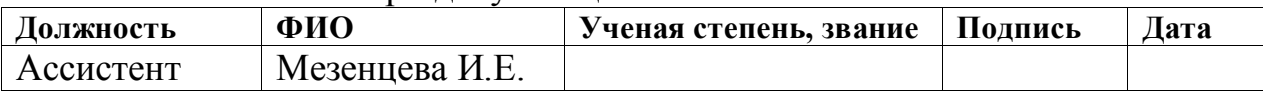

## **ДОПУСТИТЬ К ЗАЩИТЕ:**

Зав. кафедрой ТАМП Арляпов А.Ю., к.т.н. \_\_\_\_\_\_\_\_\_\_\_\_\_ \_\_\_\_\_\_\_

полпись

#### **Министерство образования и науки Российской Федерации**

федеральное государственное автономное образовательное учреждение

высшего образования

### **«НАЦИОНАЛЬНЫЙ ИССЛЕДОВАТЕЛЬСКИЙ ТОМСКИЙ ПОЛИТЕХНИЧЕСКИЙ УНИВЕРСИТЕТ»**

**Институт** кибернетики **Направление подготовки** 15.03.01 «Машиностроение»

**Кафедра Пехнология автоматизированного машинострои- Пехнология автоматизированного машинострои**тельного производства

УТВЕРЖДАЮ:

Зав. кафедрой ТАМП

 $\frac{\text{Арляпов A.IO.}}{\text{(фиO)}}$ 

**(подпись)** (дата)

## ЗАДАНИЕ

## **на выполнение выпускной квалификационной работы**

в форме бакалаврской работы

Студенту гр. 8Л11 Филиной Е.И.

Тема работы: **Разработка технологии изготовления детали «Втулка верхняя»**

Утверждена приказом директора ИК « **»** 2016 г.

Срок сдачи студентом выполненной работы 29.05.2016

#### **Техническое задание:**

**Исходные данные к работе:** Чертеж детали; годовая программа выпуска *Nг=5000 шт* 

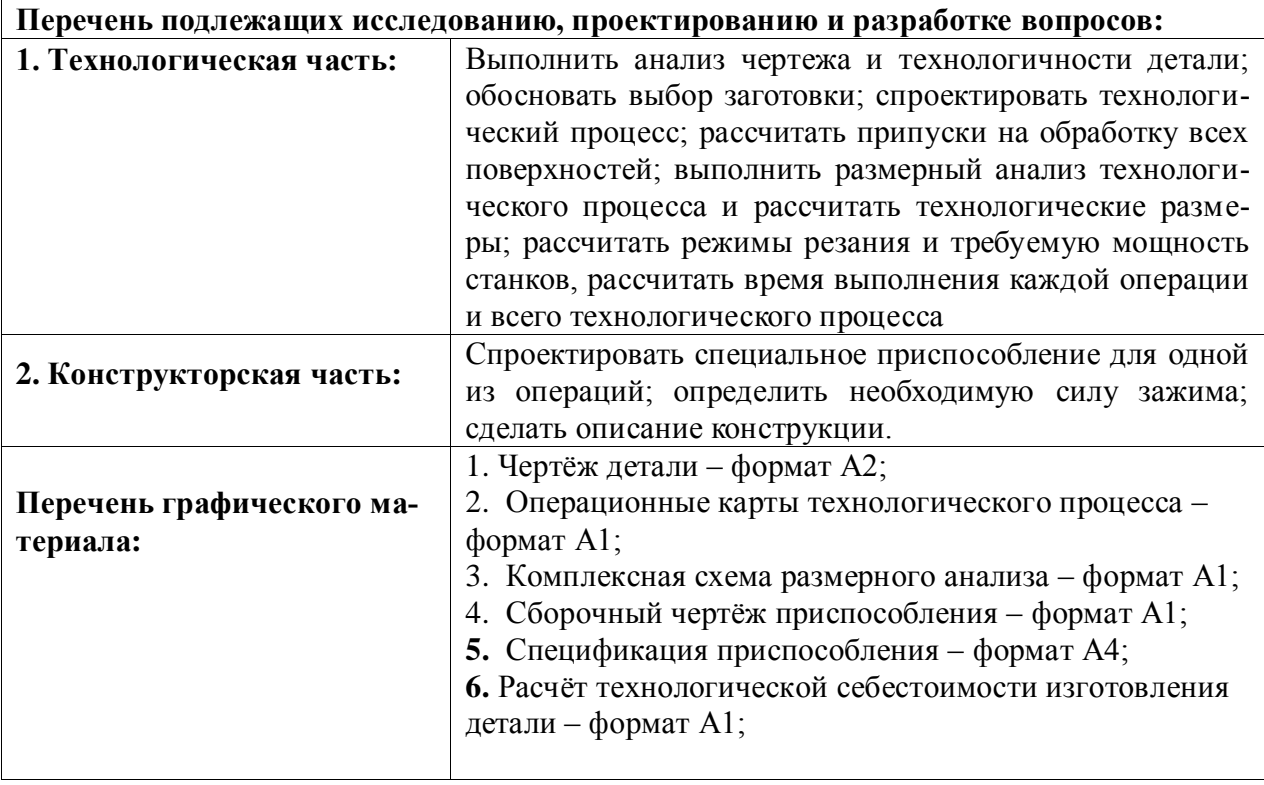

#### **Консультанты по разделам выпускной квалификационной работы**

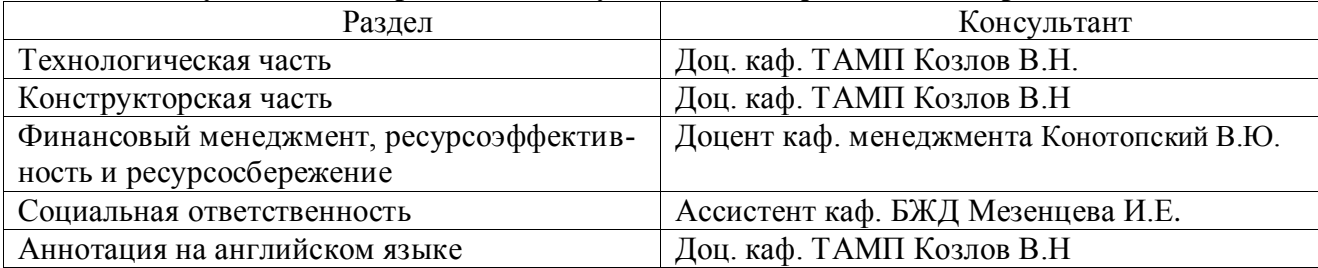

**Названия разделов, которые должны быть написаны на русском и иностранном (английском) языках** Аннотация

**Дата выдачи задания для раздела по линейному графику –** 14.01.2016

**Задание выдал консультант доцент каф. ТАМП, к.т.н., доцент, Козлов В.Н**. \_\_\_\_\_\_\_\_\_\_\_\_\_ \_\_\_\_\_\_\_ (подпись) (дата)

**Задание принял к исполнению студент гр. 8Л11 Филина Е.И.** \_\_\_\_\_\_\_\_\_\_\_\_\_ \_\_\_\_\_\_\_

(подпись)

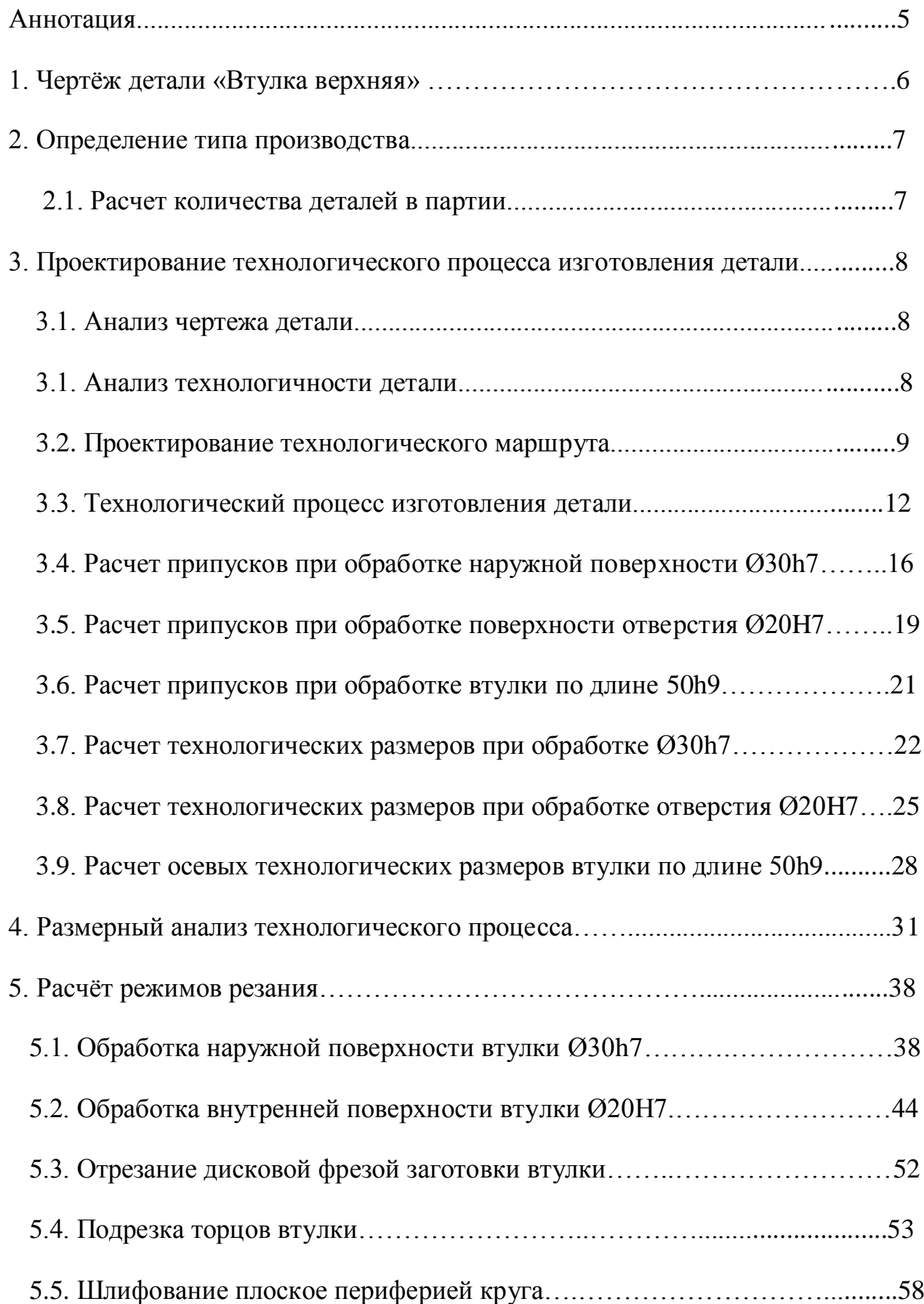

# СОДЕРЖАНИЕ

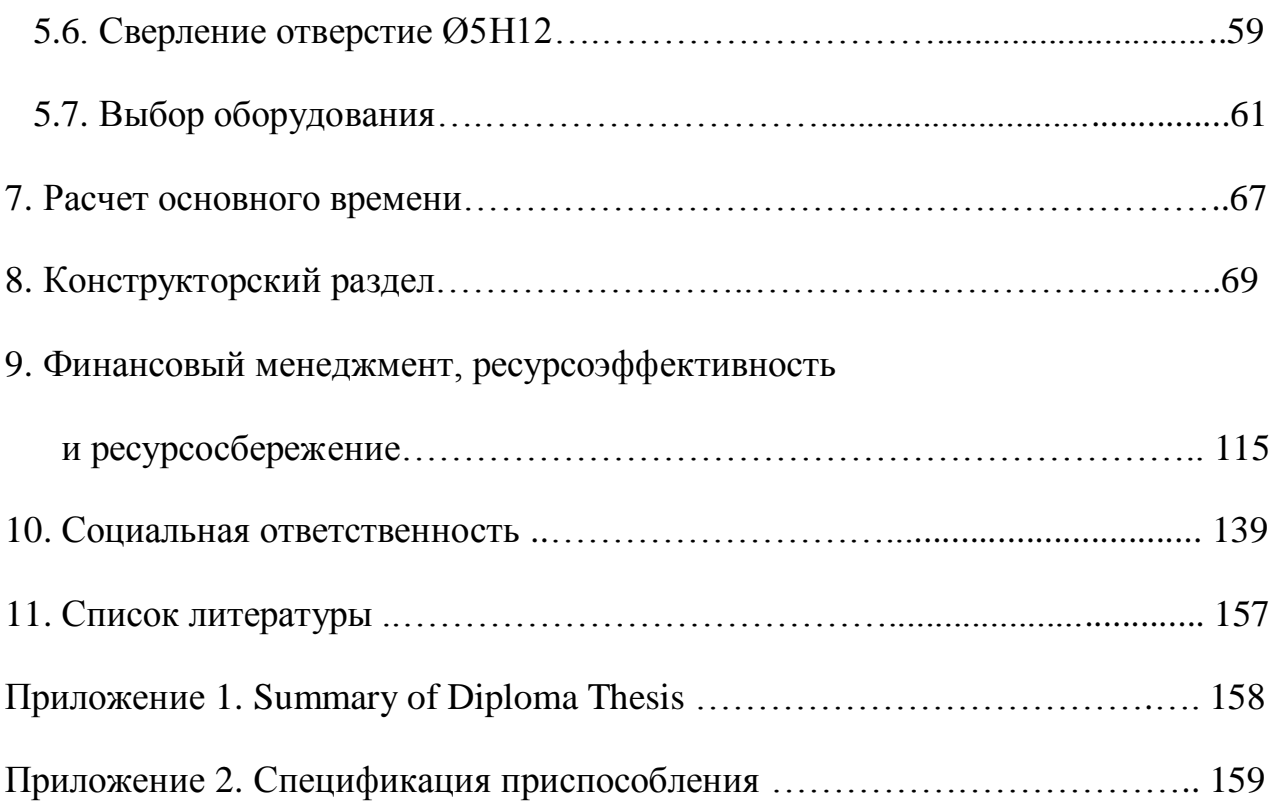

#### **АННОТАЦИЯ**

Целью выпускной квалификационной работы является разработка технологического процесса для подтверждения квалификации «бакалавр техники и технологии» по направлению 15.03.01 «Технология, оборудование и автоматизация машиностроительных производств».

Выпускная квалификационная работа включает в себя проектирование технологического процесса обработки детали типа "Втулка верхняя" и содержит: анализ чертежа и технологичности детали; способ получения заготовки; расчет припусков на обработку; разработку технологического процесса, размерный анализ технологического процесса; выбор и расчет режимов резания; расчёт и проектирование разжимной оправки с пневоприводом; расчёт времени на обработку детали для каждой операции, расчёт технологической себестоимости изготовления детали; решение вопросов производственной безопасности, эргономики, пожарной безопасности и охраны окружающей среды.

Приложение содержит эскиз детали, сборочный чертёж приспособления и спецификацию. В графической части работы представлены операционные карты разработанного технологического процесса, лист комплексной схемы обработки с размерным анализом, сборочный чертёж приспособления с мембранной пневмокамерой для закрепления заготовки на вертикально-сверлильной операции, лист расчёта технологической себестоимости изготовления детали.

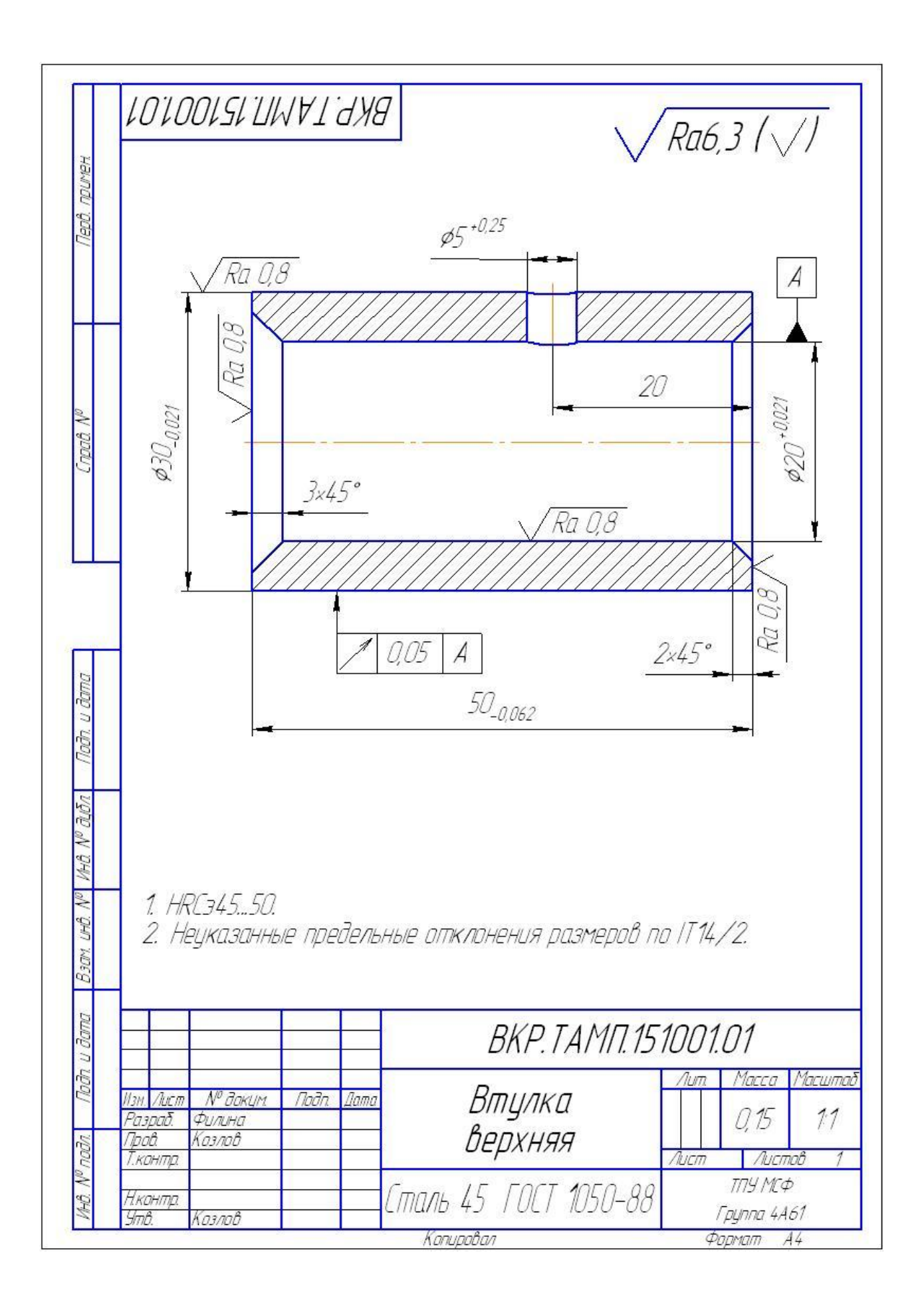

## **2. ОПРЕДЕЛЕНИЕ ТИПА ПРОИЗВОДСТВА**

Годовая программа изделий *N= 8000шт.*

Действительный годовой фонд времени работы оборудования определяем из рекомендаций по таблице 4 [4,стр.23]: *Fд=4015 ч/см* 

Определяем такт выпуска деталей:

$$
t_{s} = \frac{F_{\delta} \cdot 60}{N} = \frac{4015 \cdot 60}{8000} = 30,1 \left(\frac{m u H}{u m}\right),
$$

где F*<sup>д</sup> –* действительный фонд времени работы оборудования.

Данные по существующему (аналогичному) заводскому технологическому процессу или по укрупненному нормированию операций в табл. 1

*Таблица 1.* Продолжительность операций существующего

| $N$ <sup>o</sup> $\Pi$ $\Pi$ | Наименование операции   | $\Gamma$ шт, мин |
|------------------------------|-------------------------|------------------|
|                              | Токарно-револьверная    | 1.96             |
|                              | Токарно-револьверная    | 0,45             |
|                              | Вертикально-сверлильная | 0,02             |
|                              | Кругло шлифовальная     | 0,32             |
|                              | Плоскошлифовальная      | 0,15             |
| რ                            | Внутришлифовальная      | 3,15             |

## заводского технологического процесса

Число операций n=6.

Суммарное штучное время по всем операциям:

$$
\sum T_{\text{IUT}} = 5,93 \text{ MHH}.
$$

Среднее штучное время определим по формуле:

$$
T_{\text{urr. cp}} = \sum T_{\text{urr}} / n = 5,93/6 = 0,988 \text{ mth}
$$

Коэффициент серийности определим по формуле:

$$
k_c = t_{\rm B} / T_{\rm HIT.~cp} = 31,1/0,988 = 30,5
$$

Т.к.  $20 \leq k_c \leq 40$ , то тип производства – мелкосерийное производство.

## **2.1. Расчет количества деталей в партии**

Годовая программа выпуска  $N = 8000$  шт.; Т<sub>шт. ср</sub> = 0,988 мин.

Периодичность запуска-выпуска изделий *а*= 5 дней.

Число рабочих дней в году *F* = 240 дней.

Расчетное количество деталей в партии определим по формуле:

$$
n = N \cdot a / F = 8000 \cdot 5 / 240 = 166
$$
 *III*.

Расчетное число смен на обработку партии деталей на участке определяется по формуле:

$$
c = (T_{\text{urr. cp}} \cdot n) / (240 \cdot 0.8) = (0.988 \cdot 166) / (240 \cdot 0.8) = 0.85.
$$

Принятое число смен на обработку партии деталей на участке:

 $c_{\text{nn}}$ =1 смена.

Принятое число деталей в партии:

 $n_{\text{np}} = c_{\text{np}}$ ∙240⋅0,8/  $T_{\text{unr. cp}} = 1$ ⋅240⋅0,8/0,988 = 194,33 шт ≈ 200 шт.

# **3. ПРОЕКТИРОВАНИЕ ТЕХНОЛОГИЧЕСКОГО ПРОЦЕССА ИЗГОТОВЛЕНИЯ ДЕТАЛИ**

### **3.1. АНАЛИЗ ЧЕРТЕЖА ДЕТАЛИ «ВТУЛКА ВЕРХНЯЯ»**

На чертеже имеются все необходимые виды и разрезы, необходимые для понимания конструкции детали и простановке всех необходимых размеров. Отклонения на все размеры соответствуют стандартным значениям, шероховатость поверхностей соответствует требуемой точности обработки поверхностей. Наиболее точные поверхности Ø30h7( $_{0.021}$ ) и Ø20H7( $^{+0.021}$ ) имеют жёсткие допуски по их расположению относительно друг друга, и этот допуск соответствует стандарту. На чертеже имеются все необходимые технические требования, в том числе и по твёрдости.

# **3.2. АНАЛИЗ ТЕХНОЛОГИЧНОСТИ ДЕТАЛИ «ВТУЛКА ВЕРХНЯЯ»**

Деталь изготавливается из стали 45 (С  $\approx$  0,45%; S < 0.09%; P < 0.035%), поэтому заготовка может быть получена разными способами. Деталь не имеет большого перепада диаметров, что позволяет использовать пруток в качестве заготовки и не требует применения литья или штамповки. Предварительную обработку наружных и внутренних поверхностей предполагается делать на токарно-револьверном станке, отверстие Ø5H12 - на вертикально-сверлильном станке с использованием специального приспособления с кондукторной втулкой для сверления на цилиндрической поверхности и выдерживания размера 20 мм. Окончательная обработка должна производиться на шлифовальных станках, так как размеры Ø30h7(<sub>-0,021</sub>) и Ø20H7(<sup>+0,021</sup>) должны быть выполнены с жесткими допусками (по седьмому квалитету) и с малой шероховатостью поверхностей (Ra ≤l,25 мкм). Торцы детали также должны шлифоваться, т.к. длина втулки 50h9(-0,062) должна выдерживаться с достаточно малым допуском (по девятому квалитету) и с малой шероховатостью торцов (Ra  $\leq$ 1,25 мкм). Форма детали удобна для изготовления и автоматического контроля, но требует разных приспособлений при обработке внутренней и наружной поверхностей. В связи с этим обработка внутренней и наружной поверхностей должна производиться в разных операциях. Конфигурация детали обеспечивает легкое удаление стружки. Прутковая заготовка позволяет вести обработку в универсальном трехкулачковом самоцентрирующем патроне на черновых операциях и в цанговом патроне или на разжимной оправке – на чистовых. Применение точных приспособлений при окончательной обработке обязательно в связи с достаточно жестким допуском (0,05 мм) на радиальное биение наружной цилиндрической поверхности Ø30h7 относительно отверстия Ø20H7.

Деталь должна закаливаться  $(HRC<sub>3</sub> 45...50)$ , что требует применения термической операции. Материал детали (сталь 45) позволяет проводить закалку с указанной твердостью, но лучше использовать сталь 40Х для уменьшения требуемой скорости охлаждения и возможного, в связи с этим, коробления детали. Окончательная обработка поверхностей с точными размерами (Ø30<sub>-0,021</sub>,  $\mathcal{O}20^{+0,021}$  и 50<sub>-0,062</sub>) должна проводиться после термической операции для устранения возможного коробления детали. При этом на окончательную обработку должен оставляться достаточный припуск с учетом возможного коробления детали.

## **3.3 ПРОЕКТИРОВАНИЕ ТЕХНОЛОГИЧЕСКОГО МАРШРУТА**

Проектирование технологических процессов (ТП) механической обработки начинается с изучения служебного назначения детали, технических требований к ней, норм точности и программы выпуска, анализа возможности предприятия по обработке данной детали.

Проектирование ТП представляет собой многовариантную задачу, правильное решение которой требует проведения ряда расчетов. В начале проектирования предварительно устанавливаются виды обработки отдельных поверхностей заготовки и методы достижения их точности, соответствующие требованиям чертежа, серийности производства и существующего на предприятии оборудования.

При низкой точности исходных заготовок ТП начинается с черновой обработки поверхности, имеющей наибольшие припуски. При этом в самую первую очередь снимается припуск с тех поверхностей, на которых возможны дефекты с целью скорейшего отсеивания брака.

Дальнейший маршрут строится по принципу обработки сначала грубых, а затем более точных поверхностей. Наиболее точные поверхности обрабатываются в последнюю очередь.

В конце маршрута выполняются и второстепенные операции (сверление малых отверстий, нарезание крепежной резьбы, снятие фасок, заусениц и т.д.). Наиболее легко повреждаемые поверхности обрабатываются на заключительной стадии ТП.

При требовании закалки детали все второстепенные поверхности обязательно обрабатываются окончательно до закалки, точные поверхности – предварительно, но не грубее девятого квалитета. Окончательная обработка поверхностей с точными размерами производится после термических операций.

Для рассматриваемой детали «Втулка» на первой операции должна быть обработана поверхность отверстия Ø20 мм, т.к. она будет являться базовой поверхностью для последующей операции. Т.к. требуется обеспечить точность взаимного расположения поверхностей  $\varnothing$ 30<sub>-0,021</sub> и  $\varnothing$ 20<sup>+0,021</sup>, то на второй операции необходимо применять разжимную оправку, что требует обработки базового отверстия не грубее девятого квалитета. Такое отверстие может быть полу-

чено развертыванием или растачиванием. Растачивание более предпочтительно, т.к. не требует специального мерного инструмента и позволяет получить отверстие с более точным расположением относительно наружной поверхности (по которой заготовка базируется на первой операции) по сравнению с развертыванием. Более точное расположение позволит уменьшить минимальный припуск на обработку на следующей операции. Для увеличения точности расположения предварительного сверления заготовки на первой операции сначала требуется обработать торец заготовки и просверлить центровое отверстие.

При составлении маршрута ТП требуется предварительно определить количество обработок каждой поверхности. Для этого лучше взять поверхность с наиболее точным размером и составить последовательность обработки. При этом припуски последовательно «наслаиваются» на окончательный (конструкторский) размер, что позволяет нам получить промежуточные технологические размеры. В нашем задании наиболее точный наружный размер это 030. 0021. Он должен быть обработан по 7 квалитету (определяем это по величине допуска Т=0,021 мм и номинальному размеру 30 мм по таблице допусков в интервале размеров от 18 мм до 30 мм), перед этим – по 9, а ещё ранее – по 11 квалитету. Начинаем записывать технологические размеры с конца и идем к началу обработки, например (величины минимальных припусков взяты приблизительно):

$$
\begin{array}{rcl}\n\text{032.7} & \rightarrow & \text{030.7h11} & \rightarrow & \text{030.2h9} & \rightarrow & \text{030h7.} \\
\text{2Z}_{\text{min}} = 2 \text{ mm} & 2Z_{\text{min}} = 0.5 \text{ mm} & 2Z_{\text{min}} = 0.2 \text{ mm}\n\end{array}
$$

Термообработка может производиться как в самом начале технологического процесса (заготовка может подвергаться отжигу, нормализации и т.п. для уменьшения твердости и улучшения обрабатываемости), так и в конце технологического процесса (закалка на высокую твердость HRC<sub>3</sub> 55...65, закалка с последующим отпуском для сохранения достаточной твердости HRC<sub>3</sub>42...50 при улучшении структуры материала детали и уменьшения хрупкости, повышения усталостной прочности). В последнем случае до закалки окончательно обрабатываются все поверхности, имеющие точность более 7 квалитета, а после закалки обрабатываются только те поверхности, к которым предъявляются повышенные требования по точности размера (7…6 квалитеты), по шероховатости (Ra < 2,5 мкм), по форме поверхностей (отклонение от круглости и т.п. не более 0,01 мм), по расположению поверхностей (радиальное биение и т.п. менее 0,05 мм). В этом случае на окончательную обработку оставляется припуск для устранения возможного коробления детали и удаления дефектного слоя, образовавшегося при термообработке). Перед закалкой точные поверхности обычно обрабатываются по 7 квалитету (с оставлением припуска на последующую обработку), но могут обрабатываться и по 9 квалитету, т.к. при шлифовке непостоянство припуска влияет на точность обработки гораздо меньше, чем при лезвийной обработке. В этом случае маршрут технологического процесса будет выглядеть следующим образом (величины минимальных припусков взяты приблизительно):

$$
\text{O35h16} \rightarrow \text{O31.13h11} \rightarrow \text{O30.48h9} \rightarrow \text{repmoo6pa60Tka} \rightarrow \text{O30h7.}
$$
\n
$$
2Z_{min} = 1.8 \text{ mm} \qquad 2Z_{min} = 0.4 \text{ mm} \qquad 2Z_{min} = 0.32 \text{ mm}
$$

В нашем технологическом процессе *может быть использован опыт базового предприятия* по обработке втулок. На предприятии обычно после 11 квалитета заготовка обрабатывается (шлифуется) сразу по 7 квалитету (после термообработки). Таким образом, последовательность обработки будет записана: 12 квалитет→11 квалитет→термообработка→7 квалитет. С учетом расчета промежуточных технологических размеров последовательность обработки будет записана (величины минимальных припусков взяты приблизительно):

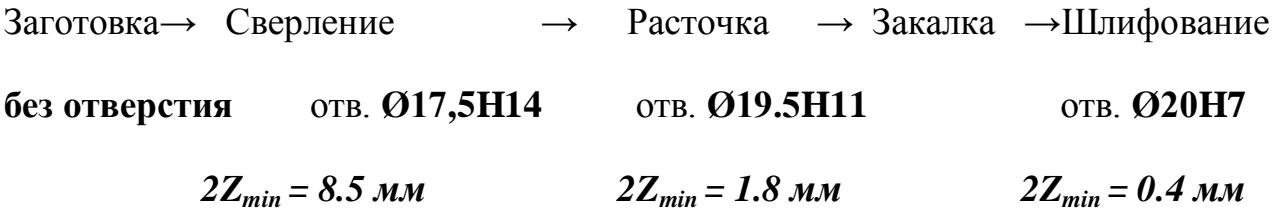

Такая последовательность позволяет избежать одной операции (перед термообработкой по 9 квалитету), однако это может привести к увеличению вероятности появления брака и, следовательно, к повышению себестоимости изготовления детали. Перед сверлением торец заготовки необходимо обточить, а затем сверлить центровочное отверстие для уменьшения отклонения от соосности с осью вращения шпинделя (с наружной поверхностью, по которой ведётся базирование). После сверления отверстия его необходимо расточить для устранения возможного отклонения от соосности с осью вращения шпинделя и искривления оси отверстия из-за недостаточной жесткости спирального сверла. Припуск для расточки должен быть достаточно большой, и тем больше, чем длиннее отверстие и больше его диаметр.

В табл. 3.1 сначала записываем последовательность обработки и операционные эскизы с указанием *осевых* размеров в виде A<sub>0.2</sub>, диаметральных на охватываемые поверхности (валы)  $d_{0.3}$ , на охватывающие  $D_{0.3}$  (отверстия). Первое число в индексе указывает номер операции (в примере цифра 0 указывает, что размер выдерживается в нулевой (заготовительной) операции), второе число – номер технологического перехода (в примере цифра 3 указывает, что размер выдерживается в третьем переходе). Численное значение промежуточных технологических размеров рассчитаем позднее, после расчета минимальных припусков на обработку (табл. 3.2) и размерного анализа (раздел 4).

В приведённой ниже таблице 3.1 на операционных эскизах указаны приблизительные технологические размеры, а в содержании операций (переходах) указано правильное обозначение выдерживаемых размеров. После окончательного решения заполним новую технологическую карту, где на операционных эскизах будут записаны только окончательно *рассчитанные* технологические размеры.

# Таблица 3.1. Технологическая карта (*предварительная*)

# обработки детали «Втулка верхняя»

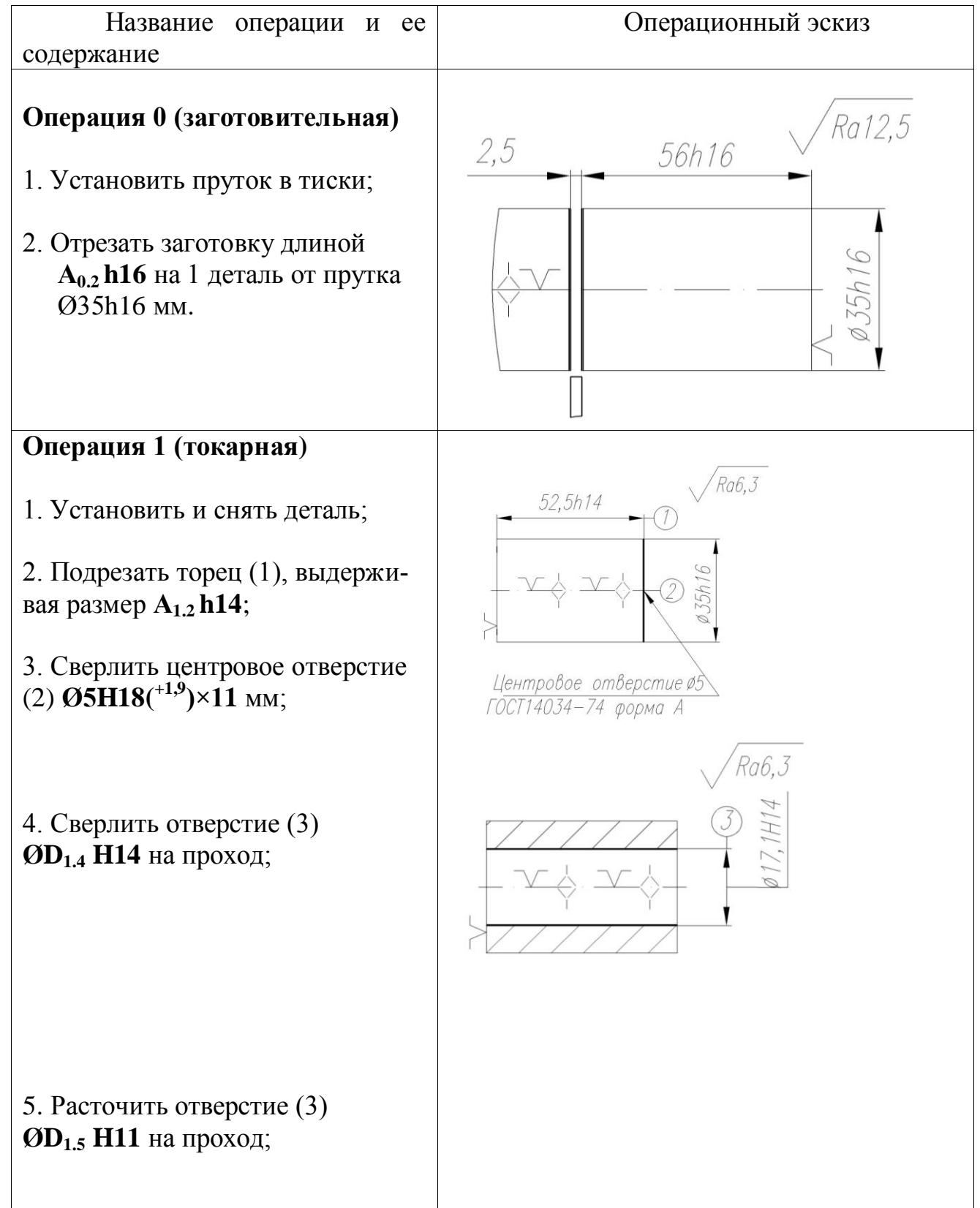

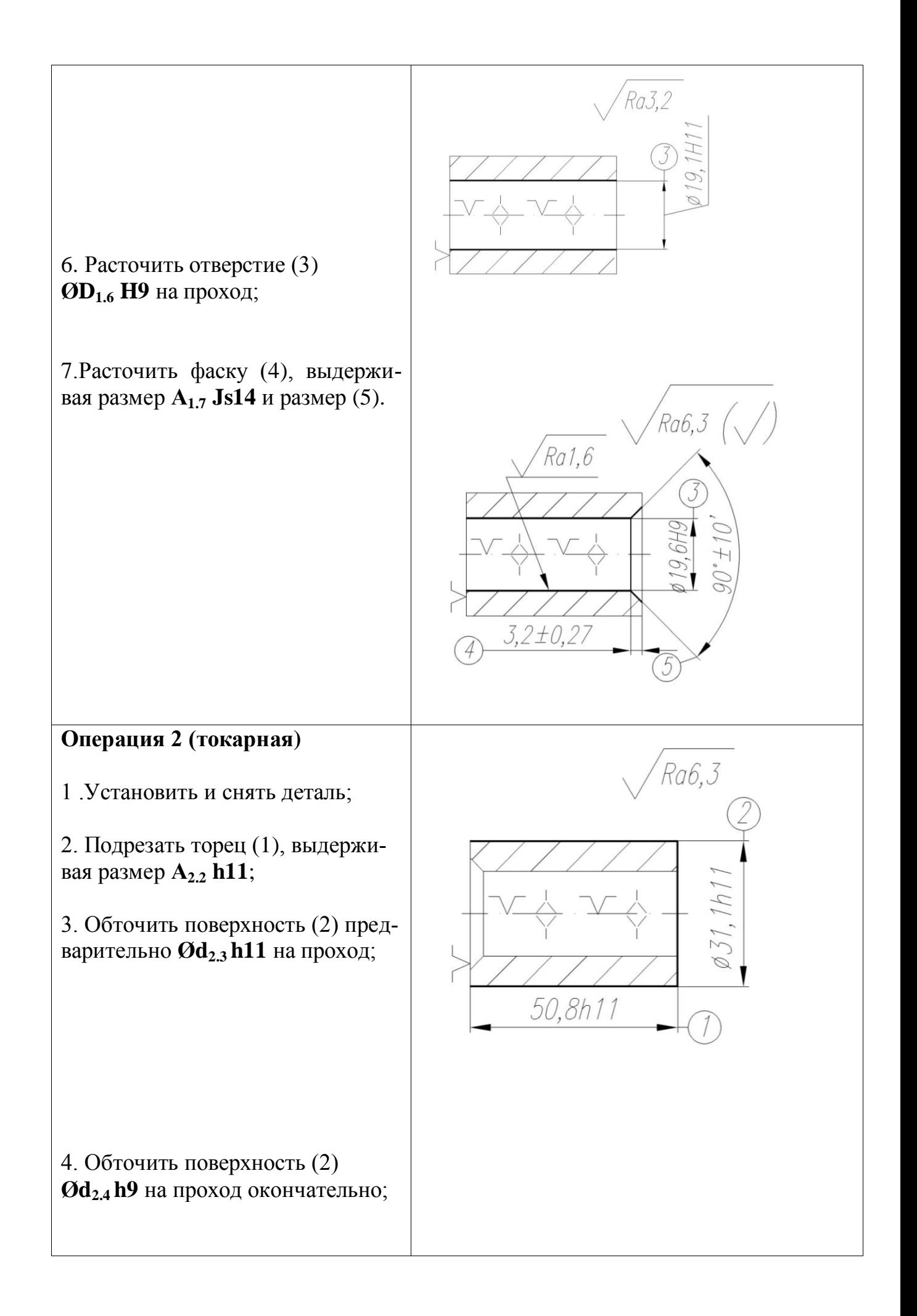

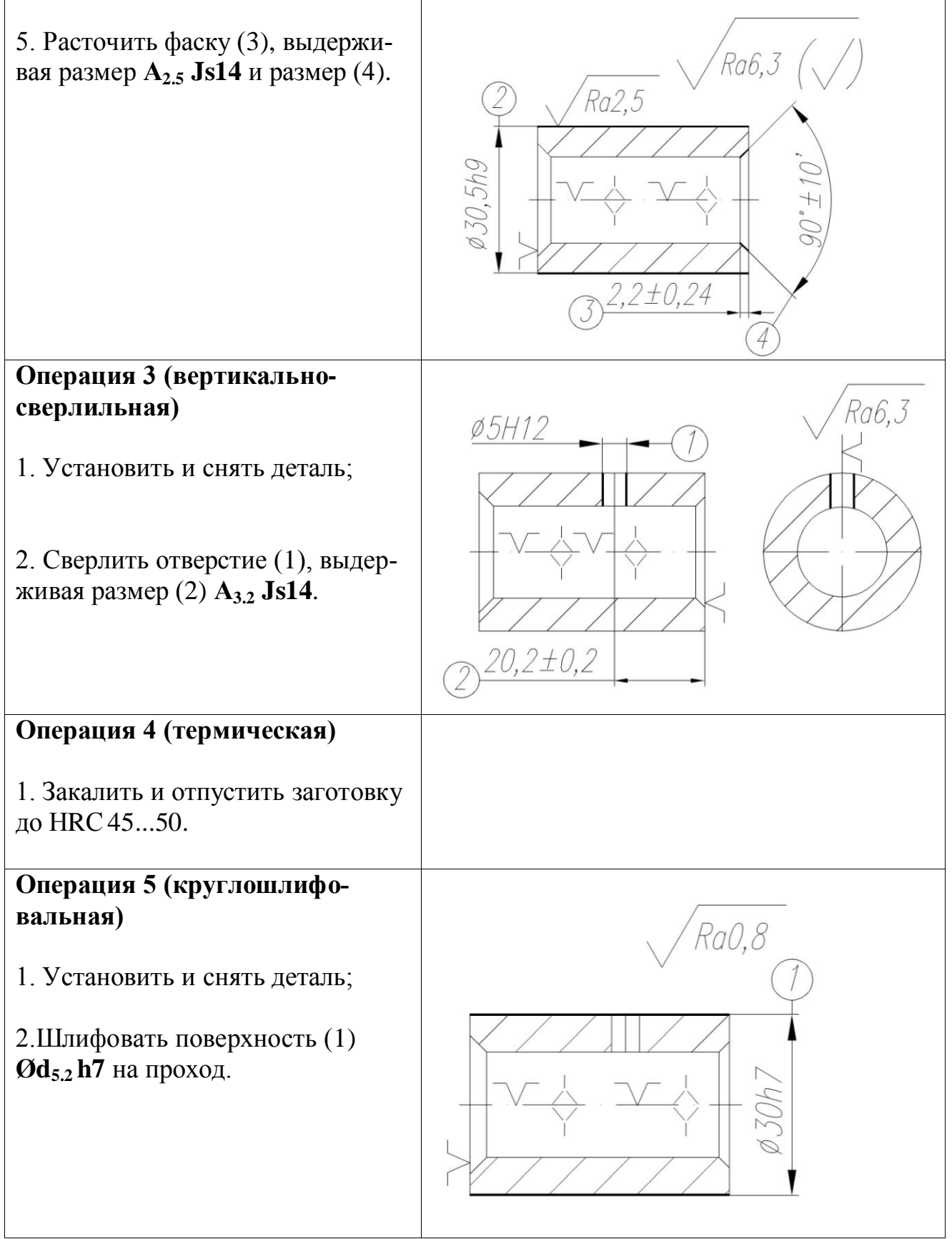

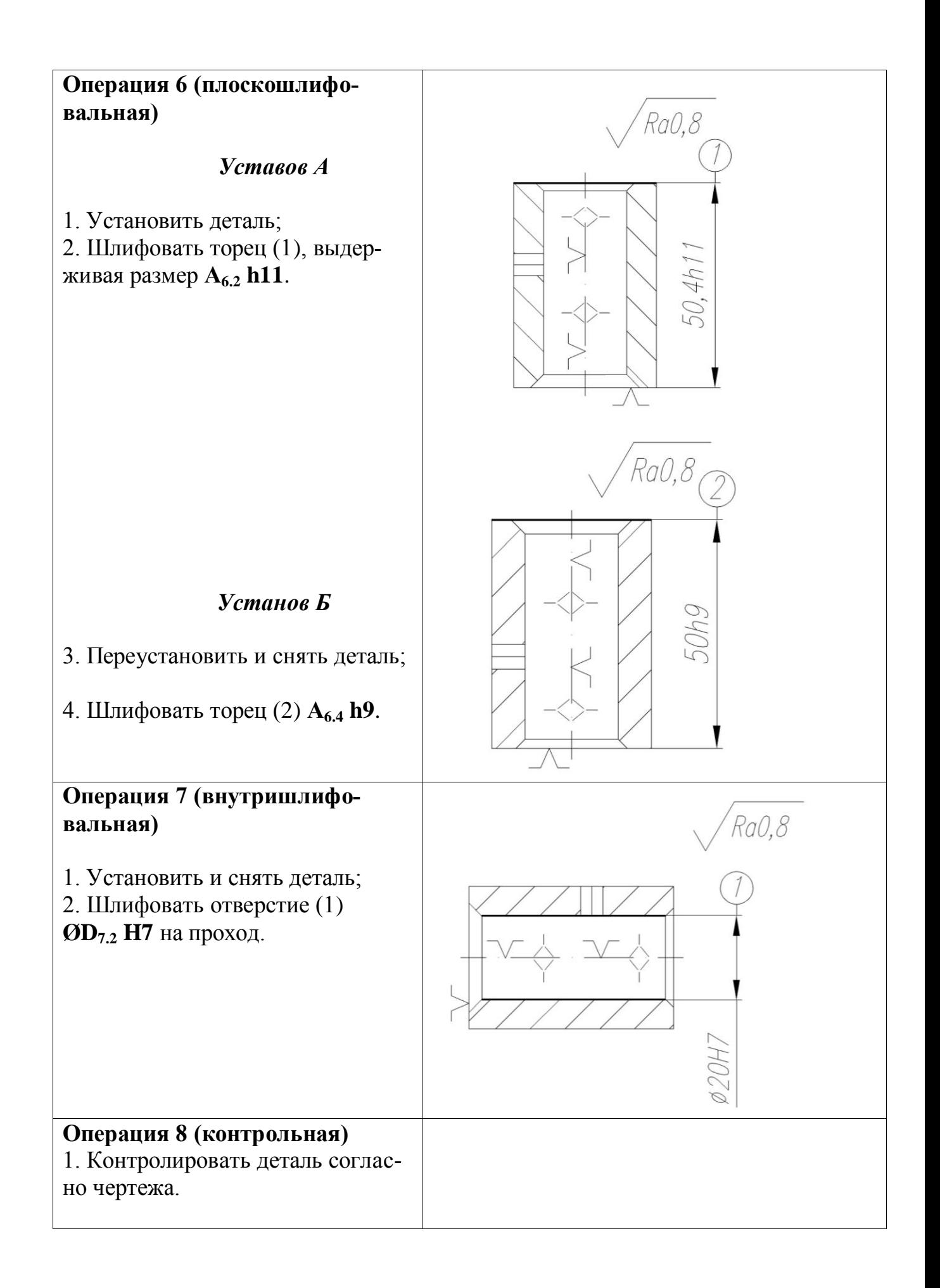

#### **3.4. Расчет припусков при обработке наружной поверхности Ø30h7**

Расчет припусков на обработку поверхности  $\varnothing$ 30h7(<sub>-0,021</sub>) (технологический размер **Ød5.2 h7** совпадает с конструкторским размером) ведем путем составления табл. 3.2*,* в которую последовательно записываем технологический маршрут обработки поверхности и все значения элементов припуска.

Расчет минимальных значений припусков для поверхностей типа «тело вращения» производим, пользуясь основной формулой (учитывая малую вероятность совпадения направления погрешность заготовки из-за коробления *ρi-1* и погрешности установки *ε<sup>i</sup>* ):

$$
2z_{\min i} = 2 \cdot \left( R_{z,i-1} + T_{\partial,i-1} + \sqrt{\left( \rho_{i-1}^2 + \varepsilon_i^2 \right)} \right), \tag{3.1}
$$

где: *2zmin <sup>i</sup>* – минимальный припуск на диаметр для рассматриваемой обработки, мкм; *R<sup>z</sup> i-1* – шероховатость поверхности после предыдущей обработки, мкм; *Т<sup>д</sup> i-1* - толщина дефектного слоя после предыдущей обработки, мкм; *ρi-1* – погрешность заготовки из-за коробления после предыдущей обработки, мкм; *ε<sup>i</sup>* – погрешность установки и закрепления перед рассматриваемой обработкой (во время рассматриваемой обработки).

Расчет минимальных значений припусков для тел вращения можно производить и *с учетом совпадения направлений ρi-1* и *ε<sup>i</sup>* :

$$
2z_{\min,i} = 2 \cdot \left( R_{z,i-1} + T_{\partial,i-1} + \rho_{i-1} + \varepsilon_i \right),\tag{3.2}
$$

Расчет минимальных значений припусков для поверхностей не тел вращения производим с учетом совпадения направлений  $\rho_{i-1}$  и  $\varepsilon_i$ :

$$
z_{\min i} = Rz_{i-1} + T_{\text{def }i-1} + \rho_{i-1} + \varepsilon_i,
$$
\n(3.3)

Суммарное значение  $R_z$  и  $T_{\theta}$ , характеризующее качество поверхности заготовок из проката определяем по табл.27 [4, стр. 66]. Для каждого последующего технологического перехода эти значения определяем по табл. 29 [4, стр. 67].

Суммарная погрешность по короблению и смещению  $\rho$  определяем по формуле:

$$
\rho = \sqrt{(\rho_{CM}^2 + \rho_{Kop}^2)},\tag{3.4}
$$

где:  $\rho_{\text{cm}}$  – погрешность заготовки по смещению относительно оси в радиальном направлении;  $\rho_{\kappa op}$  – погрешность заготовки по короблению.

Находим величину остаточного пространственного отклонения после чернового обтачивания.

Погрешность заготовки по смещению  $\rho_{cm} = 0.5$  мм = 500 мкм.

Погрешность заготовки по короблению определяется:

$$
\rho_{\kappa op} = \Delta_{\kappa} \times \ell = 0,12.52 = 6,24
$$
 MKM.

Суммарное отклонение погрешности по короблению и смещению:

$$
\rho = \sqrt{(500 + 6,24)} = 500, 4
$$
<sub>MKM</sub>  $\approx$  500 <sub>MKM</sub>

Остаточное пространственное отклонение заготовки после чернового обтачивания *ρз=500 мкм*.

Находим величину остаточного пространственного отклонения после предварительного обтачивания через коэффициент остаточного коробления:

$$
p_1 = k_y \times p_3 = 0.06 \cdot 500 = 30
$$

# Таблица 3.2. Расчет припусков и предельных размеров по технологиче-

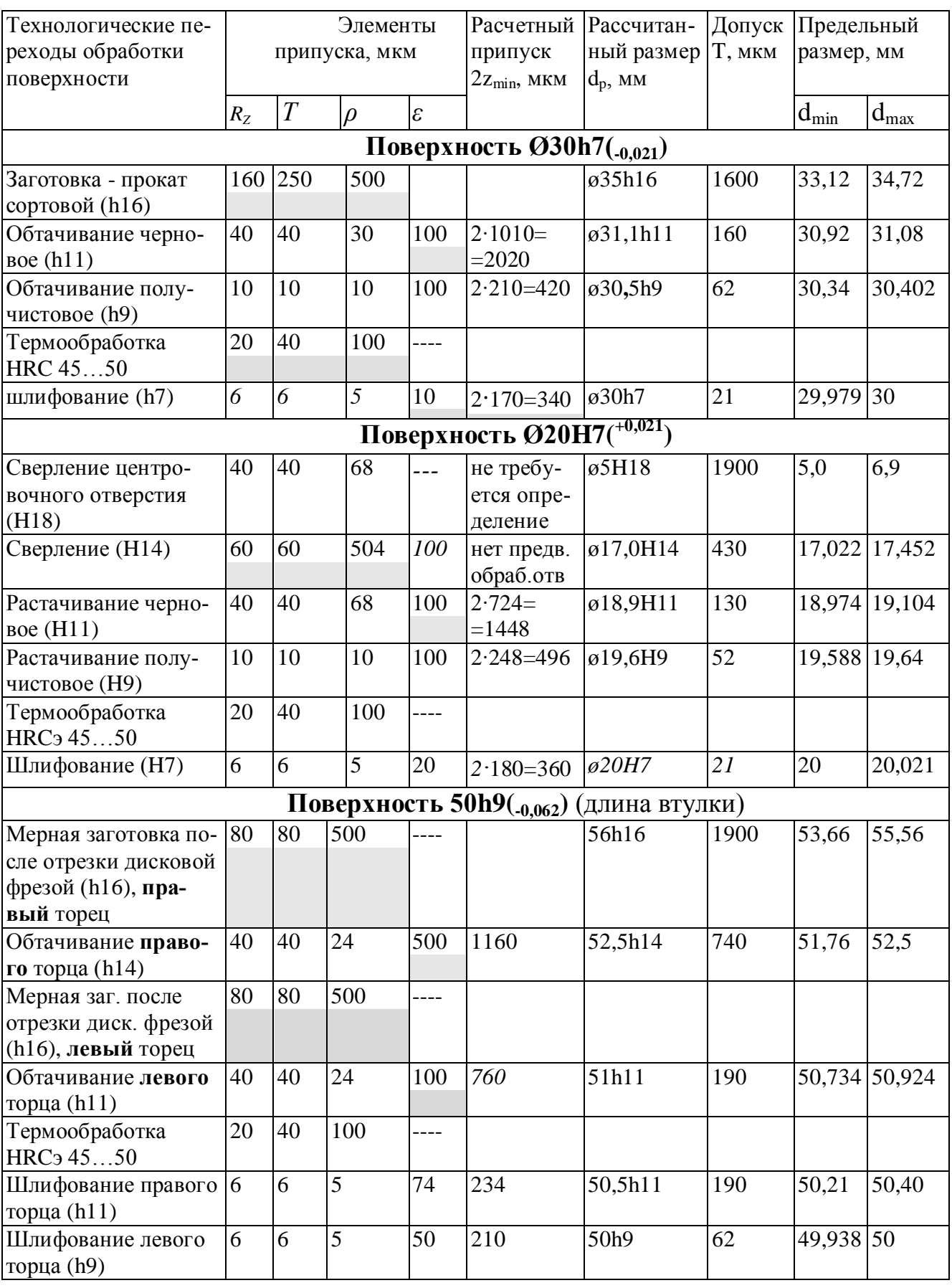

# ским переходам на обработку поверхности

Остаточное пространственное отклонение после получистового обтачивания:

$$
\rho_2 = k_y \times p_3 = 0.02 \cdot 500 = 10 m \kappa m.
$$

Остаточное пространственное отклонение после шлифования:

$$
\rho_3 = k_y \times p_3 = 0.01 \cdot 500 = 5
$$

Так как заготовка устанавливается на оправку, определим погрешность установки по формуле:

$$
\varepsilon_{\vec{i}} = \sqrt{(\varepsilon_0^2 + \varepsilon_3^2)} = \varepsilon_3 = 100m\kappa M,
$$

где погрешность базирования *ε<sup>б</sup> →0* (т.к. при установки заготовки в приспособление технологическая база совпадает с конструкторской).

Для детали «Втулка верхняя» для крупносерийного и массового производства можно определить минимальный припуск по уравнению (3.1) для обработки поверхности **Ø30h7(-0,021)** с учётом вероятности проявления суммарной погрешности формы и расположения поверхностей, а также закрепления:

под предварительное обтачивание (по 11 квалитету):

$$
2z_{\min,i} = 2 \cdot \left(160 + 250 + \sqrt{(500^2 + 100^2)}\right) = 1820 \text{ MKM};
$$

под получистовое обтачивание (по 9 квалитету):

$$
2z_{\min.i} = 2 \cdot \left(40 + 40 + \sqrt{(30^2 + 100^2)}\right) = 408 \text{ MKM};
$$

под шлифование (по 7 квалитету):

$$
2z_{\min,i} = 2 \cdot \left(10 + 10 + \sqrt{(10^2 + 10^2)}\right) = 68,1 \text{ MKM}.
$$

В целях обеспечения гарантированного удаления всех дефектов с предыдущей обработки с учетом мелкосерийного производства для детали «Втулка верхняя» определяем минимальный припуск (для увеличения надежности обработки поверхностей) при обработке поверхности **Ø30h7(-0,021)** по уравнению (3.2):

под предварительное обтачивание (по 11 квалитету):

$$
2z_{\min i} = 2(160 + 250 + 500 + 100) = 2 \times 1010 = 2020 \text{ m}
$$

под получистовое обтачивание (по 9 квалитету):

$$
2z_{\min i} = 2(40 + 40 + 30 + 100) = 2 \times 210 = 420 \text{ m}
$$

под круглое шлифование:

$$
2z_{\min i} = 2(20 + 40 + 100 + 10) = 2 \times 170 = 340 \text{ m}.
$$

Принимаем расчёт по уравнению (3.2) и записываем в таблицу 3.2.

### 3.5. Расчет припусков при обработке отверстия Ø20H7

Суммарная погрешность по короблению и смещению  $\rho$  определяем по формуле:

$$
\rho = \sqrt{(\rho_{CM}^2 + \rho_{Kop}^2)},
$$

где:  $\rho_{\text{cm}}$  – погрешность заготовки по смещению относительно оси в радиальном направлении;

 $\rho_{\kappa op}$  – погрешность заготовки по короблению.

Находим величину остаточного пространственного отклонения после сверления отверстия.

Погрешность заготовки по смещению:  $\rho_{cm} = 0.5$  мм = 500 мкм.

Погрешность заготовки по короблению определяется произведением длины заготовки  $\ell$  на удельную кривизну  $\Delta_{\kappa}$ , зависящую от метода получения заготовки на предыдущей операции.

$$
\rho_{\kappa op} = \Delta_{\kappa} \times \ell = 0,12.52 = 6,24
$$
 MKM.

Суммарная погрешность по короблению и смещению:

$$
\rho = \sqrt{(500 + 6.24)} = 500, 4 \text{ m} \approx 500 \text{ m}
$$

Находим величину остаточного пространственного отклонения после сверления заготовки:

$$
\rho_{\text{locm}} = \sqrt{\left(C_0^2 + (\Delta_y \times \ell)^2\right)} = \sqrt{\left(20^2 + (1.3 \times 50)^2\right)} = 68\text{MKM}.
$$

Суммарное отклонение погрешности:

$$
\rho = \sqrt{(500^2 + 68^2)} = 504
$$

Так как заготовка крепится в универсальном трёхкулачковом самоцентрирующем патроне, то определяем погрешность установки по формуле:

$$
\varepsilon_{\vec{i}} = \sqrt{(\varepsilon_0^2 + \varepsilon_3^2)} = \varepsilon_3 = 100 \text{ m} \kappa \text{ m},
$$

где погрешность базирования *ε<sup>б</sup> →0* (т.к. при установке заготовки в приспособление технологическая база совпадает с конструкторской); погрешность закрепления в универсальном трёхкулачковом самоцентрирующем патроне  $\varepsilon$ <sub>3</sub> = 100 мкм.

Для детали «Втулка» определяем минимальные припуски для обработки отверстия **Ø20H7(+0,021)**:

 под сверление (рассверливание) отверстия (если в заготовке было сделано отверстие прошивкой или литьём):

$$
2z_{\min.1} = 2 \cdot \left(150 + 250 + \sqrt{(500^2 + 100^2)}\right) = 1820 \text{ MKM};
$$

под расточку отверстия (по 11 квалитету) после сверления:

$$
2z_{\min.2} = 2 \cdot \left(60 + 60 + \sqrt{(504^2 + 100^2)}\right) = 1268 \text{ MKM};
$$

под шлифовку отверстия (по 7 квалитету) после расточки:

$$
2z_{\min.2} = 2 \cdot \left(40 + 40 + \sqrt{(68^2 + 20^2)}\right) = 302 \text{ MKM}.
$$

С учетом мелкосерийного производства для детали «Втулка верхняя» определяем минимальный припуск (для увеличения надежности обработки поверхностей) при обработке отверстия **Ø20H7(+0,021)**:

 под сверление (рассверливание) отверстия (если в заготовке было сделано отверстие прошивкой или литьём):

$$
2z_{\min i} = 2(160 + 250 + 500 + 100) = 2 \times 1010 = 2020 \text{ m}
$$

под черновую расточку отверстия (по 11 квалитету) после сверления:

 $2z_{\text{min i}} = 2(60 + 60 + 504 + 100) = 2 \times 724 = 1448 \text{ MKM};$ 

под расточку отверстия (по 9 квалитету) после черновой расточки:

$$
2z_{\min i} = 2(40 + 40 + 68 + 100) = 2 \times 248 = 496 \text{ m}
$$

под шлифовку отверстия (по 7 квалитету) после расточки:

$$
2z_{\min i} = 2(20 + 40 + 100 + 20) = 2 \times 180 = 360
$$
 mkm.

#### **3.6. Расчет припусков при обработке втулки по длине 50h9**

Остаточные погрешности коробления можно рассчитать по формулам:

$$
\rho_{2\text{ ocr}} = 1.2 \times (0.06 \times \rho_{\text{kop}} + 0.15 \times R) = 1.2 \times (0.06 \times 6.24 + 0.15 \times 17.5) = 4.05 \text{ mKm};
$$

$$
\rho_{1 \text{ ocr}} = 0.003 \times \rho_{\text{kop}} + 0.1 \times (R - r) = 0.003 \times 6.24 + 0.1 \times (17.5 - 7.5) = 0.019 \text{ m}.
$$

Из справочника находим погрешности закрепления *ε <sup>i</sup>* при установке в трехкулачковый самоцентрирующий патрон в первой операции, на разжимную оправку во второй операции, на стол плоско-шлифовального станка в шестой операции. Находим также и отклонение от перпендикулярности *ρi-1* для правого и левого торца заготовки, отрезанной дисковой отрезной фрезой; после чернового точения, после плоского шлифования. Все эти величины подставляем в формулу для расчета минимального припуска:

под обтачивание правого торца втулки (по 14 квалитету):

$$
z_{min i} = Rz_{i\text{-}1} + T_{def i\text{-}1} + \rho_{i\text{-}1} + \epsilon_{i\text{-}} = 80 + 80 + 500 + 500 = 1160 \text{ mkm};
$$

под обтачивание левого торца втулки (по 11 квалитету):

$$
z_{min i} = 80 + 80 + 500 + 100 = 760
$$
 mkm;

Погрешность базирования здесь меньше (100 мкм вместо 500 мкм предыдущей обработки), потому что в осевом направлении базирование производится по уже обточенному правому торцу втулки.

 под шлифование правого торца втулки (по 11 квалитету) после обтачивания по 14 квалитету:

$$
z_{min i} = 20 + 40 + 100 + 74 = 234
$$
 mkm;

 под шлифование левого торца втулки (по 9 квалитету) после обтачивания по 11 квалитету:

$$
z_{\min i} = 20 + 40 + 100 + 50 = 210
$$
 mkm;

### **3.7. Расчет технологических размеров при обработке Ø30h7**

Расчет технологических размеров определяем из размерного анализа технологического процесса обработки, для чего составляем размерные цепи.

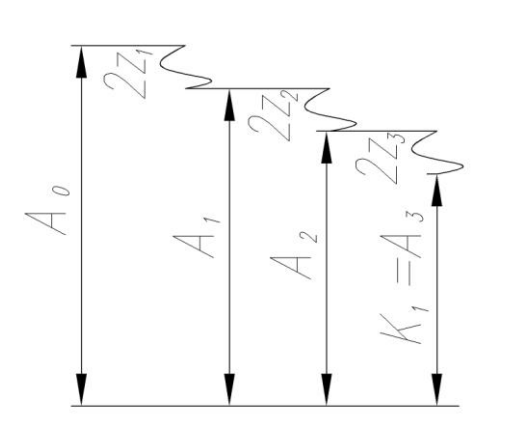

Вычерчиваем размерные цепи при обработке наружной поверхности **Ø30h7(-0.021)** (рис. 3.1 и 3.2).

Технологический размер А<sub>3</sub> (**Ød5.2 h7)** должен быть равен конструкторскому К, т.е.:

Рис. 3.1. Размерные цепи для расчета технологических размеров при обра-

 $A_3$  =  $Od_{5,2}$  =  $K_1$  = 30h7( $\ldots$ 0.021) MM – *принятый технологический раз-*

*мер*, получаемый *после шлифования наружной поверхности* (по 7 квалитету). Здесь и далее *технологический размер* будет указываться *с индексом,* состоящим *из двух цифр*: первая цифра индекса указывает номер операции, где выдерживается рассматриваемый технологический размер, а вторая цифра индекса указывает номер технологического перехода.

**1.** Находим технологический размер  $A_2$ , используя размерную цепь №1:

 $2z_{3min} = A_{2min} - A_{3max};$  $A_{2min} = A_{3max} + 2z_{3min} = 30 + 0,34 = 30,34$  MM;  $A_{2max} = A_{2min} + TA_2 = 30,34 + 0,062 = 30,402$  MM Расчетный (предварительно определенный) технологический размер:

$$
A_{2\,\text{pacy}} = 30,402_{-0.062} \text{ MM}.
$$

*Округляем номинальный размер в большую сторону* с точностью до десятых долей миллиметра:

$$
A_2 = \text{Od}_{2.4} = 30,5 \text{ h9} \text{C}_{0.062} \text{) \text{mm} - \text{принятый технологический раз-}
$$

*мер*, получаемый *после получистового точения* (по 9 квалитету).

**2.** Находим технологический размер А<sub>1</sub>, используя размерную цепь:

$$
2z_{2min} = A_{1min} - A_{2max};
$$
  
\n
$$
A_{1min} = A_{2max} + 2z_{2min} = 30,5 + 0.42 = 30,92 \text{ nm};
$$
  
\n
$$
A_{1max} = A_{1min} + TA_1 = 30,92 + 0,16 = 31,08 \text{ nm};
$$
  
\n
$$
A_{1\text{ pacq}} = 31,08_{-0.16} \text{ nm} - \text{nocne tepho 6020 movement.}
$$

*Округляем номинальный размер в большую сторону* с точностью до десятых долей миллиметра:

$$
A_1 = \mathcal{O}d_{2,3} = 31,1h11(0,0.16)
$$
  $MM - npuhamb i \text{M}$  *м*ехнологический размер,

получаемый *после чернового точения*.

**3.** Находим технологический размер  $A_0$  (диаметр заготовки), используя размерную цепь:

$$
2z_{1\min} = A_{0\min} - A_{1\max};
$$
  
\n
$$
A_{0\min} = A_{1\max} + 2z_{1\min} = 31, 1 + 2, 02 = 33, 12 \text{ mm};
$$
  
\n
$$
A_{0\max} = A_{0\min} + TA_0 = 33, 12 + 1, 600 = 34, 72 \text{ mm};
$$

$$
A_{0\,\text{pacy}} = 34,72 \, \text{I.6 \, MM}
$$

Исходя из номенклатуры выпускаемых диаметров *принимаем диаметр заготовки*:  $A_0 = \mathbf{0}d_{0,1} = 35h16(\mathbf{0},\mathbf{0})$  мм.

*Пересчитываем величины наименьшего и наибольшего припуска* при черновом точении:

$$
2z_{1\min} = A_{0\min} - A_{1\max} = 33,12 - 31,1 = 2,02 \text{ mm};
$$
  

$$
2z_{1\max} = A_{0\max} - A_{1\min} = 35 - 30,92 = 4,08 \text{ mm}.
$$

*Глубину резания* рассчитываем по формуле: *t = 2z/2*.

Тогда наибольшая возможная глубина резания *tmax* (необходима для расчета наибольшей возможной силе резания для расчета приспособления на усилие зажима):  $t_{max} = 2z_{max}/2 = 4,08 / 2 = 2,09$  мм.

Наименьшая глубина резания: *tmin = 2zmin/2 =* 2,02 */*2 *=* 1,01 мм*.*

Средняя глубина резания *tср* (необходима для расчета скорости резания):

$$
t_{cp} = (t_{max} + t_{min})/2 = (2,09 + 1,01)/2 = 1,55
$$
MM.

Более наглядно схему расчёта технологических размеров можно представить в виде полей припусков и допусков (см. рис. 3.2).

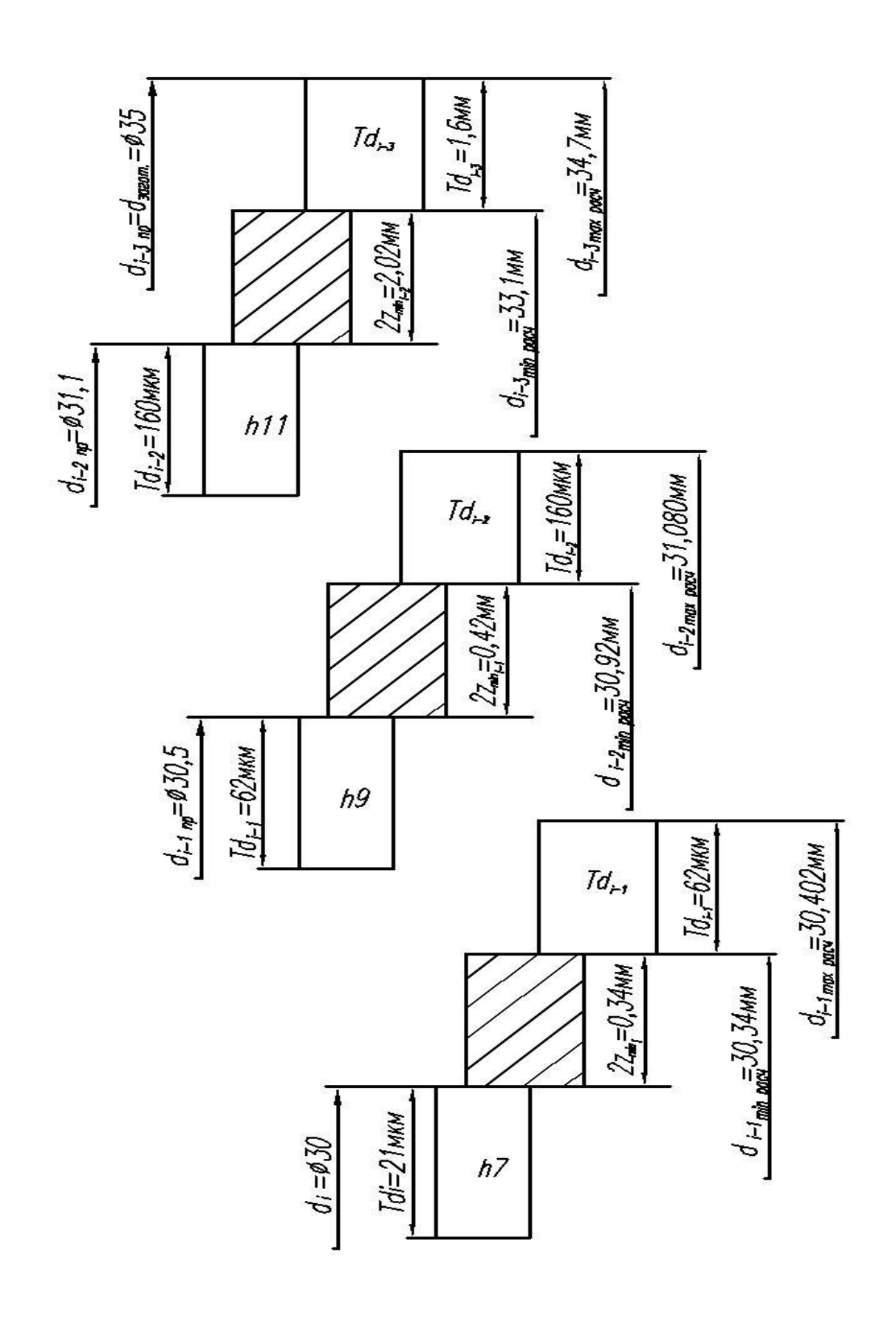
Рис. 3.2. Поля припусков и допусков технологических размеров при обработке *наружной* поверхности **Ø30h7**

# **3.8. Расчет технологических размеров при обработке отверстия Ø20H7**

Вычерчиваем размерные цепи, получающиеся при обработке отверстия **Ø20H7(+0.021)** (рис. 3.3 и 3.4).

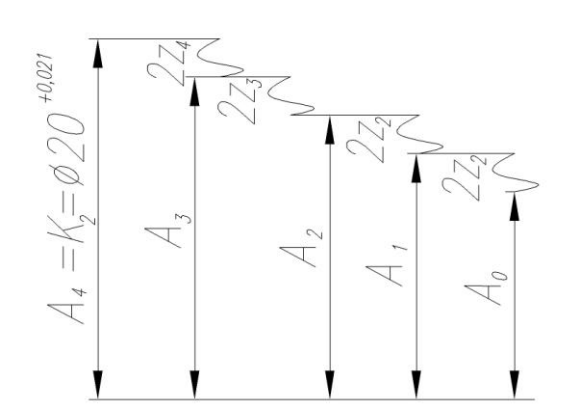

Рис. 3.3. Размерные цепи для расчета

**1.** Находим технологический размер A2, используя размерную цепь N<sup>o</sup>1:

$$
2z_{4min} = A_{4min} - A_{3max};
$$
  
\n
$$
A_{3max} = A_{4min} - 2z_{4min} = 20 - 0,360 =
$$
  
\n=19,640 nm;

$$
A_{3min} = A_{3max} - TA_3 = 19,640 - 0,052 =
$$

 $=$ 19,588 мм;

 $\rm A_{3\,pace} = 19{,}588^{+0.052}$  мм — после растачивания получистового.

Округляем номинальный размер в меньшую сторону (так как это охватывающий размер) с точностью до десятых долей миллиметра:

A<sup>3</sup> = **ØD1.6 H9 =** 19,6H9*( +0.052* ) мм – принятый технологический раз-

мер, получаемый после получистового растачивания.

**2.** Находим технологический размер  $A_2$ , используя размерную цепь:

$$
2z_{3min} = A_{3min} - A_{2max};
$$
  
\n
$$
A_{2max} = A_{3min} - 2z_{3min} = 19,6 - 0,496 = 19,104
$$
mm;  
\n
$$
A_{2min} = A_{2max} - TA_2 = 19,104 - 0,130 = 18,974
$$
mm;  
\n
$$
A_{2min} = A_{2max} - TA_2 = 19,104 - 0,130 = 18,974
$$
mm;  
\n
$$
A_{2min} = A_{2max} - TA_2 = 19,104 - 0,130 = 18,974
$$
mm;  
\n
$$
A_{2min} = A_{2max} - TA_2 = 19,104 - 0,130 = 18,974
$$
mm;  
\n
$$
A_{2min} = A_{2max} - TA_2 = 19,104 - 0,130 = 18,974
$$
mm;  
\n
$$
A_{2min} = A_{2max} - TA_2 = 19,104 - 0,130 = 18,974
$$
mm;  
\n
$$
A_{2min} = A_{2max} - TA_2 = 19,104 - 0,130 = 18,974
$$
mm;  
\n
$$
A_{2min} = A_{2max} - TA_2 = 19,104 - 0,130 = 18,974
$$
mm;  
\n
$$
A_{2min} = A_{2max} - TA_2 = 19,104 - 0,130 = 18,974
$$
mm;  
\n
$$
A_{2min} = A_{2max} - TA_2 = 19,104 - 0,130 = 18,974
$$
mm;  
\n
$$
A_{2min} = A_{2max} - TA_2 = 19,104 - 0,130 = 18,974
$$
mm;  
\n
$$
A_{2min} = A_{2max} - BA_2 = 19,104 - 0,130 = 18,974
$$
mm;  
\n
$$
A_{2min} = A_{2min} - BA_2 = 19,104 - 0,130 = 18,974
$$
mm;  
\n<math display="block</math>

 $A_{2\text{ pack}}$  = 18,974<sup>+0,13</sup> мм – после растачивания чернового.

*Округляем номинальный размер* (округление делаем в большую сторону, так как уменьшение минимального припуска на 2 мкм незначительно при черновой расточки) с точностью до десятых долей миллиметра:

$$
A_2 = \text{OD}_{1.5} \text{ H}11 = 19,1(^{+0.13}) \text{ MM} - \text{принятый технологический раз-}
$$
  
мер, получаемый после растачивания чернового.

#### **3**. Находим технологический размер A<sub>2</sub>, используя размерную цепь:

$$
2z_{2min} = A_{2min} - A_{1max};
$$
  
\n
$$
A_{1max} = A_{2min} - 2z_{2min} = 19,1 - 1,448 = 17,652
$$
mm;  
\n
$$
A_{1min} = A_{1max} - TA_1 = 17,652 - 0,430 = 17,222
$$
mm;  
\n
$$
A_{1min} = A_{1max} - TA_1 = 17,652 - 0,430 = 17,222
$$
mm;  
\n
$$
A_{1min} = A_{1max} - TA_1 = 17,652 - 0,430 = 17,222
$$
mm;  
\n
$$
A_{1min} = A_{1max} - TA_1 = 17,652 - 0,430 = 17,222
$$
mm;  
\n
$$
A_{1min} = A_{1max} - TA_1 = 17,652 - 0,430 = 17,222
$$
mm;  
\n
$$
A_{1min} = A_{1max} - TA_1 = 17,652 - 0,430 = 17,222
$$
mm;  
\n
$$
A_{1min} = A_{1max} - TA_1 = 17,652 - 0,430 = 17,222
$$
mm;  
\n
$$
A_{1min} = A_{1max} - TA_1 = 17,652 - 0,430 = 17,222
$$
mm;  
\n
$$
A_{1min} = A_{1max} - TA_1 = 17,652 - 0,430 = 17,222
$$
mm;  
\n
$$
A_{1min} = A_{1max} - TA_1 = 17,652 - 0,430 = 17,222
$$
mm;  
\n
$$
A_{1min} = A_{1max} - BA_1 = 17,652 - 0,430 = 17,222
$$
mm;  
\n
$$
A_{1min} = A_{1max} - BA_1 = 17,652 - 0,430 = 17,222
$$
mm;  
\n
$$
A_{1min} = A_{1min} - A_{1min} = 17,652 - 0,430 = 17,222
$$
mm;  
\n $$ 

*A<sup>1</sup> расч =* 17,1+0,43 мм – после сверления.

*Округляем номинальный размер* (округление делаем в большую сторону, так как уменьшение минимального припуска на 2 мкм незначительно при черновой расточки) с точностью до десятых долей миллиметра:

*A<sup>1</sup> =* **ØD1.4 H14 =** 17,1*( +0.43* ) мм – принятый технологический размер, получаемый после сверления.

**4.** Находим технологический размер  $A_0$  (диаметр отверстия в заготовке), используя размерную цепь (делается это при прошивке отверстия в заготовке или литье с отверстием, однако в нашем варианте технологического процесса заготовка берется из прутка, поэтому *необходимости в использования размера A<sup>0</sup> нет*):

$$
2z_{1\text{min}} = A_{1\text{min}} - A_{0\text{max}};
$$
  
\n
$$
A_{0\text{max}} = A_{1\text{min}} - 2z_{1\text{min}} = 17, 1 - 2,02 = 15,08 \text{ mm};
$$
  
\n
$$
A_{0\text{min}} = A_{0\text{max}} - TA_0 = 15,08 - 1,1 = 13,98 \text{ mm},
$$
  
\n
$$
A_{0\text{max}} = TA_0 = 1100 \text{ mm} - n0\text{ m}
$$

где  $TA_0 = 1100$  мкм – допуск на литое отверстие в заготовке (по 16 квалитету).

*A0 расч =* 13,98 *+1.1* мм (если заготовка изготавливается с отверстием, например, литьём со стержнем или штамповкой (ковкой) с прошивкой отверстия).

*Принимаем диаметр отверстия в заготовке A<sup>0</sup> =* **ØD0.1 H16 = =** 14H16*( +1.1* ) мм (*только в том случае*, если заготовка поступает в производство с уже сделанным отверстием).

Более наглядно расчётную схему можно представить в виде полей припусков и допусков (см. рис. 3.4).

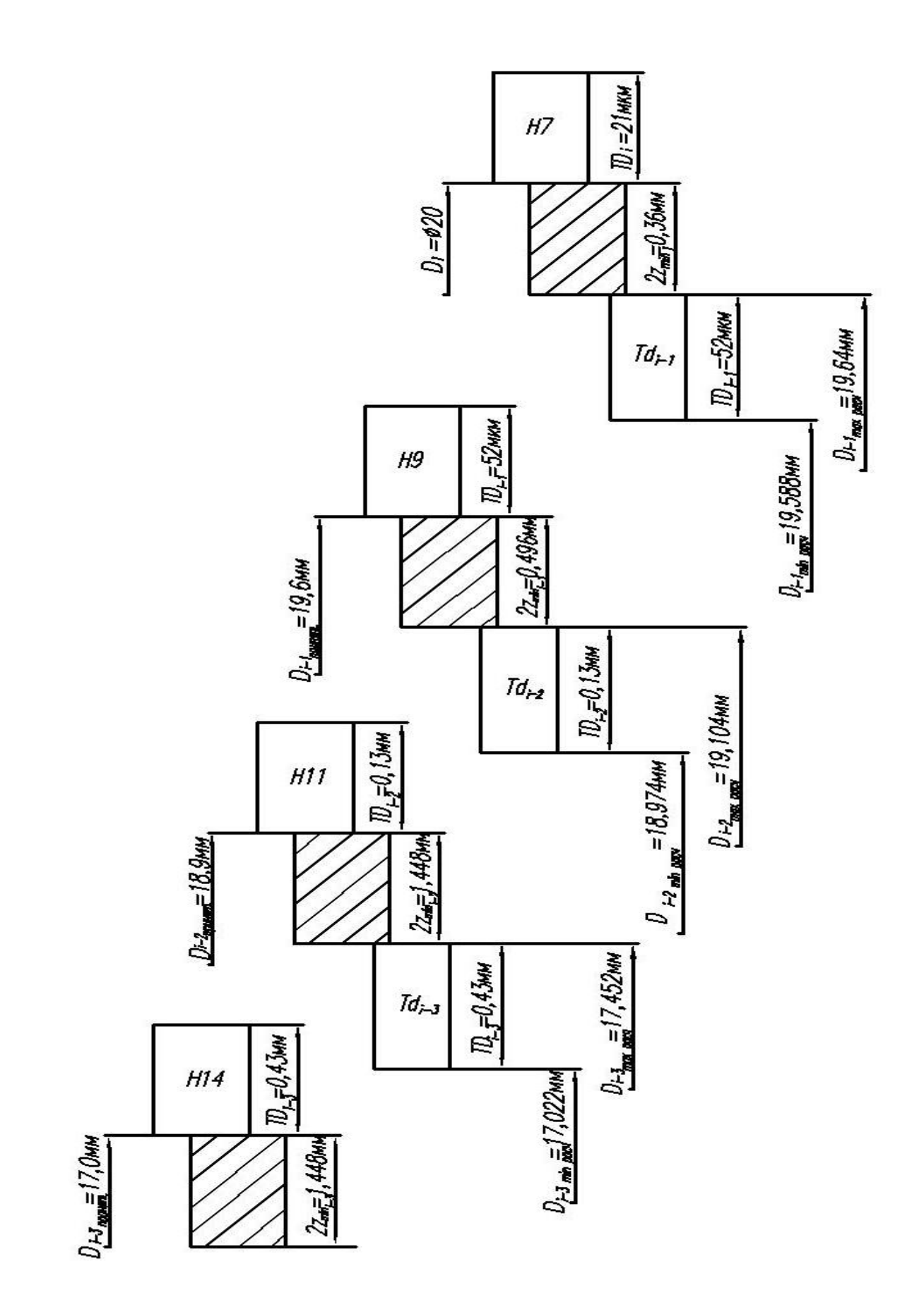

Рис. 3.4. Поле припусков и допусков технологических размеров при об-

работке *внутренней* поверхности **Ø20H7**

#### **3.9. Расчет технологических размеров при обработке втулки по длине 50h9**

Вычерчиваем размерные цепи, получающиеся при обработке втулки по длине 50h9(-0,062) (рис. 3.5).

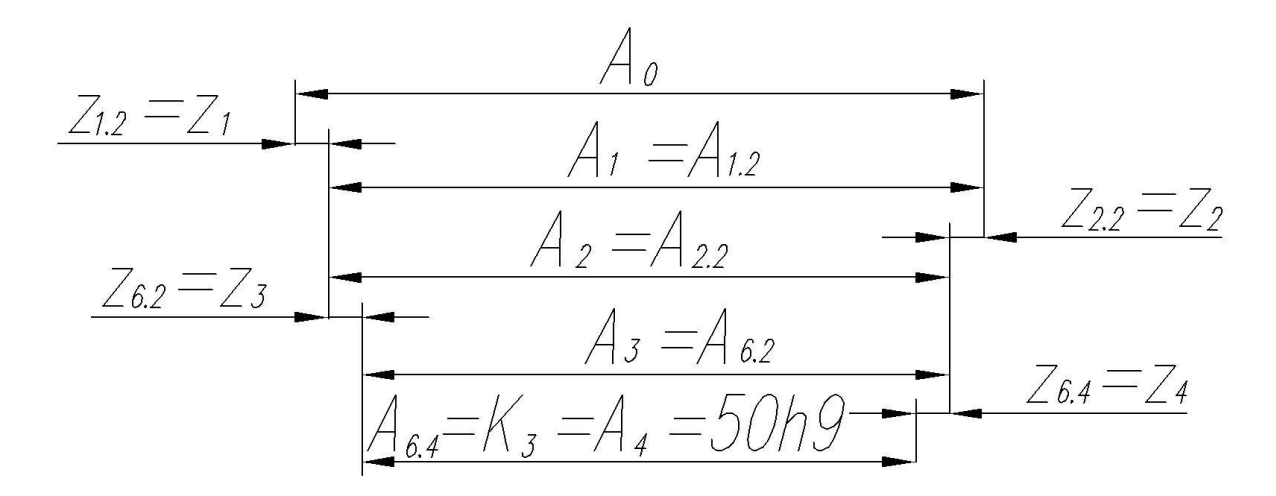

Рис. 3.5. Размерные цепи для расчета технологических размеров при обработке втулки по длине **50h9**

**1.** Находим технологический размер A3, используя размерную цепь:

 $z_{4min} = A_{3min} - A_{4max};$ 

или:  $z_{4min} = A_{3min} - K_{1max}$ ;

При этом учитываем, что  $A_4 = K_3 = A_{6,4} = 50h9$ (*-0.062*) мм – *после шлифова***ния левого торца втулки** (после снятия припуска z<sub>4</sub> получаем готовую деталь).

$$
A_{3min} = K_{1max} + z_{4min} = 50 + 0,210 = 50,210 \text{ mm};
$$
  

$$
A_{3max} = A_{3min} + TA_3 = 50,210 + 0,190 = 50,4 \text{ mm},
$$

где  $TA_3 = 0,190$  мм (допуск 11 квалитета для размера больше 50 мм, интервал размеров в таблице допусков от 50 до 80 мм).

A3 расч = 50,4-0.19 мм – *после шлифования правого торца втулки*.

Принимаем *A<sup>3</sup> = A6.2 = 50.4h11(-0.19)* мм – предварительно принятый технологический размер, получаемый после шлифования правого торца втулки.

#### **2.** Находим технологический размер  $A_2$ , используя размерную цепь:

$$
z_{3\text{min}} = A_{2\text{min}} - A_{3\text{max}};
$$
  
\n
$$
A_{2\text{min}} = A_{3\text{max}} + z_{3\text{min}} = 50,4 + 0,234 = 50,634 \text{ mm};
$$
  
\n
$$
A_{2\text{max}} = A_{3\text{min}} + TA_2 = 50,634 + 0,190 = 50,824 \text{ mm},
$$

где Т $A_2 = 0,190$  мм (допуск 11 квалитета для размера больше 50 мм, интервал размеров в таблице допусков от 50 до 80 мм).

$$
A_{2\text{ }pacq} = 50,8_{0,19}
$$
 MM.

Принимаем *A<sup>2</sup> = A2.2 =50,8h11(-0,19*) мм – *предварительно принятый* технологический размер, получаемый после подрезки левого торца втулки.

**3.** Находим технологический размер A1, используя размерную цепь:

$$
z_{2min} = A_{1min} - A_{2max};
$$
  
\n
$$
A_{1min} = A_{2max} + z_{2min} = 50,8 + 0,760 = 51,56 \text{ mm};
$$
  
\n
$$
A_{1max} = A_{1min} + TA_1 = 51,56 + 0,740 = 52,30 \text{ mm},
$$

где  $TA_1 = 0.740$  мм (допуск 14 квалитета для размера больше 50 мм, интервал размеров в таблице допусков от 50 до 80 мм).

$$
A_{1\, \text{pacy}} = 52,3_{-0.74} \text{ MM}.
$$

Принимаем *A<sup>1</sup> = A1.2 = 52,3h14(-0.74*)мм – *предварительно принятый технологический размер*, получаемый *после чернового точения правого торца втулки*.

4. Находим технологический размер А<sub>0</sub> (длину мерной заготовки втулки - прутка), используя размерную цепь №4:

$$
z_{1\text{min}} = A_{0\text{min}} - A_{1\text{max}};
$$
  
\n
$$
A_{0\text{min}} = A_{1\text{max}} + z_{1\text{min}} = 52,3 + 1,160 = 53,46 \text{MM};
$$
  
\n
$$
A_{0\text{max}} = A_{0\text{min}} + TA_0 = 53,46 + 1,900 = 55,36 \text{ MM};
$$
  
\n
$$
A_{0\text{ pack}} = 55,36,1.9 \text{ MM}.
$$

Принимаем *A<sup>0</sup> = A0.2 = 56h16(-1.9)* мм - *длина прутка (заготовки)* после отрезки дисковой отрезной фрезой.

## *Пересчитываем величины наименьшего и наибольшего припуска* при

черновом точении правого торца втулки:

$$
z_{1\text{min}} = A_{0\text{min}} - A_{1\text{max}} = 53,46 - 52,3 = 1,16 \text{ mm};
$$

$$
z_{1max} = A_{0max} - A_{1min} = 56 - 51,56 = 4,44
$$
 **MM.**

#### *Глубина резания при обточке торца*: *t = z*.

Тогда наибольшая возможная глубина резания *tmax* (необходима для расчета наибольшей возможной силе резания для расчета приспособления на усилие зажима):  $t_{max} = z_{1max} = 4,44$  мм.

Наименьшая глубина резания:  $t_{min} = z_{1min} = 1,16$  мм.

Средняя глубина резания *tср* (необходима для расчета скорости резания):

$$
t_{cp} = (t_{max} + t_{min})/2 = (4,44 + 1,16)/2 = 2,8 \text{ mm}.
$$

Более наглядно расчётную схему можно представить в виде полей припусков и допусков (см. рис. 3.6).

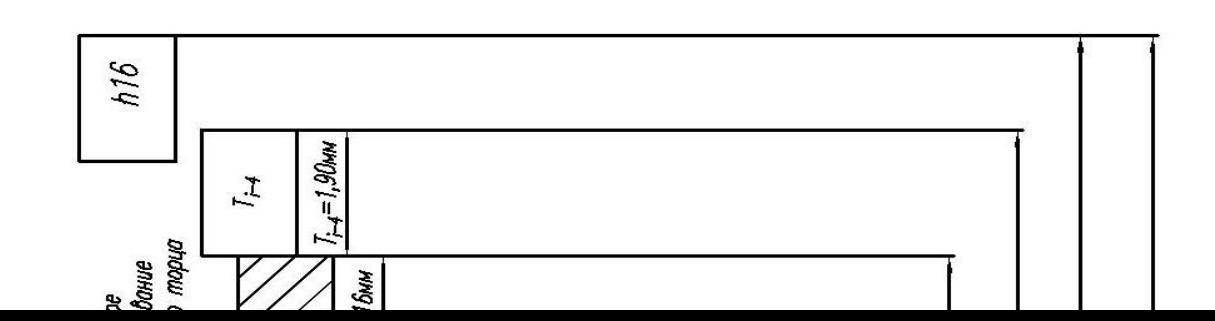

Рис. 3.6. Поле припусков и допусков технологических размеров при об-

работке *наружной* поверхности **50h9**

# **4. РАЗМЕРНЫЙ АНАЛИЗ ТЕХНОЛОГИЧЕСКОГО ПРОЦЕССА**

Вычерчиваем комплексную схему обработки детали в осевом направлении (рис. 4.1). Поскольку на изменение *осевых* размеров *фаски* будет влиять удаление припусков на *диаметральные* размеры, то на комплексной схеме обработки в осевом направлении указываем и диаметры отверстия.

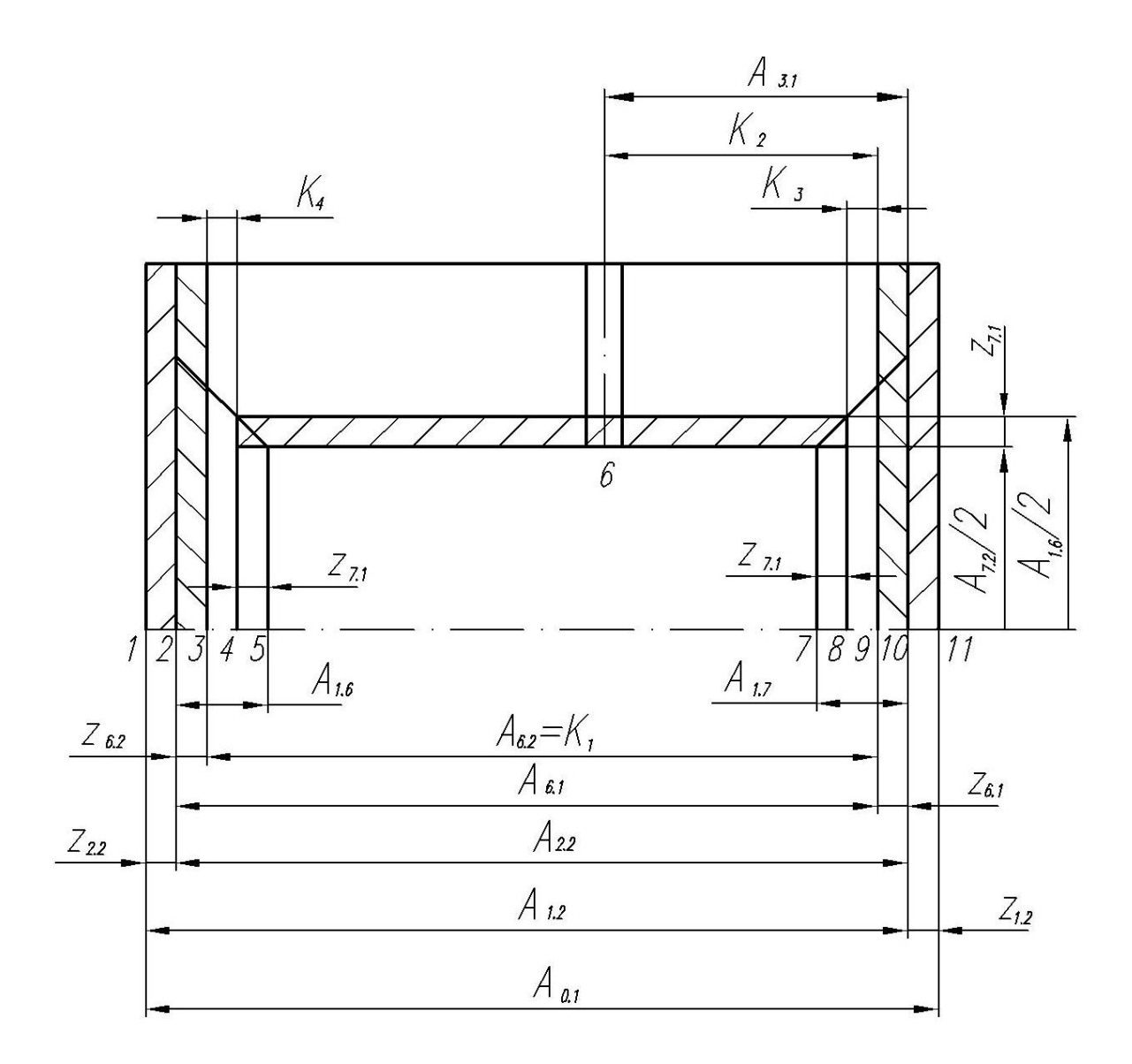

Рис. 4.1. Комплексная схема обработки в осевом направлении

детали «Втулка верхняя»

Составляющими звеньями в технологических размерных цепях обычно является технологические размеры, которые указаны в технологической документации (размеры исходной заготовки; все размеры получаемые при механической обработке). Технологические размеры могут совпадать с размерами, указанными на чертеже, т.е. с конструкторскими размерами. В таком случае говорят, что *конструкторские размеры выдерживаются непосредственно*, и *рассчитывать ничего не надо*.

При *несовпадении технологического размера с конструкторским* необходимо выявить размерную цепь, в которую входит рассматриваемый конструкторский размер и технологические размеры, необходимые для его выполнения. В этом случае замыкающими звеньями в технологических размерных цепях являются конструкторские размеры, но могут быть и припуски на обработку. Так как для конструкторского размера заданы номинальный размер и отклонения, то такие замыкающие размеры называются *исходными*, т.е. исходя из них требуется рассчитать номинальные размеры и отклонения технологических размеров. Мы последовательно рассматриваем размерные цепи с одним неизвестным технологическим размером и рассчитываем номинальный размер и отклонения этого звена. Если неизвестных размеров несколько, то рассчитываем допуски на неизвестные размеры (обычно методом равной точности), а затем мы задаем номинальные размеры и отклонения *на все* неизвестные технологические *размеры кроме одного*, относительно которого и будет делаться решение.

Исходными данными для размерного анализа являются:

1. Чертеж детали;

- 2. Чертеж исходной заготовки;
- 3. Технологический процесс обработки заготовки.

#### **Окончательный расчет припусков на обработку**

Окончательно расчёт припусков выполняем после размерного анализа и определения технологических размеров.

Последовательно рассматриваем размерные цепи с одним неизвестным технологическим размером.

**4.1.** Выявляем размерную цепь для расчета размера припуска **z6.2** (рис.4.2). В этой цепи неизвестен только один искомый размер **z6.2.** Технологический размер **А**<sub>6.2</sub> должен быть равен конструкторскому размеру K<sub>1</sub>= 50h9(-0,062):

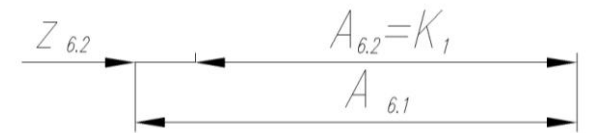

Рис. 4.2. Размерная цепь для расчета припуска z<sub>6.2</sub>

 $A_{6,2} = K_1 = 50h9(^{0.062})$ .  $A_{6,1} = 50,5h11($ <sub>-0.19</sub> $).$ 

Минимальный припуск  $z_{6.2 \text{ min}}$  ранее уже был рассчитан, однако необходимо сделать перерасчет припусков, так как исполнительные размеры уточнялись, и изменялись как номинальные размеры, так и их отклонения.

Рассчитываем минимальный припуск z6.2 исходя из *уточненных (скорректированных)* исполнительных технологических размеров:

$$
z_{6.2 \text{ min}} = A_{6.1 \text{ min}} - A_{6.2 \text{ max}} = 50,31 - 50 = 0,31 \text{ MM}.
$$

Рассчитываем наибольший припуск при обработке (используется при расчете сил резания и усилия закрепления в приспособлении):

$$
z_{6.2 \text{ max}} = A_{6.1 \text{ max}} - A_{6.2 \text{ min}} = 50,5 - 49,938 = 0,562 \text{ MM}.
$$

Таким образом:  $z_{6.2} = 0.5^{+0.062}_{-0.190}$ *мм* 

**4.2.** Выявляем размерную цепь для расчета размера припуска **z6.1** (рис.4.3). В этой цепи неизвестен только один искомый размер **z6.1.**

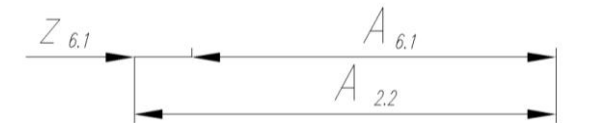

Рис. 4.3. Размерная цепь для расчета припуска z<sub>6.1</sub>

$$
A_{6.1} = 50,5h11(0,19).
$$
  

$$
A_{2.2} = 51 h11(0,19).
$$

Минимальный припуск  $z_{6.1 \text{ min}}$  ранее уже был рассчитан, однако необходимо сделать перерасчет припусков, так как исполнительные размеры уточнялись, и изменялись как номинальные размеры, так и их отклонения.

Рассчитываем минимальный припуск z<sub>6.1</sub> исходя из уточненных (скор*ректированных)* исполнительных технологических размеров:

$$
z_{6.1 \text{ min}} = A_{2.2 \text{ min}} - A_{6.1 \text{ max}} = 50,81 - 50,5 = 0,31 \text{ MM}.
$$

Рассчитываем наибольший припуск при обработке (используется при расчете сил резания и усилия закрепления в приспособлении):

$$
z_{6.1 \text{ max}} = A_{2.2 \text{ max}} - A_{6.1 \text{ min}} = 51 - 50,31 = 0,69 \text{ MM}.
$$

Таким образом:  $z_{6.1} = 0.5 \pm 0.19$ *мм* 

**4.3.** Выявляем размерную цепь для расчета размера припуска **z6.1** (рис. 4.4). В этой цепи неизвестен только один искомый размер **z6.1.**

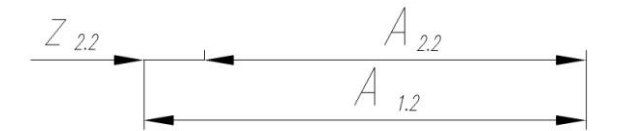

Рис. 4.4. Размерная цепь для расчета припуска  $z_{2.2}$ 

$$
A_{1,2} = 52,5h14(_{0,74}).
$$
  

$$
A_{2,2} = 51 h11(_{0,19}).
$$

Минимальный припуск z<sub>2.2 min</sub> ранее уже был рассчитан, однако необходимо сделать перерасчет припусков, так как исполнительные размеры уточнялись, и изменялись как номинальные размеры, так и их отклонения.

Рассчитываем минимальный припуск z<sub>2.2</sub> исходя из уточненных (скор*ректированных)* исполнительных технологических размеров:

$$
Z_{2.2 \text{ min}} = A_{1.2 \text{ min}} - A_{2.2 \text{ max}} = 51,76 - 51 = 0,76 \text{ MM}.
$$

Рассчитываем наибольший припуск при обработке (используется при расчете сил резания и усилия закрепления в приспособлении):

 $\mathbb{Z}_{2.2 \text{ max}} = A_{1.2 \text{ max}} - A_{2.2 \text{ min}} = 52.5 - 50.81 = 1.69 \text{ M}.$ 

Таким образом:  $z_{2,2} = 1.5^{+0.19}_{-0.74}$ *мм* 

**4.4.** Выявляем размерную цепь для расчета размера припуска **z6.1** (рис. 4.5). В этой цепи неизвестен только один искомый размер **z6.1.**

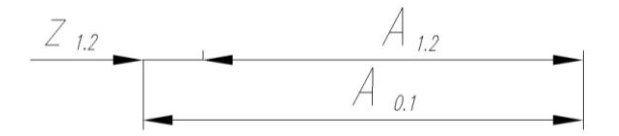

Рис. 4.5. Размерная цепь для расчета припуска  $z_{1,2}$ 

$$
A_{1,2} = 52,5h14(_{-0,74}).
$$
  

$$
A_{0,1} = 56 h16(_{-1,9}).
$$

Минимальный припуск  $z_{1.2 \text{ min}}$  ранее уже был рассчитан, однако необходимо сделать перерасчет припусков, так как исполнительные размеры уточнялись, и изменялись как номинальные размеры, так и их отклонения.

Рассчитываем минимальный припуск  $z_{1,2}$  исходя из уточненных (скор*ректированных)* исполнительных технологических размеров:

 $Z_{1.2 \text{ min}} = A_{0.1 \text{ min}} - A_{1.2 \text{ max}} = 54.1 - 52.5 = 1.6 \text{ MM}.$ 

Рассчитываем наибольший припуск при обработке (используется при расчете сил резания и усилия закрепления в приспособлении):

 $Z_{1.2 \text{ max}} = A_{0.1 \text{ max}} - A_{1.2 \text{ min}} = 56 - 51{,}76 = 4{,}24 \text{ MM}.$ 

 $z_{1,2} = 3.5_{-1,90}^{+0,74}$  MM Таким образом:

4.5. Выявляем размерную цепь для расчета размера припуска  $\mathbf{z}_{7,1}$  (рис.4.6). В этой цепи неизвестен только один искомый размер z<sub>7.1</sub>.

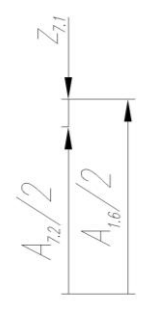

Рис. 4.6. Размерная цепь для расчета припуска  $z_{7,1}$ 

Так как фаска растачивается под углом 45°, то её величина в осевом направлении будет равна её величине в радиальном направлении. Изменение величины фаски в радиальном направлении определяем как разницу половины диаметров между окончательно прошлифованным отверстием по Н7 (технологический размер  $A_{7,2}/2 = \mathcal{Q}20H7(^{+0.021})/2$  и расточенным отверстием по H11 (технологический размер  $A_{1.6}/2 = \emptyset$ 19,6H9 (<sup>+0.052</sup>)/2. Допуски (отклонения) при этом также делятся пополам.

$$
z_{7.1} = \frac{A_{7.2}}{2} - \frac{A_{1.6}}{2} = \frac{20^{+0.021}}{2} - \frac{19,5^{+0.052}}{2} = 10^{+0.0105} - 9,75^{+0.026} = 0,25^{+0.0105}_{-0.0260} \mu\text{m}
$$
  

$$
z_{7.1\text{min}} = 0,224 \mu\text{m}
$$
  

$$
z_{7.1\text{max}} = 0,2605 \mu\text{m}
$$

**4.6.** Для выдерживания (получения при обработке) размера *правой* фаски  $K_3 = 2j_16(\pm 0.3) \times 45^\circ$  на комплексной схеме (рис.4.1) выявляем размерную цепь (рис. 4.7), в которую входит этот конструкторский размер, поскольку непосредственно он не выдерживается.

При составлении табл. 3.1 *предварительно* был определен технологический размер: **А2.5** = 2,2js15(±0,24) мм.

Вычерчиваем схему размерной цепи (рис.4.7). Исходное (замыкающее) звено - К<sub>3</sub>. Определяем характер всех составляющих звеньев. Для этого начинаем с определения характера составляющего звена, ближайшего к замыкающему (выбираем  $z_{7.1}$ ). Увеличиваем его в сторону замыкающего звена  $K_3$ , при этом  $K_3$ уменьшается, значит  $z_{7.1}$  – уменьшающее звено. Проставляем стрелку справа на лево над z<sub>7.1</sub>, и идём в направлении стрелки по контуру размерной цепи.

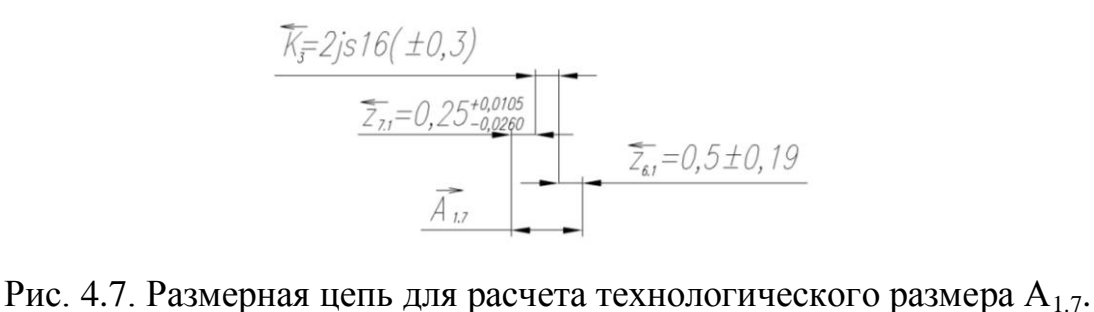

Основное уравнение размерной цепи для рис.5.7:

$$
K_3 = A_{1.7} - (z_{7.1} + z_{6.1});
$$
  
\n
$$
A_{1.7} = z_{7.1} + K_3 + z_{6.1} = 0.25 + 2 + 0.5 = 2.75 \text{mm}
$$
  
\n
$$
B_{K_3} = B_{A_{1.7}} - (H_{Z_{7.1}} + H_{Z_{6.1}});
$$
  
\n
$$
B_{A_{1.7}} = 0.3 + 0.026 + 0.19 = 0.516 \text{mm};
$$

$$
H_{K_3} = H_{A_{1,7}} - (B_{Z_{7,1}} + B_{Z_{6,1}});
$$
  
\n
$$
H_{A_{1,7}} = -0,3 - 0,0105 - 0,19 = -0,5005 \text{mm};
$$
  
\n
$$
A_{1,7} = z_{7,1} + K_3 + z_{6,1} = 0,25^{+0,0105}_{-0,026} + 2 \pm 0,3 + 0,5 \pm 0,19 = 2,75^{+0,5160}_{-0,5005}
$$
  
\n
$$
\text{Iiposepka:}
$$
  
\n
$$
\sum T_{Ai} \le T_{AA} = T_{K_3};
$$
  
\n
$$
\sum T_{Ai} = 0,0365 + 0,6 + 0,38 = 1,0165 \text{mm}
$$

4.7. Для выдерживания (получения при обработке) размера левой фаски  $K_4 = 3j_s16(\pm 0.3) \times 45$ ° на комплексной схеме (рис.4.1) выявляем размерную цепь (рис. 4.8), в которую входит этот конструкторский размер, поскольку непосредственно он не выдерживается.

При составлении табл. 4.1 предварительно был определен технологический размер:  $A_{2.5} = 3,2j_s15(\pm 0.24)$  мм.

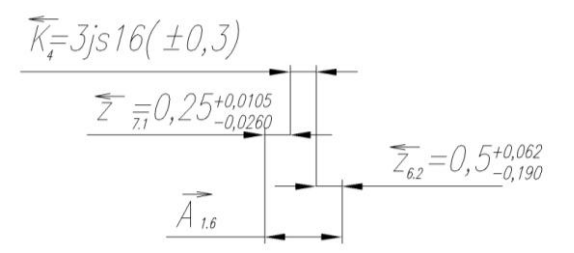

Рис. 4.8. Размерная цепь для расчета технологического размера А1.6.

Основное уравнение размерной цепи для рис.4.7:

 $K_4 = A_{16} - (Z_{71} + Z_{62});$  $A_{1.6} = z_{7.1} + K_4 + z_{6.2} = 0.25 + 3 + 0.5 = 3.75$ MM  $B_{K_4} = B_{A_{1.6}} - (H_{Z_{7.1}} + H_{Z_{6.2}});$  $B_{A_{16}} = 0.3 + 0.026 + 0.19 = 0.516$ *MM*;

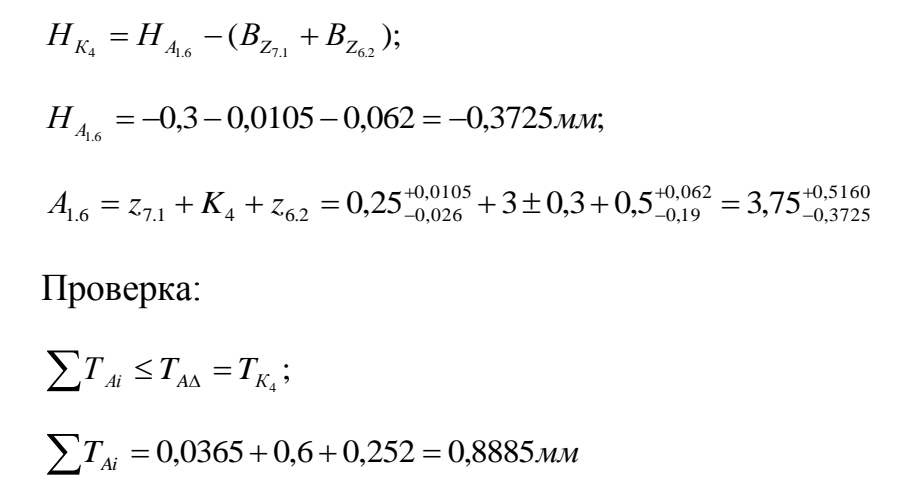

**4.8** Для выдерживания (получения при обработке) размера  $K_4 = 20$ j<sub>s</sub>14( $\pm$ 0.26) от торца до отверстия ø5мм на комплексной схеме (рис. 4.1) выявляем размерную цепь (рис. 4.9), в которую входит этот конструкторский размер, поскольку непосредственно он не выдерживается.

При составлении табл. 3.1 *предварительно* был определен технологический размер: **А3.1** = 20,2±0,2 мм.

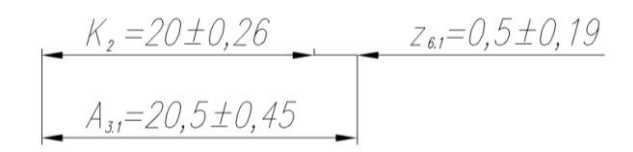

Рис. 4.9. Размерная цепь для расчета технологического размера А<sub>3.1</sub>.

 $A_{3,1} = K_2 + z_{6,1} = 20 \pm 0.26 + 0.5 \pm 0.19 = 20.5 \pm 0.45$ *мм* 

Для наглядности выполненных расчётов построим граф-дерево (см. рис. 4.10).

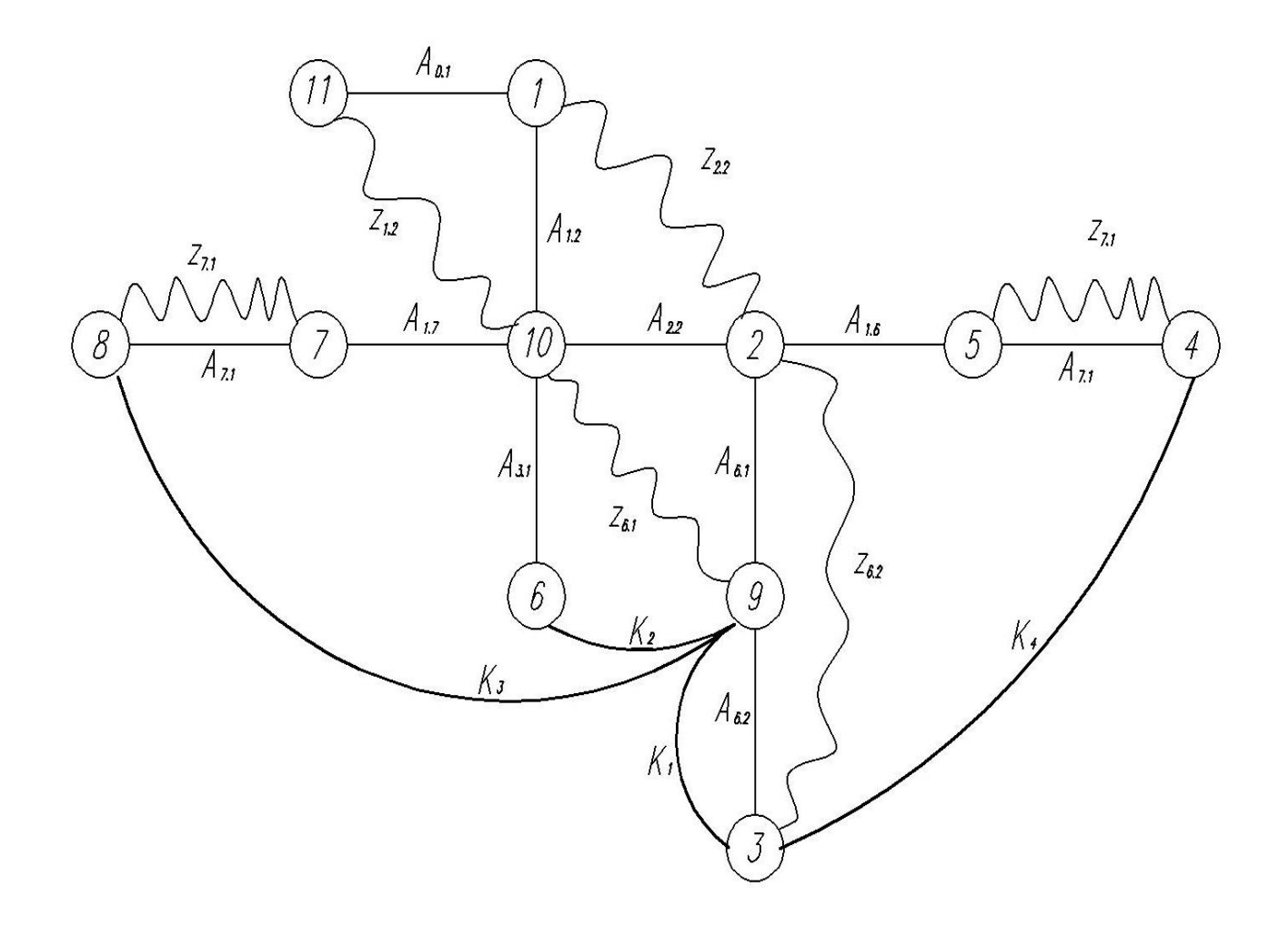

Рис. 4.10. Граф-дерево размерных цепей

### **5. РАСЧЕТ РЕЖИМОВ РЕЗАНИЯ**

#### **5.1. Обработка наружной поверхности втулки Ø30h7**

#### **Предварительное (черновое) точение Ø31,1h11**

При назначении элементов режимов резания учитывают характер обработки, тип и размеры инструмента, материал его режущей части, материал и состояние заготовки, тип и состояние оборудования.

Рассчитаем режимы резания для точения наружной поверхности втулки. Элементы режима резания обычно устанавливают в порядке, указанном ниже.

Глубина резания *t=1,95 мм -* при черновой обработке равна всему припуску на обработку [1, стр. 266].

Подача *S* по [1, табл. 11]. При черновой обработке, выбирая подачу, следует проверить прочность державки резца и пластинки из твердого сплава, жесткость обрабатываемой детали и прочность механизма станка.

Выбираем резец по рекомендациям [2, стр.438]. Резец - проходной прямой с режущей пластиной из твердого сплава Т15К6: 2100-01 17-Т15К6.

Размер державки резца: 16×25 мм. По прочности державка выдержит большую подачу при сравнительно небольшой глубине резания *t=1,95 мм*. Поэтому окончательно выбираем подачу исходя из требуемой шероховатости поверхности для черновой обработки (Rz $\leq$ 40 мкм) и радиуса при вершине  $r=2,5$ мм (при черновой обработке радиус при вершине можно взять большой, т.к.

высокая точность не требуется и отжатие резца и детали при большей силе  $P_v$ не играет решающей роли как при чистовой обработке). По справочнику определяем подачу  $S=0.5$  мм/об.

#### Расчет скорости резания Ø31,1h11

Скорость резания V, м/мин, можно определить несколькими методами:

- $1)$ расчетным по формуле;
- $2)$ табличным с использованием уточняющих коэффициентов;
- $3)$ на основе эмпирических данных (применяемых на предприятии для соответствующих обрабатываемых и режущих материалов, геометрии инструмента и т.п.

Воспользуемся расчетом по формуле. При наружном продольном и поперечном точении и растачивании скорость резания V, м/мин, рассчитывается по формуле:

$$
V = \frac{C_V}{(T^m \cdot t^x \cdot s^y)} \cdot K_V,
$$
\n(5.1)

где: Т - стойкость инструмента (период работы инструмента до затупления). При черновой обработке в мелкосерийном производстве обычно  $T=60$ *мин.*  $[1, \text{crp. } 415]$ .

Значения коэффициента  $C_V$  и показателей степени приведены в табл.17 [1, стр. 422]. Для рассматриваемого чернового точения наружной поверхности

наибольшая глубина резания  $t = t_{cp} = 1.95$  мм. Коэффициенты и показатели степеней определяем из табл. 17 [1]:

$$
C_V=350; x=0,15; y=0,35; m=0.20.
$$

 $K_V$  - поправочный коэффициент, для получения действительного значения скорости резания.

$$
K_V = K_{M_V} \times K_{H_V} \times K_{H_V} \times K_{\varphi_V} \times K_{\varphi_{1V}} \times K_{R_V} \times K_{Q_V} \times K_{O_V}, \qquad (5.2)
$$

где  $K_{Mv} = K_T$  $\cdot$ (750/ $\sigma_e$ )<sup>nv</sup> - коэффициент, учитывающий влияние качества обрабатываемого материала (прочности) на скорость резания. Для стали 45 предел прочности на растяжение  $\sigma_e$ =750 МПа,  $K_r$ =1,  $nv=1$  [1, стр. 261], поэто- $\text{MV } K_{Mv} = 1 \cdot (750/750)^{1} = 1;$ 

 $K_{Uv}$  - коэффициент, учитывающий материал режущей части. Для режущей пластинки из твердого сплава Т15К6  $K_{Hv} = 1$  [1, табл.6];

 $K_{\text{Hv}} = 0.9$  - коэффициент, учитывающий состояние поверхности заготовки [1, табл.15, стр263];

 $K_{\varrho v} = 1.0$  - коэффициент, учитывающий геометрические параметры резца (главный угол в плане  $\varphi = 45^{\circ}$ ) [1, *табл.18, стр271*];;

 $K_{\varphi I\nu} = I$  - коэффициент, учитывающий геометрические параметры резца (вспомогательный угол в плане  $\varphi_l = 10^{\circ}$ );

 $K_{Rv} = 1$  - коэффициент, учитывающий геометрические параметры резца (радиус при вершине резца R);

*KQv =1,12 –* коэффициент, учитывающий поперечное сечение державки *табл.16* [1];

*KOv =1 -* коэффициент, учитывающий вид обработки.

$$
K_V = 1 \times 1 \times 0.9 \times 1 \times 1 \times 1 \times 1.12 \times 1 = 1.0
$$

$$
V = \frac{C_V}{(T^m \cdot t^x \cdot s^y)} \cdot K_V = \frac{350}{(60^{0.2} \cdot 1,95^{0.15} \cdot 0,5^{0.35})} \cdot 1 = 178 \text{ m/mm.}
$$

#### **Расчет силы и мощности резания Ø31,1h11**

*Силу резания Р* принято раскладывать на составляющие силы, направленные по осям координат станка  $(P_z, P_y, P_x)$ .

При наружном продольном точении:

$$
P_{z, y, x} = C_P \times t^x \times s^y \times V^n \times K_P, \text{ [H]}, \tag{5.3}
$$

где *С<sup>Р</sup> –* коэффициент, зависящий от обрабатываемого и режущего материала; *K<sup>P</sup> –* поправочный коэффициент.

$$
K_P = K_{Mp} \times K_{\varphi} \times K_{\chi} \times K_{\lambda} \times K_{Rp} \tag{5.4}
$$

где *KMp -* коэффициент, учитывающий влияние качества обрабатываемого материала (прочности) на силу резания. Для стали 45 предел прочности на растяжение  $\sigma_{\rm g}$ =750 МПа, поэтому  $K_{Mp} = 1$  [1, табл. 45]*;* 

*Kφp -* коэффициент, учитывающий влияние главного угла в плане *φ* на силу резания;

*Kγp -* коэффициент, учитывающий влияние главного переднего угла в главной секущей плоскости *γ* на силу резания;

*Kλp -* коэффициент, учитывающий влияние угла наклона главной режущей кромки *λ* на силу резания;

*KRp -* коэффициент, учитывающий влияние радиуса при вершине резца R на силу резания;

Для рассматриваемого чернового точения наружной поверхности Ø31,1h11 наибольшая глубина резания *t* = *tmax* = 1,95 мм. Коэффициенты и показатели степеней, найденные в табл. 22 [1], заносим в табл. 5.1.

Таблица 5.1. Расчет составляющих сил резания при черновой обточке

| Ком-<br>$\Pi$ O-<br>нента | $\mathbf{C} p$ | $\boldsymbol{\chi}$ | ۰,   | n       | $\mathbf{\Lambda}_{Mp}$ | $\mathbf{r} \cdot \mathbf{r}$ | $\mathbf{r}_{\gamma p}$ | $\mathbf{u}_{\lambda p}$ | $\boldsymbol{\mathcal{L}}$<br>$\mathbf{A}_{Rp}$ | $\mathbf{\Lambda} p$ | z, y, x<br>-11 |
|---------------------------|----------------|---------------------|------|---------|-------------------------|-------------------------------|-------------------------|--------------------------|-------------------------------------------------|----------------------|----------------|
|                           | 300            |                     | 0,75 | $-0,15$ |                         | $1{,}0$                       | 1,0                     |                          |                                                 | 1,0                  | 3478           |
| $\mathbf{v}$              | 243            | 0,9                 | 0,6  | $-0,3$  |                         | $1{,}0$                       | 1,0                     | <b>T</b>                 |                                                 | 1,0                  | 618            |
|                           | 339            |                     | 0,5  | $-0,4$  |                         | 1,0                           | 1,0                     | л.                       |                                                 | 1,0                  | 588            |

до диаметра Ø31,1h11

 $P_z = 10 \times 300 \times 1,95^{1} \times 0,5^{0,75} \times 178^{-015} \times 1,0 = 3478$  H;  $P_y = 10 \times 243 \times 1,95^{0.9} \times 0,5^{0.6} \times 178^{0.3} \times 1,0 = 618$  H;  $P_x = 10 \times 339 \times 1,95^{1} \times 0,5^{0.5} \times 178^{0.4} \times 1,0 = 588$  H;

*Мощность резания* рассчитывается по формуле:

$$
N = \frac{P_z \cdot V}{1020 \cdot 60}, \text{ [KBT]} \tag{5.5}
$$

где *P<sup>z</sup> –* тангенциальная составляющая силы резания (совпадающая по направлению с вектором скорости резания), Н; V – скорость резания, м/мин.

В нашем случае при черновой обточке Ø31,1h11:

$$
N = \frac{3478.178}{1020.60} = 9.8
$$
 kBr.

Рассчитываем *число оборотов шпинделя nрасч*:

$$
n_{\text{pacu}} = \frac{1000 \cdot V}{\pi \cdot d_{\text{max}}} = \frac{1000 \cdot 178}{\pi \cdot 35} = 1620 \text{ of/mm},
$$

где  $d_{\text{max}}$  – наибольший диаметр обрабатываемой поверхности, мм.

В техническом паспорте станка находим ближайшее *меньшее* число оборотов шпинделя (*меньшее* – т.к. даже при незначительном увеличении скорости резания может произойти существенное уменьшение стойкости режущего инструмента): *nпр* = 1500 об/мин. Рассчитываем действительную (уточненную) скорость резания при принятом числе оборотов шпинделя:

$$
V = \frac{\pi \cdot d \cdot n_{np}}{1000}, \text{ M/MHH.}
$$
 (5.6)

В нашем случае действительная скорость резания *Vд*:

$$
V_{\delta} = \frac{\pi \cdot 35 \cdot 1500}{1000} = 164,8 \text{ M/MHH}.
$$

Уточненная (действительная) мощность резания *Nд*:

$$
N_{\partial} = \frac{3478 \cdot 164.8}{1020 \cdot 60} = 9.3 \text{ kBr}.
$$

#### **Получистовое точение Ø30,5h9**

Глубина резания *t=0,331 мм*.

Выбираем резец по рекомендациям [2, стр.438]. Резец - проходной прямой с режущей пластиной из твердого сплава Т15К6: 2100-01 17-Т15К6.

Размер державки резца: 16×25 мм. По справочнику [1, табл. 14] при радиусе при вершине резца 2 мм и требуемой шероховатости определяем подачу *S=0,32 мм/об.*

#### **Расчет скорости резания Ø30,5h9**

Воспользуемся расчетом по формуле. При наружном продольном и поперечном точении и растачивании скорость резания *V*, *м/мин,* рассчитывается по формуле:

$$
V = \frac{C_V}{(T^m \cdot t^x \cdot s^y)} \cdot K_V,
$$
\n(5.7)

где: *Т* – стойкость инструмента (период работы инструмента до затупления). При чистовой, исходя из принципа равной стойкости, обработке в мелкосерийном производстве обычно *Т=60 мин.* [1, стр. 415].

Значения коэффициента *C<sup>V</sup>* и показателей степени приведены в *табл.17* [1, стр. 269]. Для рассматриваемого получистового точения наружной поверхности наибольшая глубина резания *t* = *tср* = 0,331 мм. Коэффициенты и показатели степеней определяем из табл. 17 [1]:

$$
C_V=350; x=0.15; y=0.35; m=0.20.
$$

*K<sup>V</sup> -* поправочный коэффициент, для получения действительного значения скорости резания.

$$
K_V = K_{M_V} \times K_{H_V} \times K_{\eta_V} \times K_{\varphi_V} \times K_{\varphi_{1V}} \times K_{R_V} \times K_{Q_V} \times K_{O_V}, \qquad (5.8)
$$

где  $K_{Mv} = K_T$ <sup>*⋅⋅( 750/σ<sub>в</sub>)*<sup>*nv*</sup> - коэффициент, учитывающий влияние качества</sup> обрабатываемого материала (прочности) на скорость резания. Для стали 45 предел прочности на растяжение  $\sigma_{\rm g}$ =750 MПа,  $K_{\rm F}$ =1,  $n_{\rm V}$ =1 [1, стр. 261], поэтому *KMv = 1∙( 750/750) <sup>1</sup> =1;*

*KИv -* коэффициент, учитывающий материал режущей части. Для режущей пластинки из твердого сплава Т15К6 *KИv =1* [1, *табл.6*];

 $K_{\text{Hv}} = 1.0$  - коэффициент, учитывающий состояние поверхности заготовки [1, *табл.5, стр263*];

 $K_{\text{av}} = 1.0$  - коэффициент, учитывающий геометрические параметры резца (главный угол в плане *φ=45°*) [1, *табл.18, стр271*];;

 $K_{\varphi Iv} = 1$  - коэффициент, учитывающий геометрические параметры резца (вспомогательный угол в плане  $\varphi_1 = 10^{\circ}$ );

 $K_{Rv} = 1$  - коэффициент, учитывающий геометрические параметры резца (радиус при вершине резца R);

*KQv =1,12 –* коэффициент, учитывающий поперечное сечение державки *табл.16* [1];

 $K_{Ov} = 1$  - коэффициент, учитывающий вид обработки.

$$
K_V = 1 \times 1 \times 1, 0 \times 1 \times 1 \times 1 \times 1, 12 \times 1 = 1, 12
$$

$$
V = \frac{C_V}{(T^m \cdot t^x \cdot s^y)} \cdot K_V = \frac{350}{(60^{0.2} \cdot 0.331^{0.15} \cdot 0.32^{0.35})} \cdot 1.12 = 304 \text{ m/mm}.
$$

**Расчет силы и мощности резания Ø30,5h9**

*Силу резания Р* принято раскладывать на составляющие силы, направленные по осям координат станка  $(P_z, P_y, P_x)$ .

При наружном продольном точении:

$$
P_{z, y, x} = C_P \times t^x \times s^y \times V^n \times K_P, [\text{H}], \tag{5.9}
$$

где *С<sup>Р</sup> –* коэффициент, зависящий от обрабатываемого и режущего материала; *K<sup>P</sup> –* поправочный коэффициент.

$$
K_P = K_{Mp} \times K_{\varphi} \times K_{\chi} \times K_{\lambda} \times K_{Rp} \tag{5.10}
$$

где *KMp -* коэффициент, учитывающий влияние качества обрабатываемого материала (прочности) на силу резания. Для стали 45 предел прочности на растяжение  $\sigma_{\rm e}$ =750 МПа, поэтому  $K_{Mp} = 1$  [1, табл. 45]*;* 

*Kφp -* коэффициент, учитывающий влияние главного угла в плане *φ* на силу резания;

*Kγp -* коэффициент, учитывающий влияние главного переднего угла в главной секущей плоскости *γ* на силу резания;

*Kλp -* коэффициент, учитывающий влияние угла наклона главной режущей кромки *λ* на силу резания;

*KRp -* коэффициент, учитывающий влияние радиуса при вершине резца R на силу резания;

Для рассматриваемого получистового точения наружной поверхно-

сти Ø30,5h9 наибольшая глубина резания  $t = t_{max} = 0.331$  мм. Коэффициенты и показатели степеней, найденные в табл. 22 [1], заносим в табл. 5.2.

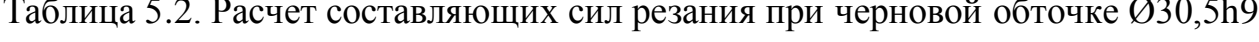

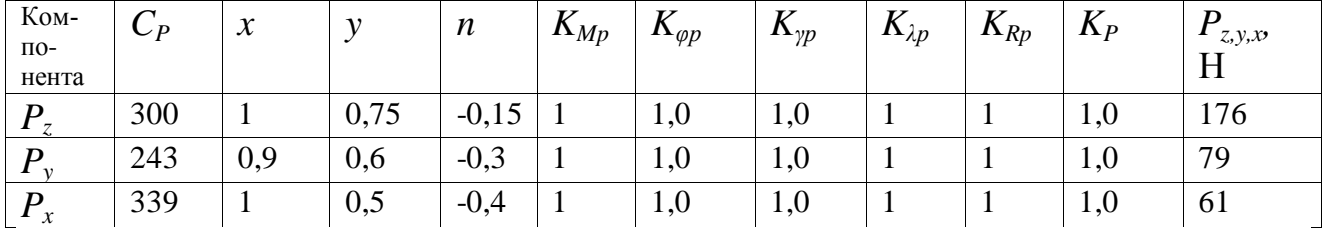

$$
P_z = 10 \times 300 \times 0,331^1 \times 0,32^{0,75} \times 340^{-015} \times 1,0 = 176
$$
 H;

$$
P_v = 10 \times 243 \times 0,331^{0.9} \times 0,32^{0.6} \times 340^{-0.3} \times 1,0 = 79
$$
 H;

$$
P_x = 10 \times 339 \times 0,331^{-1} \times 0,32^{-0.5} \times 340^{-0.4} \times 1,0 = 61
$$
 H;

Мощность резания рассчитывается по формуле:

$$
N = \frac{P_z \cdot V}{1020 \cdot 60}, \text{ [kBr]} \tag{5.11}
$$

где  $P_z$  – тангенциальная составляющая силы резания (совпадающая по направлению с вектором скорости резания), H; V - скорость резания, м/мин.

В нашем случае при черновой обточке Ø31,1h11:

$$
N = \frac{176 \cdot 340}{1020 \cdot 60} = 1,0 \text{ kBr}.
$$

Рассчитываем число оборотов шпинделя п<sub>расч</sub>:

$$
n_{\text{pacu}} = \frac{1000 \cdot V}{\pi \cdot d_{\text{max}}} = \frac{1000 \cdot 340}{\pi \cdot 35} = 3094 \text{ of/mm},
$$

где  $d_{\text{max}}$  – наибольший диаметр обрабатываемой поверхности, мм.

В техническом паспорте станка находим ближайшее *меньшее* число оборотов шпинделя (*меньшее* – т.к. даже при незначительном увеличении скорости резания может произойти существенное уменьшение стойкости режущего инструмента): *nпр* = 1600 об/мин. Рассчитываем действительную *(*уточненную) скорость резания при *принятом числе оборотов шпинделя*:

$$
V = \frac{\pi \cdot d \cdot n_{np}}{1000}, \text{ M/MHH.}
$$
 (5.12)

В нашем случае *действительная скорость резания Vд*:

$$
V_o = \frac{\pi \cdot 35 \cdot 1600}{1000} = 176 \text{ M/MHH}.
$$

Уточненная (*действительная*) *мощность резания Nд*:

$$
N_{\partial} = \frac{176 \cdot 176}{1020 \cdot 60} = 0.5 \text{ kBr}.
$$

# **Окончательная обработка наружной поверхности втулки – шлифование наружное круглое Ø30h7**

Припуск на диаметр при шлифовании 2*z=0,331 мм*.

Выбираем шлифовальный круг на основе электрокорунда белого:

ПП 200×10×32 22А 40 СМ2 К5 6 ГОСТ 2424-83,

где: 22А – марка абразивного зерна (электрокорунд белый); 40 – зернистость круга (размер зерна 400 мкм); СМ2 – твёрдость круга (средне мягкий 2); К5 – марка связки (керамическая 5); 6 – структура круга.

По выбранному диаметру круга и паспортным данным станка определяем скорость вращения круга:

$$
V_K = \frac{\pi \cdot D_K \cdot n_K}{1000 \cdot 60},
$$
\n(5.13)

где  $D_K$  - диаметр круга; n<sub>K</sub> - частота вращения шпинделя.

Тогда:

$$
V_K = \frac{3,14 \cdot 200 \cdot 2350}{1000 \cdot 60} = 28 \text{ M/c}.
$$

Скорость детали принимаем в соответствии с рекомендациями приведенными в таблице 55 [4, с. 301]:  $V_{\text{var}} = 30 \text{ m/m}$ ин.

$$
n_3 = \frac{1000 \cdot \nu_3}{\pi D_3} = \frac{1000 \cdot 30}{3,14 \cdot 20} = 477,7 \text{ o}6/\text{m}.
$$

Принимаем  $n_3 = 400$  об/мин, тогда:

$$
v_3 = \frac{\pi D_3 n}{1000} = \frac{3,14 \cdot 20 \cdot 400}{1000} = 25,12
$$
 M/MHH.

Глубину резания выбираем по таблице 55 [4, с. 301]: t = 0,05 мм на один двойной ход. Общее количество двойных ходов 11.

Продольную подачу выбираем по таблице 55 [4, с. 301]: s = 5 мм/об.

Эффективная мощность, кВт, при шлифовании периферией круга:

$$
N = C_N \cdot V_s^r \cdot t^X \cdot s^Y \cdot d^q \tag{5.14}
$$

где значение коэффициента  $C_N$  и показателей степени по таблице 56 [4, стр. 303].

$$
CN = 1,3; r = 0,75; x = 0,85; y = 0,7.
$$

Тогда:

$$
N = C_N \cdot V_s^r \cdot t^X \cdot s^Y \cdot d^q = 1,3 \cdot 25,12^{0,75} \cdot 0,05^{0,85} \cdot 5^{0,7} = 3,5 \times Bm
$$

Проверка по мощности:

$$
N \le N_{cm} \cdot \eta \tag{5.15}
$$

где  $N_{cr} = 4kB$ т – мощность главного электродвигателя в к $B$ т;

 $\eta = 0.9 - K \Pi \Pi$  привода.

 $3.5 < 3.6$ .

## **5.2 Обработка внутренней поверхности втулки Ø20H7**

#### **Сверлильная операция: сверлить отверстие Ø17,0 мм (Ø17H13)**

Материал сверла – быстрорежущая сталь Р6М5.

 $\Gamma$ лубина резания  $t = 0.5 \cdot D = 0.5 \cdot 17,1 = 8,50$ *мм*.

Подача по таблице 25 [4 ,с.277]: S=0,33…0,38 мм/об. Принимаем по паспорту S=0,35 мм/об.

Скорость резания определяется по формуле:

$$
V=\frac{C_V\cdot D^q}{T^m\cdot S^y}\cdot K_V,
$$

(5.16)

Период стойкости инструмента принимаем по таблице 30 [4, с.279]: Т=45мин.

Значения коэффициентов:  $C_V = 9.8$ ; q = 0,4; m = 0,2; y = 0,5 – определены по таблице 28 [4, с.278].

Коэффициент K<sub>v</sub>:

$$
K_V = K_{MV} \cdot K_{IV} \cdot K_{HV},\tag{5.17}
$$

где К<sub>IV</sub> - коэффициент, учитывающий глубину сверления.

$$
K_{MV} = K_{\Gamma} \cdot \left(\frac{750}{750}\right)^{n_{V}} = 1.0 \left(\frac{750}{750}\right)^{0.9} = 1.
$$

Значение коэффициента К<sub>г</sub> и показатель степени n<sub>v</sub> для сверла из быстрорежущей стали при обработке заготовки из стали 45 берем из таблицы 2 [4, c.262]:  $K_r = 1.0$ ,  $n_v = 0.9$ .

По таблице 6 [4, с.263]  $K_{HV} = 1.0$ .

По табл. 31 [4, с.280]:  $K_{IV} = 1$ .

$$
K_V = K_{MV} \cdot K_{IV} \cdot K_{HV} = 1,0.1,0.1,0=1,0.
$$

Скорость резания, формула (16):

$$
V = \frac{C_V \cdot D^q}{T^m \cdot S^y} \cdot K_V = \frac{9.8 \cdot 17.0^{0.4}}{45^{0.2} \cdot 0.35^{0.5}} \cdot 1 = 13M / \text{min.}
$$

Расчётное число оборотов шпинделя:

$$
n = \frac{1000 \cdot V}{\pi \cdot d} = \frac{1000 \cdot 13}{3,14 \cdot 17,1} = 242 \text{ of/mm.}
$$

Принимаем фактическое число оборотов, с учетом типа станка:

$$
n_{cr} = 250
$$
 of/MHH.

Фактическая скорость резания:

$$
V = \frac{\pi \cdot d \cdot n}{1000} = \frac{3,14 \cdot 17,1 \cdot 250}{1000} = 13,4 \text{ m/s}
$$

Определяем крутящий момент по формуле:

$$
M_{kp} = 10 \cdot C_M \cdot D^q \cdot S^y \cdot K_p.
$$

 $(5.18)$ 

Значения коэффициентов:  $C_M = 0.0345$ ;  $q = 2.0$ ;  $y = 0.8$  – определены по таблице 32 [4, с. 281].

Коэффициент  $K_P = K_{MP} = 1,0$
Крутящий момент, формула (18):

$$
M_{\kappa p} = 10 \cdot C_M \cdot D^q \cdot S^y \cdot K_p = 10 \cdot 0.0345 \cdot 17.1^2 \cdot 0.35^{0.8} \cdot 1.0 = 43.5 \text{ H} \cdot \text{m}.
$$

Определяем осевую силу по формуле:

$$
\mathbf{P}_{o} = 10 \cdot \mathbf{C}_{p} \cdot \mathbf{D}^{\mathrm{q}} \cdot \mathbf{S}^{\mathrm{y}} \cdot \mathbf{K}_{p}
$$

(5.19)

Значения коэффициентов:  $C_p = 68$ ;  $q = 1,0$ ;  $y = 0,7$  – определены по таблице 32 [4, с.281].

Осевая сила по формуле (19):

$$
P_o = 10 \cdot C_p \cdot D^q \cdot S^y \cdot K_p = 10 \cdot 68 \cdot 17,1^{1,0} \cdot 0,35^{0,7} \cdot 1,0 = 5576
$$
 H.

Мощность резания:

$$
N = \frac{M_{\kappa p} \cdot n_{\phi}}{9750} = \frac{43,5 \cdot 250}{9750} = 1,1 \kappa B m
$$

Мощность электродвигателя станка 1,5 кВт, она достаточна для выполнения операции.

#### **Растачивание черновое предварительное Ø17,1H14**

Глубина резания *t=1,065мм*.

Выбираем резец расточной по рекомендациям [1, стр.125]. Резец расточной с режущей пластиной из твердого сплава Т15К6 ГОСТ18882-73 с углом в плане 60°.

Размер державки резца: 16×16мм. По справочнику [1, табл. 12] при радиусе при вершине резца 1 мм и требуемой глубине резания определяем подачу при черновом растачивании *S=0,1 мм/об.*

#### **Расчет скорости резания Ø17,1H14**

Воспользуемся расчетом по формуле. При внутреннем растачивании скорость резания *V*, *м/мин,* рассчитывается по формуле:

$$
V = 0.9 \cdot \frac{C_V}{(T^m \cdot t^x \cdot s^y)} \cdot K_V,
$$
\n(5.20)

где: *Т* – стойкость инструмента (период работы инструмента до затупления). При черновой, исходя из принципа равной стойкости, обработке в мелкосерийном производстве обычно *Т=60 мин.* [1, стр. 415].

Значения коэффициента *C<sup>V</sup>* и показателей степени приведены в *табл.17* [1, стр. 269]. Для рассматриваемого чернового растачивания внутренней поверхности наибольшая глубина резания *t* = *tср* = 1,065 мм. Коэффициенты и показатели степеней определяем из табл. 17 [1]:

$$
C_V=420
$$
;  $x=0.15$ ;  $y=0.20$ ;  $m=0.20$ .

*K<sup>V</sup> -* поправочный коэффициент, для получения действительного значения скорости резания:

$$
K_V = K_{M_V} \times K_{H_V} \times K_{H_V} \times K_{\varphi} \times K_{\varphi} \times K_{R_V} \times K_{Q_V} \times K_{O_V},
$$
\n
$$
(5.21)
$$

где  $K_{Mv} = K_T$ <sup>*⋅⋅( 750/σ<sub>в</sub>)*<sup>*nv*</sup> - коэффициент, учитывающий влияние качества</sup> обрабатываемого материала (прочности) на скорость резания. Для стали 45 предел прочности на растяжение *σв=750 МПа, KГ=1, nv=1* [1, стр. 261], поэтому *KMv = 1∙( 750/750) <sup>1</sup> =1;*

*KИv -* коэффициент, учитывающий материал режущей части. Для режущей пластинки из твердого сплава Т15К6 *KИv =1* [1, *табл.6*];

*КПv =1,0 -* коэффициент, учитывающий состояние поверхности заготовки [1, *табл.5, стр263*];

*Kφv = 0,9* - коэффициент, учитывающий геометрические параметры резца (главный угол в плане *φ=60°*) [1, *табл.18, стр271*];;

 $K_{\varphi l\nu} = 1$  - коэффициент, учитывающий геометрические параметры резца (вспомогательный угол в плане  $\varphi_1 = 10^{\circ}$ );

 $K_{Rv} = 0.94$  *-* коэффициент, учитывающий геометрические параметры резца (радиус при вершине резца R);

 $K_{Qv} = 1.0 -$  коэффициент, учитывающий поперечное сечение державки *табл.16* [1];

 $K_{Ov} = 1$  - коэффициент, учитывающий вид обработки.

$$
K_V = 1 \times 1 \times 1, 0 \times 0, 9 \times 1 \times 0, 94 \times 1, 0 \times 1 = 0,846
$$

$$
V = 0.9 \cdot \frac{C_V}{(T^m \cdot t^x \cdot s^y)} \cdot K_V = 0.9 \cdot \frac{420}{(60^{0.2} \cdot 1.065^{0.15} \cdot 0.1^{0.2})} \cdot 0.846 = 220 \text{M/mm}.
$$

#### **Расчет силы и мощности резания Ø17,1H14**

*Силу резания Р* принято раскладывать на составляющие силы, направленные по осям координат станка  $(P_z, P_y, P_x)$ .

При растачивании:

$$
P_{z, y, x} = C_P \times t^x \times s^y \times V^n \times K_P, \text{ [H]}, \tag{5.22}
$$

где *С<sup>Р</sup> –* коэффициент, зависящий от обрабатываемого и режущего материала; *K<sup>P</sup> –* поправочный коэффициент.

$$
K_P = K_{Mp} \times K_{\varphi} \times K_{\varphi} \times K_{\lambda_P} \times K_{Rp} \tag{5.23}
$$

где *KMp -* коэффициент, учитывающий влияние качества обрабатываемого материала (прочности) на силу резания. Для стали 45 предел прочности на растяжение  $\sigma_{\rm g}$ =750 МПа, поэтому  $K_{Mp} = 1$  [1, табл. 45]*;* 

*Kφp -* коэффициент, учитывающий влияние главного угла в плане *φ* на силу резания;

*Kγp -* коэффициент, учитывающий влияние главного переднего угла в главной секущей плоскости *γ* на силу резания;

*Kλp -* коэффициент, учитывающий влияние угла наклона главной режущей кромки *λ* на силу резания;

*KRp -* коэффициент, учитывающий влияние радиуса при вершине резца R на силу резания;

Для рассматриваемого растачивания поверхности Ø17,1H14 до Ø19,5H11 наибольшая глубина резания *t* = *tmax* = 1,065 мм. Коэффициенты и показатели степеней, найденные в табл. 22 [1], заносим в табл. 5.3.

Таблица 5.3. Расчет составляющих сил резания

при черновом предварительном растачивании Ø17,1H14

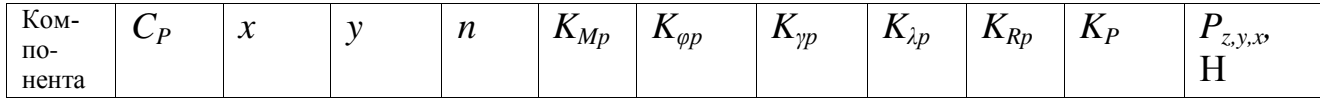

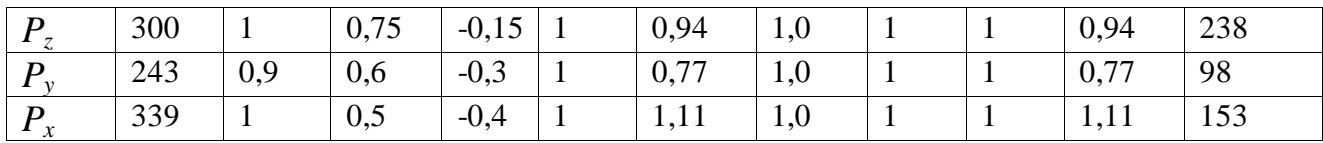

$$
P_z = 10 \times 300 \times 1,065^{1} \times 0,1^{0,75} \times 220^{-0.15} \times 0,94 = 238 \text{ H};
$$
  
\n
$$
P_y = 10 \times 243 \times 1,065^{0.9} \times 0,1^{0.6} \times 220^{-0.3} \times 0,77 = 98 \text{ H};
$$
  
\n
$$
P_x = 10 \times 339 \times 1,065^{1} \times 0,1^{0.5} \times 220^{-0.4} \times 1,11 = 153 \text{ H};
$$

*Мощность резания* рассчитывается по формуле:

$$
N = \frac{P_z \cdot V}{1020 \cdot 60}, \text{ [KBT]} \tag{5.24}
$$

где *P<sup>z</sup> –* тангенциальная составляющая силы резания (совпадающая по направлению с вектором скорости резания), Н; V – скорость резания, м/мин.

В нашем случае при черновой обточке Ø31,1h11:

$$
N = \frac{238 \cdot 220}{1020 \cdot 60} = 0,85 \text{ kBr}.
$$

Рассчитываем *число оборотов шпинделя nрасч*:

$$
n_{\text{pacy}} = \frac{1000 \cdot V}{\pi \cdot d_{\text{max}}} = \frac{1000 \cdot 220}{\pi \cdot 19,1} = 3668 \text{ of/mm},
$$

где  $d_{\text{max}}$  – наибольший диаметр обрабатываемой поверхности, мм.

В техническом паспорте станка находим ближайшее *меньшее* число оборотов шпинделя (*меньшее* – т.к. даже при незначительном увеличении скорости резания может произойти существенное уменьшение стойкости режущего инструмента): *nпр* = 1600 об/мин. Рассчитываем действительную *(*уточненную) скорость резания при *принятом числе оборотов шпинделя*:

$$
V = \frac{\pi \cdot d \cdot n_{np}}{1000}, \text{ M/MHH.}
$$
 (5.25)

В нашем случае *действительная скорость резания Vд*:

1000  $-19,1.1600$  $V_{\phi} = \frac{\pi \cdot 19,1 \cdot 1000}{1000} = 96$  м/мин.

Уточненная (*действительная*) *мощность резания Nд*:

$$
N_{\rho} = \frac{238.96}{1020.60} = 0.4 \text{ kBr}.
$$

#### **Растачивание черновое Ø19,6H11.**

#### **Расчет скорости резания Ø19,6H11**

Глубина резания *t=0,276мм*.

Выбираем резец расточной по рекомендациям [1, стр.125]. Резец расточной с режущей пластиной из твердого сплава Т15К6 ГОСТ18882-73 с углом в плане 60°.

Размер державки резца: 10×10мм. По справочнику [1, табл. 12] при радиусе при вершине резца 1 мм и требуемой глубине резания определяем подачу при получистовом растачивании *S=0,2 мм/об.*

Воспользуемся расчетом скорости резания по формуле. При внутреннем растачивании скорость резания *V*, *м/мин,* рассчитывается по формуле:

$$
V = 0.9 \cdot \frac{C_V}{(T^m \cdot t^x \cdot s^y)} \cdot K_V,
$$
\n(5.26)

где: *Т* – стойкость инструмента (период работы инструмента до затупления). При получистовой, исходя из принципа равной стойкости, обработке в мелкосерийном производстве обычно *Т=60 мин.* [1, стр. 415].

Значения коэффициента *C<sup>V</sup>* и показателей степени приведены в *табл.17* [1, стр. 269]. Для рассматриваемого чернового растачивания внутренней поверхности наибольшая глубина резания *t* = *tср* = 0,276 мм. Коэффициенты и показатели степеней определяем из табл. 17 [1]:

$$
C_V=420
$$
;  $x=0.15$ ;  $y=0.20$ ;  $m=0.20$ .

*K<sup>V</sup> -* поправочный коэффициент, для получения действительного значения скорости резания:

$$
K_V = K_{M_V} \times K_{H_V} \times K_{T_V} \times K_{\varphi} \times K_{\varphi} \times K_{R_V} \times K_{Q_V} \times K_{O_V},
$$
 (5.27)

 $\Gamma$ де  $K_{M\nu} = K_{\varGamma}$ ∙ $\cdot$ ( *750/* $\sigma_{s}$ *)*<sup>n</sup> - коэффициент, учитывающий влияние качества обрабатываемого материала (прочности) на скорость резания. Для стали 45 предел прочности на растяжение  $\sigma_{\rm g}$ =750 MПа, K<sub>*Γ*</sub>=1, nv=1 [1, стр. 261], поэтому  $K_{Mv} = 1 \cdot (750/750)^{1} = 1;$ 

*KИv -* коэффициент, учитывающий материал режущей части. Для режущей пластинки из твердого сплава Т15К6 *KИv =1* [1, *табл.6*];

*КПv =1,0 -* коэффициент, учитывающий состояние поверхности заготовки [1, *табл.5, стр263*];

*Kφv = 0,9* - коэффициент, учитывающий геометрические параметры резца (главный угол в плане *φ=60°*) [1, *табл.18, стр271*];;

 $K_{\varphi Iv} = I$  - коэффициент, учитывающий геометрические параметры резца (вспомогательный угол в плане  $\varphi_1 = 10^{\circ}$ );

*KRv = 0,94 -* коэффициент, учитывающий геометрические параметры резца (радиус при вершине резца R);

*KQv =1,0 –* коэффициент, учитывающий поперечное сечение державки *табл.16* [1];

 $K_{Ov} = 1$  - коэффициент, учитывающий вид обработки.

$$
K_V = 1 \times 1 \times 1, 0 \times 0, 9 \times 1 \times 0, 94 \times 1, 0 \times 1 = 0,846
$$

$$
V = 0.9 \cdot \frac{C_V}{(T^m \cdot t^x \cdot s^y)} \cdot K_V = 0.9 \cdot \frac{420}{(60^{0.2} \cdot 0.276^{0.15} \cdot 0.2^{0.2})} \cdot 0.846 = 235 \text{m/mm}.
$$

#### **Расчет силы и мощности резания при растачивании Ø19,6H11**

*Силу резания Р* принято раскладывать на составляющие силы, направленные по осям координат станка  $(P_z, P_y, P_x)$ .

При растачивании:

$$
P_{z, y, x} = C_P \times t^x \times s^y \times V^n \times K_P, \text{ [H]}, \tag{5.28}
$$

где *С<sup>Р</sup> –* коэффициент, зависящий от обрабатываемого и режущего материала; *K<sup>P</sup> –* поправочный коэффициент.

$$
K_P = K_{Mp} \times K_{\varphi} \times K_{\chi} \times K_{\lambda} \times K_{Rp} \tag{5.29}
$$

где *KMp -* коэффициент, учитывающий влияние качества обрабатываемого материала (прочности) на силу резания. Для стали 45 предел прочности на растяжение  $\sigma_{\rm s}$ =750 МПа, поэтому  $K_{Mp}$  =1 [1, табл. 45]*;* 

*Kφp -* коэффициент, учитывающий влияние главного угла в плане *φ* на силу резания;

*Kγp -* коэффициент, учитывающий влияние главного переднего угла в главной секущей плоскости *γ* на силу резания;

*Kλp -* коэффициент, учитывающий влияние угла наклона главной режущей кромки *λ* на силу резания;

*KRp -* коэффициент, учитывающий влияние радиуса при вершине резца R на силу резания;

Для рассматриваемого растачивания поверхности Ø17,1H14 до Ø19,6H11 наибольшая глубина резания *t* = *tmax* = 0,276 мм. Коэффициенты и показатели степеней, найденные в табл. 22 [1], заносим в табл. 6.4.

Таблица 5.4. Расчет составляющих сил резания

| Ком-<br>$\Pi$ O-<br>нента | ⌒<br>$\mathbf{L}$ | $\mathbf{r}$<br>$\boldsymbol{\mathcal{N}}$ | ۰.       | n       | $\mathbf{\Lambda}_{Mp}$ | $\mathbf{r}$ | $\boldsymbol{\nu}$<br>$\mathbf{r}_{\gamma p}$ | T<br>$\mathbf{L}$ | $\mathbf{r}$<br>$\mathbf{A}_{Rp}$ | $\overline{r}$<br>$\mathbf{I} \mathbf{A} \mathbf{P}$ | n<br>z, y, x<br>п |
|---------------------------|-------------------|--------------------------------------------|----------|---------|-------------------------|--------------|-----------------------------------------------|-------------------|-----------------------------------|------------------------------------------------------|-------------------|
| $\overline{ }$            | 300               |                                            | 0,75     | $-0,15$ |                         | 0,94         | 1,0                                           |                   |                                   | 0,94                                                 | 103               |
| $\mathbf{v}$              | 243               | 0,9                                        | 0,6      | $-0,3$  |                         | 0,77         | 1,0                                           |                   |                                   | 0,77                                                 | 43                |
| $\boldsymbol{x}$          | 339               |                                            | $_{0,5}$ | $-0,4$  |                         | 1,11         | 1,0                                           |                   |                                   | 1,11                                                 | 52                |

при черновом растачивании Ø19,6H11

$$
P_z = 10 \times 300 \times 0,276^1 \times 0,2^{0,75} \times 235^{-0,15} \times 0,94 = 103
$$
 H;

$$
P_y = 10 \times 243 \times 0,276^{0.9} \times 0,2^{0.6} \times 235^{-0.3} \times 0,77 = 43
$$
 H;  
\n $P_x = 10 \times 339 \times 0,276^1 \times 0,2^{0.5} \times 235^{-0.4} \times 1,11 = 52$  H;

*Мощность резания* рассчитывается по формуле:

$$
N = \frac{P_z \cdot V}{1020 \cdot 60}, \text{ [kBr]} \tag{5.30}
$$

где *P<sup>z</sup> –* тангенциальная составляющая силы резания (совпадающая по направлению с вектором скорости резания), Н; V – скорость резания, м/мин.

В нашем случае при черновой обточке Ø31,1h11:

$$
N = \frac{103 \cdot 235}{1020 \cdot 60} = 0.4 \text{ kBr}.
$$

Рассчитываем *число оборотов шпинделя nрасч*:

$$
n_{\text{pacu}} = \frac{1000 \cdot V}{\pi \cdot d_{\text{max}}} = \frac{1000 \cdot 235}{\pi \cdot 195} = 383806/\text{MH},
$$

где  $d_{max}$  – наибольший диаметр обрабатываемой поверхности, мм.

В техническом паспорте станка находим ближайшее *меньшее* число оборотов шпинделя (*меньшее* – т.к. даже при незначительном увеличении скорости резания может произойти существенное уменьшение стойкости режущего инструмента): *nпр* =1600 об/мин. Рассчитываем действительную (уточненную*)* скорость резания при *принятом числе оборотов шпинделя*:

$$
V = \frac{\pi \cdot d \cdot n_{np}}{1000}, \text{ M/MHH.}
$$
 (5.31)

В нашем случае *действительная скорость резания Vд*:

$$
V_o = \frac{\pi \cdot 19,5 \cdot 1600}{1000} = 96 \text{ M/MHH}.
$$

Уточненная (*действительная*) *мощность резания Nд*:

$$
N_{\rho} = \frac{103.96}{1020.60} = 0,18 \text{ kBr}.
$$

#### **Шлифование внутреннее круглое Ø20H7**

Максимальный припуск на диаметр при внутреннем шлифовании *t=0,21 мм*.

Выбираем шлифовальный круг на основе электрокорунда белого [1, c. 242 -252]:  $\Pi\Pi$  16  $\times$  10 $\times$  6 22A 40 CM2 K5 6 ГОСТ 2424-83.

где: 22А – марка абразивного зерна (электрокорунд белый); 40 – зернистость круга (размер зерна 400 мкм); СМ2 – твёрдость круга (средне мягкий 2); К5 – марка связки (керамическая 5); 6 – структура круга.

По выбранному диаметру круга и паспортным данным станка определяем скорость вращения круга:

$$
V_K = \frac{\pi \cdot D_K \cdot n_K}{1000 \cdot 60},
$$
\n(5.32)

где  $D_K$  - диаметр круга;  $n_K$  - частота вращения шпинделя.

Тогда:

$$
V_K = \frac{3,14 \cdot 16 \cdot 40000}{1000 \cdot 60} = 33,5 \text{ m/c}.
$$

Скорость детали принимаем в соответствии с рекомендациями приведенными в таблице 55 [1, с. 301] –  $V_{\text{3ar}} = 30$  м/мин.

$$
n_3 = \frac{1000 \cdot \upsilon_3}{\pi D_3} = \frac{1000 \cdot 30}{3,14 \cdot 19,6} = 487
$$
 o6/MHH.

Принимаем  $n_3 = 450$  об/мин, тогда:

$$
v_3 = \frac{\pi D_3 n}{1000} = \frac{3,14 \cdot 19,6 \cdot 450}{1000} = 27,7
$$
 M/MHH.

Глубину резания выбираем по таблице 55 [1, с. 301]:  $t = 0.02$  мм на один рабочий ход при предварительном шлифовании (9 ходов) и  $t = 0.01$  мм на один рабочий ход при окончательном шлифовании (три хода), два выхаживающих хода. Общее количество ходов 13.

Продольную подачу выбираем по таблице 55 [1, с. 301]:  $s = 4$  мм/об заг.. при ширине круга  $B_{kp} = 10$  мм (s = 0,4 $\cdot$  $B_{kp}$  [мм/об заг]).

Эффективная мощность, кВт, при шлифовании периферией круга:

$$
N = C_N \cdot V_s^r \cdot t^X \cdot s^Y \cdot d^q \tag{5.33}
$$

где значение коэффициента С<sub>N</sub> и показателей степени по таблице 56 [1, стр. 303] для внутреннего шлифования закалённой стали (СЗ):

$$
C_N = 0.36
$$
; r = 0.35; x = 0.4; y = 0.4; q=0.3.

Тогда:

1017a.

\n
$$
N = C_N \cdot V_s^r \cdot t^X \cdot s^Y \cdot d^q = 0,36 \cdot 27,7^{0,35} \cdot 0,02^{0,4} \cdot 4^{0,4} \cdot 19,6^{0,3} = 1,26 \times Bm
$$

Проверка по мощности:

$$
N \leq N_{\scriptscriptstyle cm} \cdot \eta
$$

где  $N_{cr} = 2{,}2{\kappa}B{\tau}$  – мощность главного электродвигателя в к $B{\tau}$ ;

 $\eta = 0.9 - K \Pi \Pi$  привода.

$$
1,26 < 1,98.
$$

### **5.3. Отрезание дисковой фрезой заготовки втулки**

При отрезании штучной заготовки длиной 56 мм из прутка диаметром 35 мм дисковой отрезной фрезой из быстрорежущей стали исполнение 2 (трёхстороння) [1, таблица 86, с. 184] диаметром 100 мм шириной 3 мм, числом зубьев 40 шт., посадочный диаметр 32 мм ГОСТ 2679-73 подача на зуб  $S_z=0.05$  мм/зуб [таблица 33, с. 283], скорость резания 20м/мин [таблица 44, 1, с. 293], глубина резания 35 мм.

$$
V = \frac{C_V \cdot D^q}{\left(T^m \cdot t^x \cdot s_z^y \cdot B^u \cdot z^p\right)} \cdot K_V \quad , \tag{5.34}
$$

где: Т – стойкость фрезы (для дисковых отрезных фрез диаметром от 90 до 150 мм Т=120 минут [1, табл. 40, с. 290].

Коэффициент *C<sup>V</sup>* и показатели степеней для дисковых отрезных фрез из быстрорежущй стали Р6М5 при отрезке с охлаждением заготовок из конструкционной стали 40Х определяем из справочника [1, табл. 39, с. 286]:

$$
C_V=53
$$
;  $q = 0.25$ ;  $x=0.3$ ;  $y=0.2$ ;  $u=0.2$ ;  $p=0.1$ ;  $m=0.2$ .

*K<sup>V</sup>* - поправочный коэффициент:

$$
K_V = K_{M_V} \times K_{H_V} \times K_{W_V},\tag{5.35}
$$

где *KMp -* коэффициент, учитывающий влияние качества обрабатываемого материала (прочности) на силу резания. Для стали 45 предел прочности на растяжение  $\sigma_{\rm s}$ =750 МПа, поэтому  $K_{Mp}$  =1 [1, табл. 1, с. 261]*;* 

*КП<sup>v</sup>* – коэффициент, учитывающий состояние поверхности заготовки (прокат). *KИ<sup>v</sup>* =0,9 [1, табл. 5, с. 263];.

*KИ<sup>v</sup>* – коэффициент, учитывающий марку инструментального материала. Для быстрорежущей стали HSS Р6М5 *KИ<sup>v</sup>* =1 [1, табл. 6, с. 263];

$$
K_V = 1 \times 1 \times 0.9 = 0.9.
$$

$$
V = \frac{C_V \cdot D^q}{(T^m \cdot t^x \cdot s_z^y \cdot B^u \cdot z^p)} \cdot K_V = \frac{53 \cdot 100^{0.3}}{(120^{0.2} \cdot 35^{0.3} \cdot 0.05^{0.2} \cdot 3^{0.2} \cdot 40^{0.1})} \cdot 0.9 = 16.83 \text{ M/MHH}.
$$

Рассчитываем частоту вращения фрезы n<sub>расч</sub>:

$$
n_{\text{pacy}} = \frac{1000 \cdot V}{\pi \cdot d_{\text{max}}} = \frac{1000 \cdot 16.83}{3.14 \cdot 100} = 53,6 \text{ of/mm},
$$

где  $d_{max}$  – наружный диаметр фрезы, mm.

Принимаем  $n_{\phi p} = 63$  об/мин.

### **5.4. Подрезка торцов втулки**

#### **Подрезка левого торца с размера 56h16 мм до размера 52,5h14 мм**

Глубина резания *t=2,926 мм*.

Выбираем резец по рекомендациям [1, стр.121]. Резец – подрезной отогнутый с режущей пластиной из твердого сплава Т15К6 ГОСТ18880-73.

Размер державки резца: 15×15 мм. По справочнику [1, табл. 15] при радиусе при вершине резца 1 мм и требуемой шероховатости определяем подачу *S=0,12 мм/об.*

#### **Расчет скорости резания**

Воспользуемся расчетом по формуле. При наружном продольном и поперечном точении и растачивании скорость резания *V*, *м/мин,* рассчитывается по формуле:

$$
V = \frac{C_V}{(T^m \cdot t^x \cdot s^y)} \cdot K_V,
$$
\n(5.36)

где: *Т* – стойкость инструмента (период работы инструмента до затупления). При подрезке, исходя из принципа равной стойкости, в мелкосерийном производстве обычно *Т=60 мин.* [1, стр. 268].

Значения коэффициента *C<sup>V</sup>* и показателей степени приведены в *табл.17* [1, стр. 269]. Для рассматриваемого подрезания торца наибольшая глубина резания *t* = *tср* = 2,926 мм. Коэффициенты и показатели степеней определяем из табл. 17 [1]:

$$
C_V=420
$$
;  $x=0.15$ ;  $y=0.20$ ;  $m=0.20$ .

*K<sup>V</sup> -* поправочный коэффициент, для получения действительного значения скорости резания.

$$
K_V = K_{M_V} \times K_{H_V} \times K_{H_V} \times K_{\varphi} \times K_{\varphi} \times K_{R_V} \times K_{Q_V} \times K_{O_V},\tag{5.37}
$$

где  $K_{Mv} = K_T$ <sup>*⋅⋅( 750/σ<sub>в</sub>)*<sup>*nv*</sup> - коэффициент, учитывающий влияние качества</sup> обрабатываемого материала (прочности) на скорость резания. Для стали 45 предел прочности на растяжение *σв=750 МПа, KГ=1, nv=1* [1, стр. 261], поэтому *KMv = 1∙( 750/750) <sup>1</sup> =1;*

*KИv -* коэффициент, учитывающий материал режущей части. Для режущей пластинки из твердого сплава Т15К6 *KИv =1* [1, *табл.6*];

 $K_{\text{Hv}} = 1.0$  - коэффициент, учитывающий состояние поверхности заготовки [1, *табл.5, стр263*];

 $K_{\text{av}} = 1.4$  - коэффициент, учитывающий геометрические параметры резца (главный угол в плане *φ=20°*) [1, *табл.18, стр271*];;

 $K_{\varphi Iv} = 1$  - коэффициент, учитывающий геометрические параметры резца (вспомогательный угол в плане  $\varphi_1 = 10^{\circ}$ );

 $K_{Rv} = 0.94$  *-* коэффициент, учитывающий геометрические параметры резца (радиус при вершине резца R);

*KQv =1,12 –* коэффициент, учитывающий поперечное сечение державки *табл.16* [1];

 $K_{Ov} = 1$  - коэффициент, учитывающий вид обработки.

$$
K_V = 1 \times 1 \times 1, 4 \times 1 \times 0, 94 \times 1 \times 1, 12 \times 1 = 1, 47
$$

$$
V = \frac{C_V}{(T^m \cdot t^x \cdot s^y)} \cdot K_V = \frac{420}{(60^{0.2} \cdot 2.926^{0.15} \cdot 0.12^{0.2})} \cdot 1.47 = 285 \text{ m/mm}.
$$

В нашем случае скорость изменяется от 285 м/мин до нуля.

#### **Расчет силы и мощности резания при подрезке торцов**

*Силу резания Р* принято раскладывать на составляющие силы, направленные по осям координат станка  $(P_z, P_y, P_x)$ .

При наружном продольном точении:

$$
P_{z, y, x} = C_P \times t^x \times s^y \times V^n \times K_P, \text{ [H]}, \tag{5.38}
$$

где *С<sup>Р</sup> –* коэффициент, зависящий от обрабатываемого и режущего материала; *K<sup>P</sup> –* поправочный коэффициент.

$$
K_P = K_{Mp} \times K_{\varphi} \times K_{\chi} \times K_{\lambda} \times K_{Rp} \tag{5.39}
$$

где *KMp -* коэффициент, учитывающий влияние качества обрабатываемого материала (прочности) на силу резания. Для стали 45 предел прочности на растяжение  $\sigma_{\rm g}$ =750 МПа, поэтому  $K_{Mp} = 1$  [1, табл. 45]*;* 

*Kφp -* коэффициент, учитывающий влияние главного угла в плане *φ* на силу резания;

*Kγp -* коэффициент, учитывающий влияние главного переднего угла в главной секущей плоскости *γ* на силу резания;

*Kλp -* коэффициент, учитывающий влияние угла наклона главной режущей кромки *λ* на силу резания;

*KRp -* коэффициент, учитывающий влияние радиуса при вершине резца R на силу резания;

Для рассматриваемой подрезки торца наибольшая глубина резания  $t = t_{max} = 2.926$  мм. Коэффициенты и показатели степеней, найденные в табл. 22 [1], заносим в табл. 5.5.

| Kom-<br>$\Pi$ O-        | $\mathbf{L}$ | $\mathbf{r}$<br>$\lambda$ |          | $\boldsymbol{n}$ | $\mathbf{\Lambda}_{Mp}$ | $\mathbf{r} \cdot \mathbf{r}$ | $\boldsymbol{V}$<br>$\mathbf{r}_{\gamma p}$ | $\mathbf{r}_{\lambda p}$ | $\overline{r}$<br>$\mathbf{\Lambda}_{Rp}$ | $\mathbf{I} \mathbf{A} \mathbf{P}$ | г<br>z, y, x<br>п |
|-------------------------|--------------|---------------------------|----------|------------------|-------------------------|-------------------------------|---------------------------------------------|--------------------------|-------------------------------------------|------------------------------------|-------------------|
| нента<br>$\overline{7}$ | 300          |                           | 0,75     | $-0,15$          |                         | 1,08                          | 1,0                                         |                          | 0,93                                      | .0                                 | 767               |
| $\mathcal{D}$           | 243          | 0,9                       | 0,6      | $-0,3$           |                         | $\sqrt{2}$<br>ن د             | 1,0                                         |                          | 0,82                                      | 1,06                               | 348               |
| $\mathbf{v}$            | 339          |                           | $_{0,5}$ | $-0,4$           |                         | 0,78                          | 1,0                                         |                          |                                           | 0,78                               | 279               |

Таблица 5.5. Расчет составляющих сил резания при подрезке торца

$$
P_z = 10 \times 300 \times 2{,}926^{1} \times 0{,}12^{0.75} \times 285^{0.15} \times 1{,}0 = 767
$$
 H;

$$
P_y = 10 \times 243 \times 2{,}926 \stackrel{0.9}{\cdot} \times 0{,}12 \stackrel{0.6}{\cdot} \times 285 \stackrel{-0.3}{\cdot} \times 1{,}06 = 348 \text{ H};
$$

$$
P_x = 10 \times 339 \times 2{,}926^{1} \times 0{,}12^{0.5} \times 285^{0.4} \times 0{,}78 = 279
$$
 H;

*Мощность резания* рассчитывается по формуле:

$$
N = \frac{P_z \cdot V}{1020 \cdot 60}, \text{ [kBr]} \tag{5.40}
$$

где *P<sup>z</sup> –* тангенциальная составляющая силы резания (совпадающая по направлению с вектором скорости резания), Н; V – скорость резания, м/мин.

В нашем случае при черновой обточке Ø31,1h11:

$$
N = \frac{767 \cdot 285}{1020 \cdot 60} = 3,6 \text{ kBr}.
$$

Рассчитываем *число оборотов шпинделя nрасч*:

$$
n_{\text{pacv}} = \frac{1000 \cdot V}{\pi \cdot d_{\text{max}}} = \frac{1000 \cdot 285}{\pi \cdot 35} = 2593 \text{ of/mm},
$$

где  $d_{\text{max}}$  – наибольший диаметр обрабатываемой поверхности, мм.

В техническом паспорте станка находим ближайшее *меньшее* число оборотов шпинделя (*меньшее* – т.к. даже при незначительном увеличении скорости резания может произойти существенное уменьшение стойкости режущего инструмента): *nпр* = 1600 об/мин. Рассчитываем действительную *(*уточненную*)* скорость резания при *принятом числе оборотов шпинделя*:

$$
V = \frac{\pi \cdot d \cdot n_{np}}{1000}, \text{ M/MHH.}
$$
 (5.41)

В нашем случае *действительная скорость резания Vд*:

$$
V_{\delta} = \frac{\pi \cdot 35 \cdot 1600}{1000} = 176 \text{M/mHH}.
$$

Уточненная (*действительная*) *мощность резания Nд*:

$$
N_{\rho} = \frac{767.176}{1020.60} = 2.2 \text{ kBr}.
$$

# **Подрезка правого торца втулки с размера 52,5h14 мм до размера 50,5h11 мм**

#### **Расчет скорости резания при подрезке правого торца втулки до длины**

#### **втулки 50,5h11 мм**

Глубина резания *t=1,225 мм*.

Выбираем резец по рекомендациям [1, стр.121]. Резец – подрезной отогнутый с режущей пластиной из твердого сплава Т15К6 ГОСТ18880-73.

Размер державки резца: 15×15 мм. По справочнику [1, табл. 15] при радиусе при вершине резца 1 мм и требуемой шероховатости определяем подачу *S=0,12 мм/об.*

При наружном продольном и поперечном точении и растачивании скорость резания *V*, *м/мин,* рассчитывается по формуле:

$$
V = \frac{C_V}{(T^m \cdot t^x \cdot s^y)} \cdot K_V,
$$
\n(5.42)

где: *Т* – стойкость инструмента (период работы инструмента до затупления). При подрезке, исходя из принципа равной стойкости, в мелкосерийном производстве обычно *Т=60 мин.* [1, стр. 268].

Значения коэффициента *C<sup>V</sup>* и показателей степени приведены в *табл.17* [1, стр. 269]. Для рассматриваемого подрезания торца наибольшая глубина резания *t* = *tср* = 1,225 мм. Коэффициенты и показатели степеней определяем из табл. 17 [1]:

$$
C_V=420; x=0.15; y=0.20; m=0.20.
$$

*K<sup>V</sup> -* поправочный коэффициент, для получения действительного значения скорости резания:

$$
K_V = K_{M_V} \times K_{H_V} \times K_{H_V} \times K_{\varphi} \times K_{\varphi} \times K_{R_V} \times K_{Q_V} \times K_{O_V},\tag{5.43}
$$

где  $K_{Mv} = K_T$ <sup>*⋅⋅( 750/σ<sub>в</sub>)*<sup>*nv*</sup> - коэффициент, учитывающий влияние качества</sup> обрабатываемого материала (прочности) на скорость резания. Для стали 45 предел прочности на растяжение *σв=750 МПа, KГ=1, nv=1* [1, стр. 261], поэтому *KMv = 1∙( 750/750) <sup>1</sup> =1;*

*KИv -* коэффициент, учитывающий материал режущей части. Для режущей пластинки из твердого сплава Т15К6 *KИv =1* [1, *табл.6*];

 $K_{\text{Hv}} = 1.0$  - коэффициент, учитывающий состояние поверхности заготовки [1, *табл.5, стр263*];

 $K_{\text{av}} = 1.4$  - коэффициент, учитывающий геометрические параметры резца (главный угол в плане *φ=20°*) [1, *табл.18, стр271*];;

 $K_{\varphi Iv} = 1$  - коэффициент, учитывающий геометрические параметры резца (вспомогательный угол в плане  $\varphi_1 = 10^{\circ}$ );

*KRv = 0,94 -* коэффициент, учитывающий геометрические параметры резца (радиус при вершине резца R);

*KQv =1,12 –* коэффициент, учитывающий поперечное сечение державки *табл.16* [1];

 $K_{Ov} = 1$  - коэффициент, учитывающий вид обработки.

$$
K_V = 1 \times 1 \times 1, 4 \times 1 \times 0, 94 \times 1 \times 1, 12 \times 1 = 1, 47
$$

$$
V = \frac{C_V}{(T^m \cdot t^x \cdot s^y)} \cdot K_V = \frac{420}{(60^{0.2} \cdot 1,225^{0.15} \cdot 0,12^{0.2})} \cdot 1,47 = 403 \text{ M/MHH}.
$$

В нашем случае скорость изменяется от 403 м/мин до нуля.

# **Расчет силы и мощности резания при подрезке правого торца втулки до длины втулки 50,5h11 мм**

*Силу резания Р* принято раскладывать на составляющие силы, направленные по осям координат станка  $(P_z, P_y, P_x)$ .

При наружном продольном точении:

$$
P_{z, y, x} = C_P \times t^x \times s^y \times V^n \times K_P, \text{ [H]}, \tag{5.44}
$$

где *С<sup>Р</sup> –* коэффициент, зависящий от обрабатываемого и режущего материала; *K<sup>P</sup> –* поправочный коэффициент:

$$
K_P = K_{Mp} \times K_{\varphi} \times K_{\chi} \times K_{\lambda} \times K_{Rp} \tag{5.45}
$$

где *KMp -* коэффициент, учитывающий влияние качества обрабатываемого материала (прочности) на силу резания. Для стали 45 предел прочности на растяжение  $\sigma_{\rm g}$ =750 МПа, поэтому  $K_{Mp} = 1$  [1, табл. 45]*;* 

*Kφp -* коэффициент, учитывающий влияние главного угла в плане *φ* на силу резания;

*Kγp -* коэффициент, учитывающий влияние главного переднего угла в главной секущей плоскости *γ* на силу резания;

*Kλp -* коэффициент, учитывающий влияние угла наклона главной режущей кромки *λ* на силу резания;

*KRp -* коэффициент, учитывающий влияние радиуса при вершине резца R на силу резания;

Для рассматриваемой подрезки торца наибольшая глубина резания *t* =  $t_{max}$  = 1,225 мм. Коэффициенты и показатели степеней, найденные в табл. 22 [1], заносим в табл. 6.6.

| Ком-<br>$\Pi$ O-<br>нента | $\mathbf{\mathop{\cup}} P$ | $\mathbf{r}$<br>$\lambda$ | ۰,   | n       | $\mathbf{A}_{Mp}$ | $\mathbf{r}$      | $\mathbf{r}$ | $\mathbf{L}_{\lambda}$ | $\mathbf{A}$ | $\mathbf{I} \mathbf{A} p$ | z, y, x<br>Η |
|---------------------------|----------------------------|---------------------------|------|---------|-------------------|-------------------|--------------|------------------------|--------------|---------------------------|--------------|
| $\overline{z}$<br>$\sim$  | 300                        |                           | 0,75 | $-0,15$ |                   | 1,08              | 1,0          |                        | 0,93         | 1,0                       | 304          |
| $\mathbf{v}$              | 243                        | 0,9                       | 0,6  | $-0,3$  |                   | $\bigcap$<br>1, 3 | 1,0          |                        | 0,82         | 1,06                      | 143          |
| $\mathbf{v}$              | 339                        |                           | U,S  | $-0,4$  |                   | 0,78              | 1,0          |                        |              | 0,78                      | 102          |

Таблица 5.6. Расчет составляющих сил резания

при подрезке правого торца втулки до длины втулки 50,5h11 мм

$$
P_z = 10 \times 300 \times 1,225^{1} \times 0,12^{0,75} \times 403^{-0,15} \times 1,0 = 304 \text{ H};
$$
  
\n
$$
P_y = 10 \times 243 \times 1,225^{0,9} \times 0,12^{0,6} \times 403^{-0,3} \times 1,06 = 143 \text{ H};
$$
  
\n
$$
P_x = 10 \times 339 \times 1,225^{1} \times 0,12^{0,5} \times 403^{-0,4} \times 0,78 = 102 \text{ H};
$$

*Мощность резания* рассчитывается по формуле:

$$
N = \frac{P_z \cdot V}{1020 \cdot 60}, \text{ [kBr]} \tag{5.46}
$$

где *P<sup>z</sup> –* тангенциальная составляющая силы резания (совпадающая по направлению с вектором скорости резания), Н; V – скорость резания, м/мин.

В нашем случае при черновой обточке Ø31,1h11:

$$
N = \frac{304 \cdot 403}{1020 \cdot 60} = 2.0 \text{ kBr}.
$$

Рассчитываем *число оборотов шпинделя nрасч*:

$$
n_{\text{pacv}} = \frac{1000 \cdot V}{\pi \cdot d_{\text{max}}} = \frac{1000 \cdot 403}{\pi \cdot 35} = 3666 \text{ of/mm},
$$

где  $d_{max}$  – наибольший диаметр обрабатываемой поверхности, мм.

В техническом паспорте станка находим ближайшее *меньшее* число оборотов шпинделя (*меньшее* – т.к. даже при незначительном увеличении скорости резания может произойти существенное уменьшение стойкости режущего инструмента): *nпр* = 1600 об/мин. Рассчитываем действительную *(*уточненную*)* скорость резания при *принятом числе оборотов шпинделя*:

$$
V = \frac{\pi \cdot d \cdot n_{np}}{1000}, \text{ M/MHH.}
$$
 (5.47)

В нашем случае *действительная скорость резания Vд*:

$$
V_o = \frac{\pi \cdot 35 \cdot 1600}{1000} = 176 \text{ M/MHH}.
$$

Уточненная (*действительная*) *мощность резания Nд*:

$$
N_{\rho} = \frac{304 \cdot 176}{1020 \cdot 60} = 0.9 \text{ kBr}.
$$

#### **5.5. Шлифование плоское периферией круга**

#### **на станке с прямоугольным столом**

Глубина шлифования *t=0,5 мм -* правого торца.

Глубина шлифования *t=0,436 мм -* левого торца.

Выбираем шлифовальный круг на основе электрокорунда белого:

ПП 200 32 76 22А 40 СМ2 К5 6 ГОСТ 2424-83.

где: 22А – марка абразивного зерна (электрокорунд белый); 40 – зернистость круга (размер зерна 400 мкм); СМ2 – твёрдость круга (средне мягкий 2); К5 – марка связки (керамическая 5); 6 – структура круга.

По выбранному диаметру круга и паспортным данным станка определяем скорость вращения круга:

$$
V_K = \frac{\pi \cdot D_K \cdot n_K}{1000 \cdot 60},
$$

где  $D_K$  - диаметр круга; n<sub>K</sub> - частота вращения шпинделя. Тогда:

$$
V_K = \frac{3,14 \cdot 200 \cdot 1670}{1000 \cdot 60} = 17,4 \text{ m/c}.
$$

Скорость детали принимаем в соответствии с рекомендациями приведенными в таблице 55 [1, с. 301]:  $V_{\text{3ar}} = 20$  м/мин.

Глубину резания выбираем по таблице 55 [1, с. 301]:  $t = 0.04$  мм на один ход. Общее количество ходов 13 для правого торца и 11 ходов для левого торца.

Продольную подачу выбираем по таблице 55 [1, с. 301]:  $s = 5$  мм/об.

Эффективная мощность, кВт, при шлифовании периферией круга:

$$
N = C_N \cdot V_s^r \cdot t^X \cdot s^Y \cdot d^q \tag{5.48}
$$

где значение коэффициента  $C_N$  и показателей степени по таблице 56 [1, стр. 303].

 $C_N = 0.52$ ;  $r = 1.0$ ;  $x = 0.80$ ;  $y = 0.80$ .

Тогда:

 $N = C_N \cdot V_s^r \cdot t^X \cdot s^Y \cdot d^q = 0,52 \cdot 20^{1,0} \cdot 0,04^{0,80} \cdot 5^{0,8} = 2,87 \kappa Bm$ 

Проверка по мощности:

$$
N \leq N_{\text{cm}} \cdot \eta
$$

где  $N_{cr} = 4kB$ т – мощность главного электродвигателя в к $B$ т;

 $\eta = 0.9 - K \Pi \Pi$  привода.

 $2,87 < 3,6.$ 

### **5.6. Сверление отверстие Ø5Н12**

Материал сверла – быстрорежущая сталь Р6М5.

 $\Gamma$ лубина резания  $t = 0.5 \cdot D = 0.5 \cdot 5 = 2,5$ *мм*.

Подача по таблице 25 [4 ,с.277]: S=0,10…0,15 мм/об. Принимаем по паспорту S=0,15 мм/об.

Скорость резания определяется по формуле:

$$
V = \frac{C_V \cdot D^q}{T^m \cdot S^y} \cdot K_V,
$$
\n(5.49)

Период стойкости инструмента принимаем по таблице 30 [4, с.279]: Т=15мин.

Значения коэффициентов:  $C_V = 7.0$ ;  $q = 0.4$ ;  $m = 0.2$ ;  $y = 0.7$  – определены по таблице 28 [4, с.278].

Коэффициент K<sub>V</sub>:

$$
K_V = K_{MV} \cdot K_{IV} \cdot K_{HV},\tag{5.50}
$$

где K<sub>IV</sub> - коэффициент, учитывающий глубину сверления.

$$
K_{MV} = K_{\Gamma} \cdot \left(\frac{750}{750}\right)^{n_{V}} = 1.0 \left(\frac{750}{750}\right)^{0.9} = 1.
$$

Значение коэффициента  $K_r$  и показатель степени  $n_v$  для сверла из быстрорежущей стали при обработке заготовки из стали 45 берем из таблицы 2 [1, c.262]:  $K_F = 1.0$ ,  $n_V = 0.9$ .

По таблице 6 [4, с.263]  $K_{HV} = 1.0$ .

По табл. 31 [4, с.280]:  $K_V = 1$ .

$$
K_V = K_{MV} \cdot K_{IV} \cdot K_{HV} = 1{,}0.1{,}0.1{,}0=1{,}0.
$$

Скорость резания, формула (16):

$$
V = \frac{C_V \cdot D^q}{T^m \cdot S^y} \cdot K_V = \frac{7,0.5,0^{0.4}}{15^{0.2} \cdot 0,15^{0.7}} \cdot 1 = 29M / \text{null}.
$$

Расчётное число оборотов шпинделя:

$$
n = \frac{1000 \cdot V}{\pi \cdot d} = \frac{1000 \cdot 29}{3,14 \cdot 5,0} = 1847 \text{ of/mm.}
$$

Принимаем фактическое число оборотов, с учетом типа станка:

$$
n_{cr} = 1800
$$
 o $6/MHH$ .

Фактическая скорость резания:

$$
V = \frac{\pi \cdot d \cdot n}{1000} = \frac{3,14 \cdot 5,0.1800}{1000} = 28,3 \text{ m/s}
$$

Определяем крутящий момент по формуле:

$$
M_{\kappa p} = 10 \cdot C_M \cdot D^q \cdot S^y \cdot K_p.
$$

(5.51)

Значения коэффициентов:  $C_M = 0.0345$ ;  $q = 2.0$ ;  $y = 0.8$  – определены по таблице 32 [1, с. 281].

Коэффициент  $K_P = K_{MP} = 1,0$ 

Крутящий момент, формула (18):

$$
M_{\kappa p} = 10 \cdot C_M \cdot D^q \cdot S^y \cdot K_p = 10 \cdot 0.0345 \cdot 5.0^2 \cdot 0.15^{0.8} \cdot 1.0 = 1.9 \text{ H} \cdot \text{m}.
$$

Определяем осевую силу по формуле:

$$
P_o = 10 \cdot C_p \cdot D^q \cdot S^y \cdot K_p
$$

(5.52)

Значения коэффициентов:  $C_p = 68$ ;  $q = 1,0$ ;  $y = 0,7$  – определены по таблице 32 [1, с.281].

Осевая сила по формуле (19):

$$
P_o = 10 \cdot C_p \cdot D^q \cdot S^y \cdot K_p = 10 \cdot 68 \cdot 5,0^{1,0} \cdot 0,15^{0,7} \cdot 1,0 = 901
$$
H.

Мощность резания:

$$
N = \frac{M_{\gamma p} \cdot n_{\phi}}{9750} = \frac{1,9 \cdot 1800}{9750} = 0,35 \kappa B m
$$

Мощность электродвигателя станка 2,2 кВт, она достаточна для выполнения операции.

# 7. **ВЫБОР ОБОРУДОВАНИЯ**

### **Токарно- винторезный станок модели 16К20**

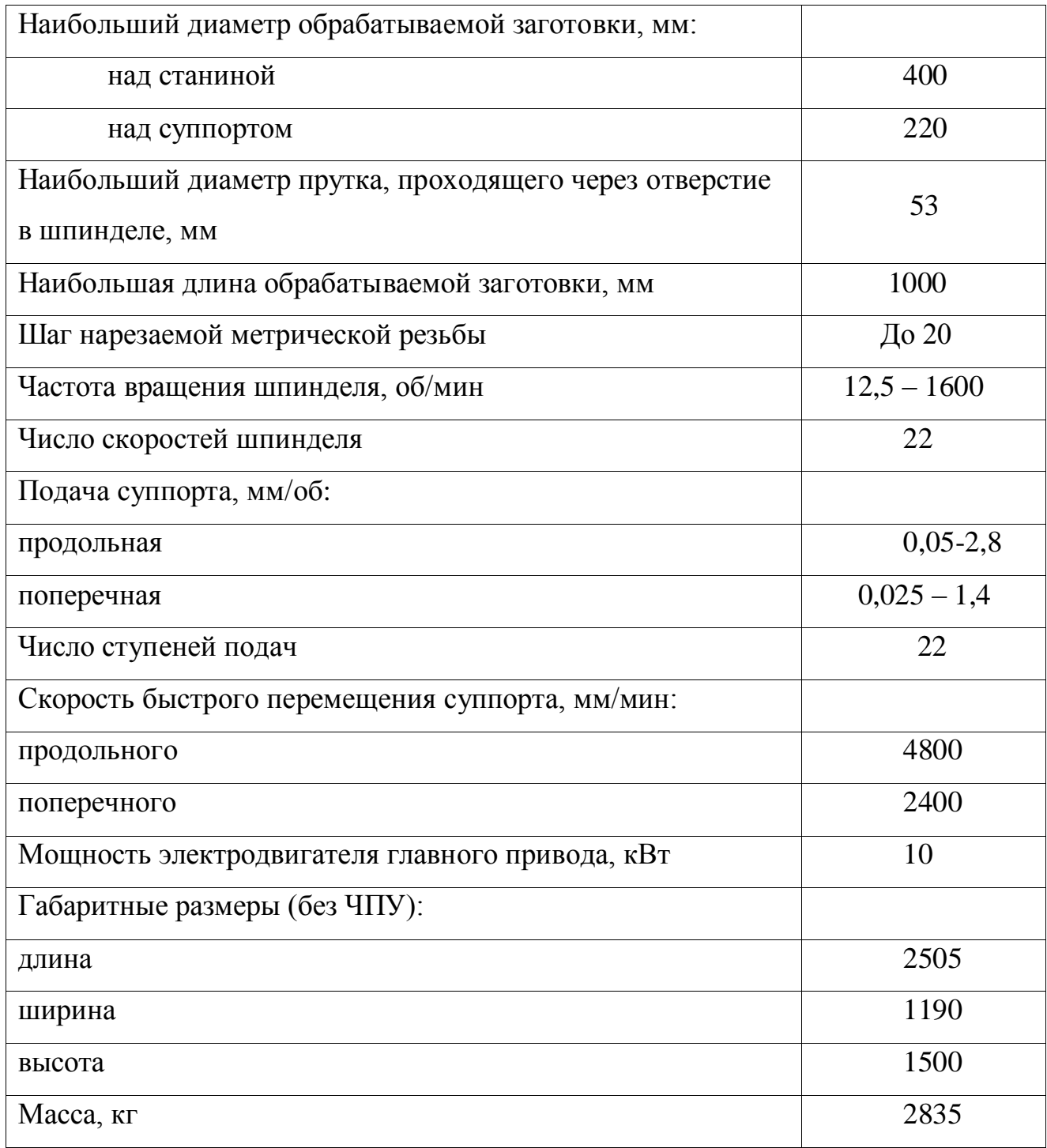

# **Вертикально-сверлильный станок**

### **Модель 2Н125**

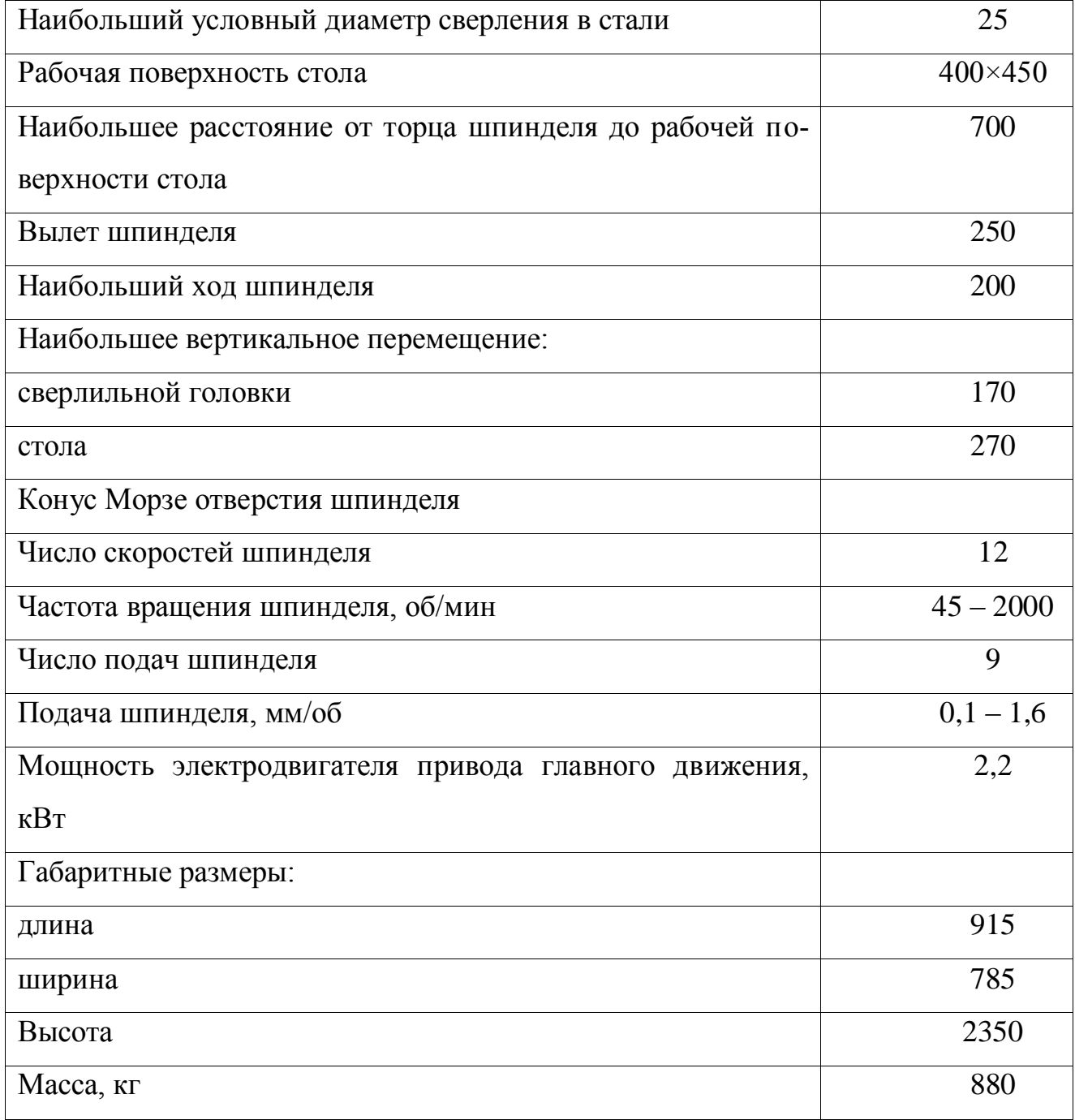

# **Круглошлифовальный станок**

### **Модель 3А110В**

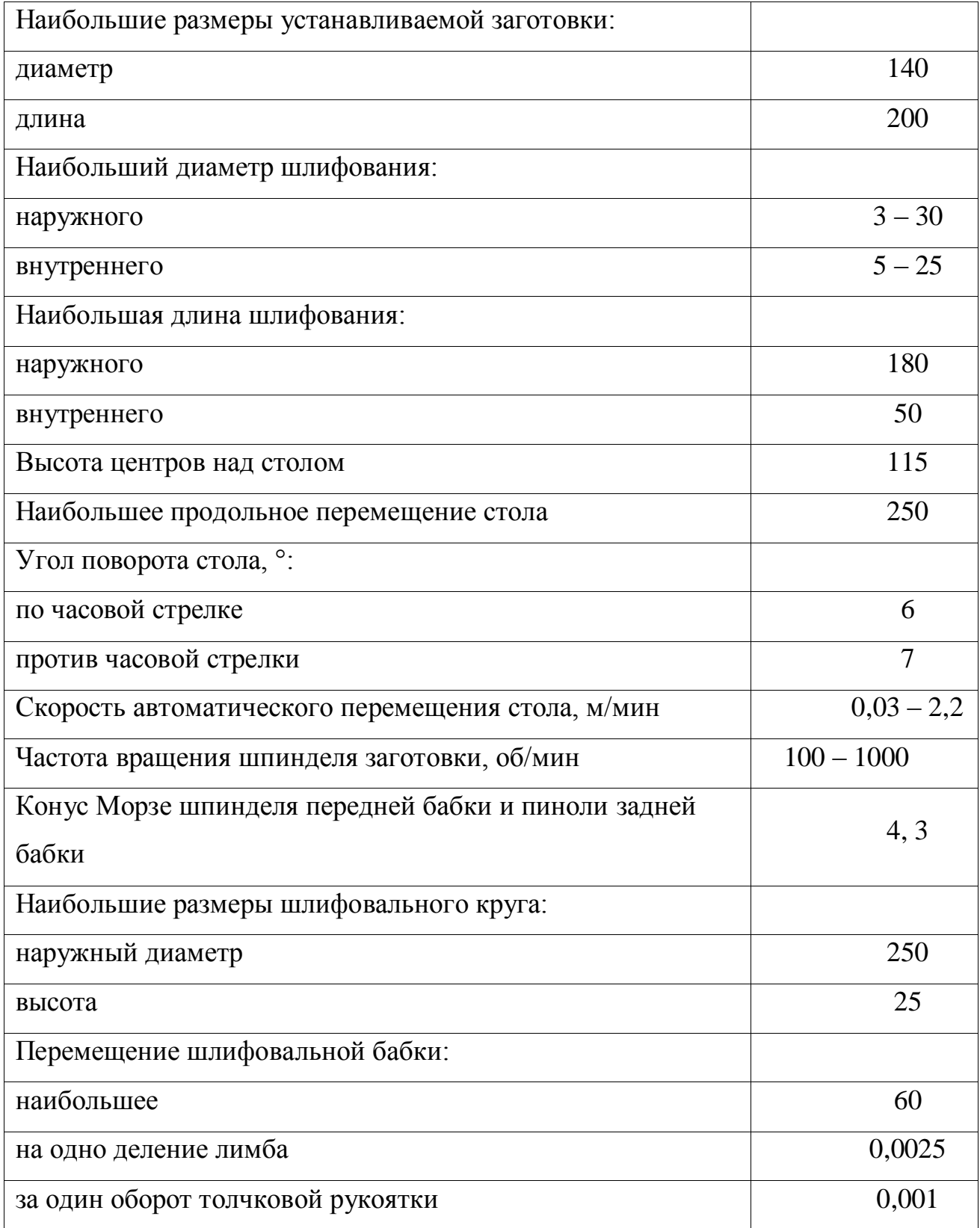

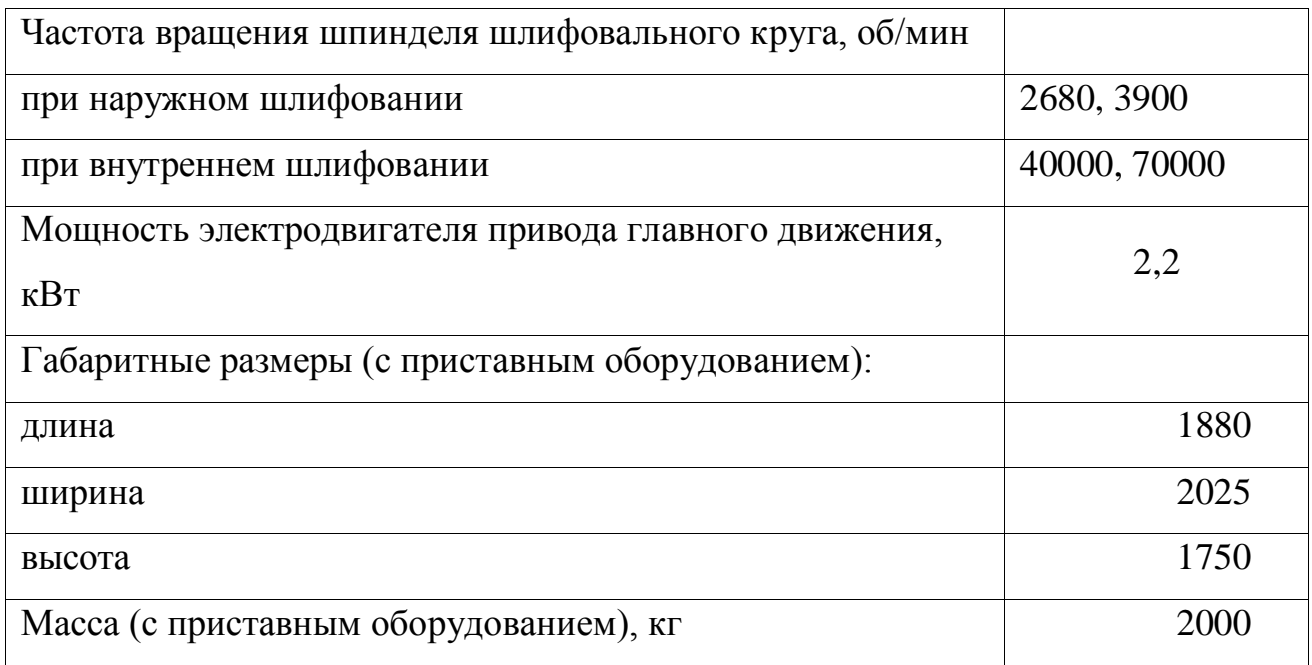

# **Круглошлифовальный станок**

# **Модель 3М150В**

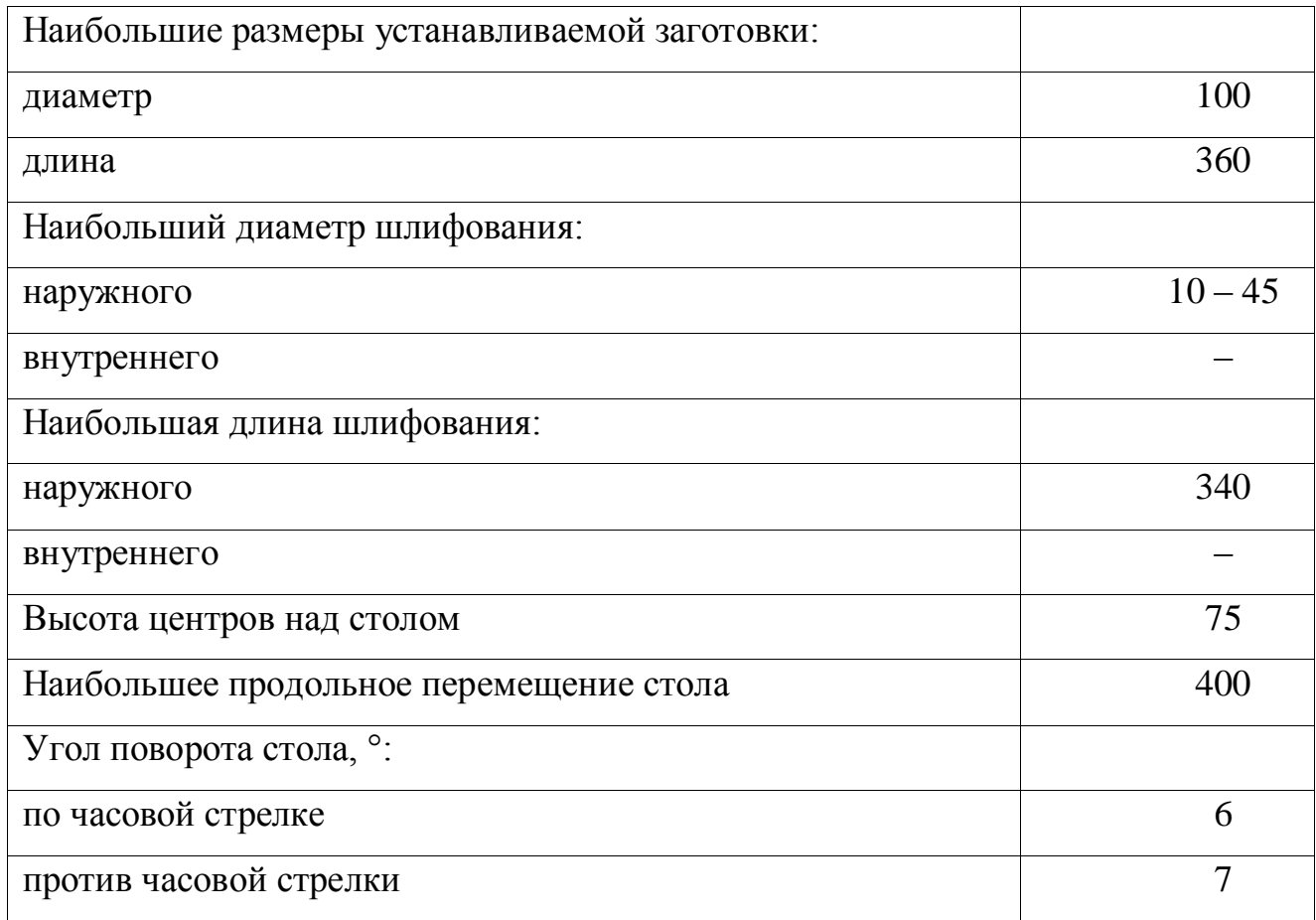

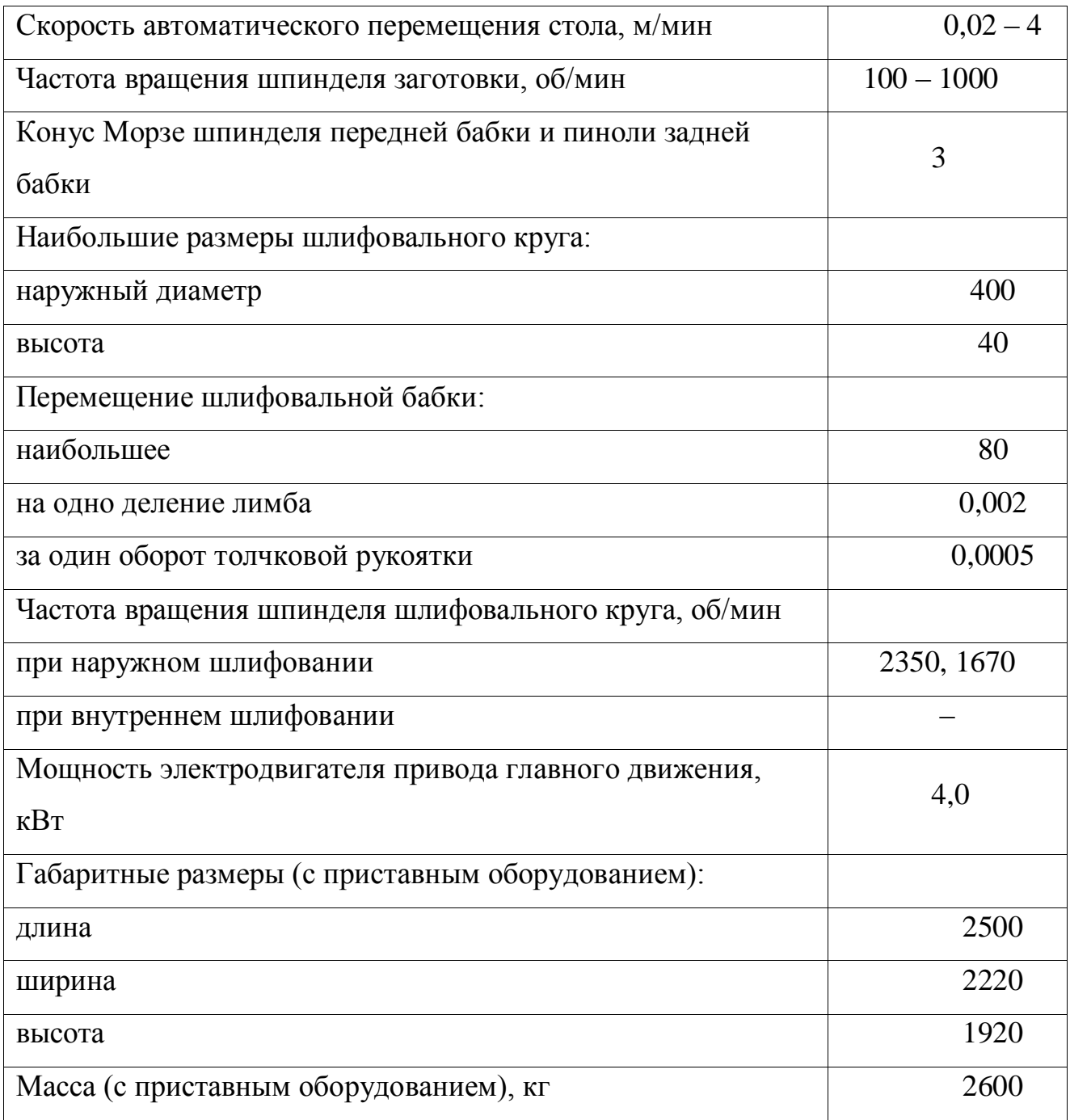

# **Плоскошлифовальный станок**

### **Модель 3Е710А**

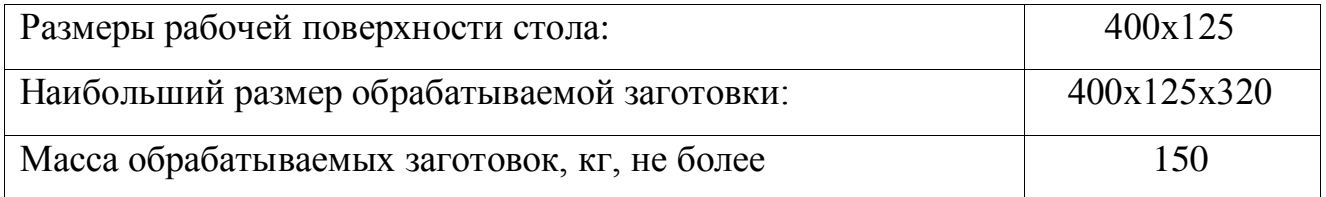

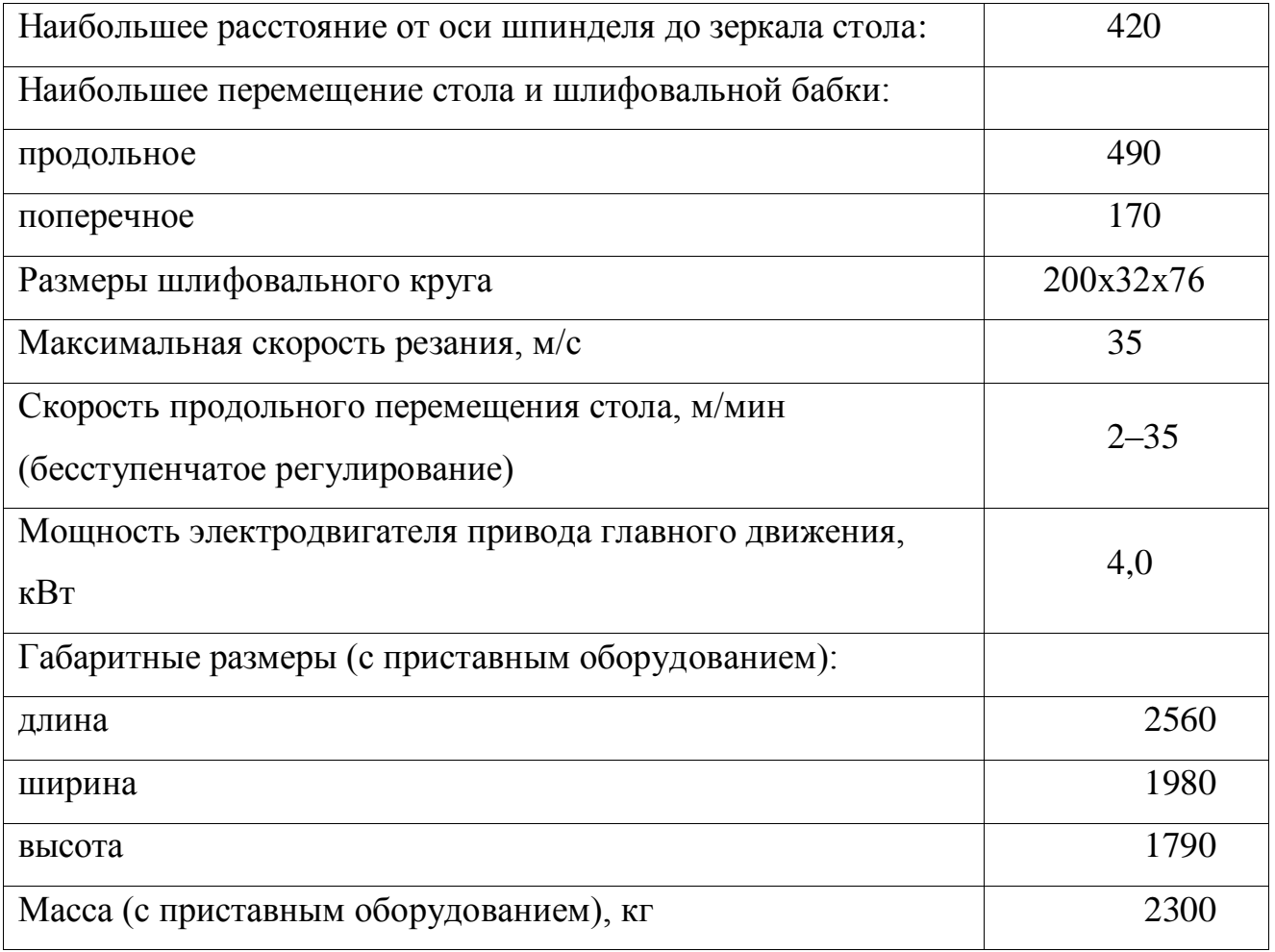

#### **7. Расчет основного времени**

Основное время для токарных операций определяем по формуле [4, стр. 603]:

$$
T_o = L \cdot i / (n \cdot S), \text{ MHH}
$$

где *L* – расчётная длина обработки, мм;

*i* - число рабочих ходов;

*n* – частота вращения шпинделя, об/мин;

*S* – подача, мм/об (мм/мин).

Расчётная длина обработки:

$$
L = l + l_{\rm s} + l_{\rm cx} + l_{\rm n\partial},
$$

где *l* – размер детали на данном переходе, мм;

*в l* - величина врезания инструмента, мм;

*сх l* – величина схода инструмента, мм;

*пд l* – величина подвода инструмента, мм.

Принимаем:  $l_{\alpha} = l_{n\delta} = 1$  мм.

Величина врезания инструмента:

$$
l_{op} = t / t g \varphi,
$$

где *t* – глубина резания, мм;

 $\varphi$  - угол в плане.

Тогда окончательная формула для определения основного времени:

$$
T_o = (l + t / t g \varphi + l_{cx} + l_{n\partial}) \cdot i / (n \cdot S),
$$

#### **Основное время для первой токарной операции:**

переход 1: подрезка торца

$$
T_o = (l + t / t g \varphi + l_{cx} + l_{n\delta}) \cdot i / (n \cdot S) = (17.5 + 3.5 / t g 10^\circ + 1 + 1) \cdot 1 / (1600 \cdot 0.12) = 0,20 \text{ mm},
$$

переход 2: сверление центрового отверстия

$$
T_o = (l + t / tg\varphi + l_{cx} + l_{no}) \cdot i / (n \cdot S) = (12 + 5,3 / tg\ 45^\circ + 1 + 1) / (350 \cdot 0,4) = 0,13 \text{ mW}
$$

переход 3: сверление отверстия

$$
T_o = (l + t / tg\varphi + l_{\alpha} + l_{n\delta}) \cdot i / (n \cdot S) = (52.5 + 8.5 / tg\,60^\circ + 1 + 1) / (250 \cdot 0.35) = 0.68 \text{ mJ}
$$

переход 4: растачивание отверстия

$$
T_o = (l + t / tg\varphi + l_{cx} + l_{no}) \cdot i / (n \cdot S) = (52.5 + 1.45 / tg\,60^\circ + 1 + 1) / (1600 \cdot 0.1) = 0.35 \text{ m}
$$

переход 5: растачивание отверстия

$$
T_o = (l + t / tg\varphi + l_{\alpha} + l_{n\delta}) \cdot i / (n \cdot S) = (52.5 + 0.276 / tg\,60^{\circ} + 1 + 1) / (1600 \cdot 0.2) = 0.17 \text{ mm},
$$

переход : растачивание фаски

$$
T_o = (l + t / tg\varphi + l_{cx} + l_{no}) \cdot i / (n \cdot S) = (3.7 + 3.7 / tg\ 45^\circ + 1 + 1) / (1600 \cdot 0.5) = 0.01 \text{ mW}
$$

# **Основное время для второй токарной операции:**

переход 1: подрезка торца

$$
T_o = (l + t / t g \varphi + l_{cx} + l_{no}) \cdot i / (n \cdot S) = (9 + 1.5 / t g 10^\circ + 1 + 1) \cdot 1 / (1600 \cdot 0.12) = 0.1 m u H,
$$

переход 2: черновое точение

$$
T_o = (l + t / tg\varphi + l_{\alpha} + l_{n\delta}) \cdot i / (n \cdot S) = (51.0 + 1.95 / tg\,45^{\circ} + 1 + 1) / (1600 \cdot 0.5) = 0.068 \text{ mJm},
$$

переход 3: получистовое точение
$$
T_o = (l + t / tg\varphi + l_{cx} + l_{no}) \cdot i / (n \cdot S) = (51.0 + 0.331 / tg\ 60^\circ + 1 + 1) / (1600 \cdot 0.3) = 0.11 \text{mm},
$$

переход 4 : растачивание фаски

$$
T_o = (l + t / tg\varphi + l_{cx} + l_{n\delta}) \cdot i / (n \cdot S) = (2.7 + 2.7 / tg\,45^\circ + 1 + 1) / (1600 \cdot 0.5) = 0.009 \text{ mH},
$$

### **Основное время для вертикально-сверлильной операции:**

 $\sim$ 

$$
T_o = (l + t / tg\varphi + l_{\alpha} + l_{n\delta}) \cdot i / (n \cdot S) = (6 + 2.5 / tg\ 45^{\circ} + 1 + 1) / (1800 \cdot 0.15) = 0.04 \text{ mH},
$$

### **Основное время для плоскошлифовальной операции:**

переход 1: правый торец

$$
T_o = (l + l_{cx} + l_{n\partial}) \cdot i / (V_{cm}) = (30 + 1 + 1) \cdot 13 / 500 = 0,832 \text{mm},
$$

где  $V_{cm} = 500$ *мм*/*мин* – скорость перемещения стола.

переход 2: левый торец

$$
T_o = (l + l_{cx} + l_{no}) \cdot i / (V_{cm}) = (30 + 1 + 1) \cdot 11 / 500 = 0,704 \text{ mH},
$$

Остальное основное время определяем в соответствии с рекомендациями [1, стр.146].

# **8. КОНСТРУКТОРСКИЙ РАЗДЕЛ**

# **8.1. АНАЛИЗ ИСХОДНЫХ ДАННЫХ И РАЗРАБОТКА ТЕХНИЧЕСКОГО ЗАДАНИЯ НА ПРОЕКТИРОВАНИЕ ПРИСПОСОБЛЕНИЯ ДЛЯ ГОРИЗОНТАЛЬНО-ФРЕЗЕРНОГО СТАНКА**

Техническое задание на проектирование специальных средств технологического оснащения разрабатывается в соответствии с ГОСТ 15.001-73[9, с. 175].

Техническое задание на проектирование специального приспособления приведено в таблице 8.1.

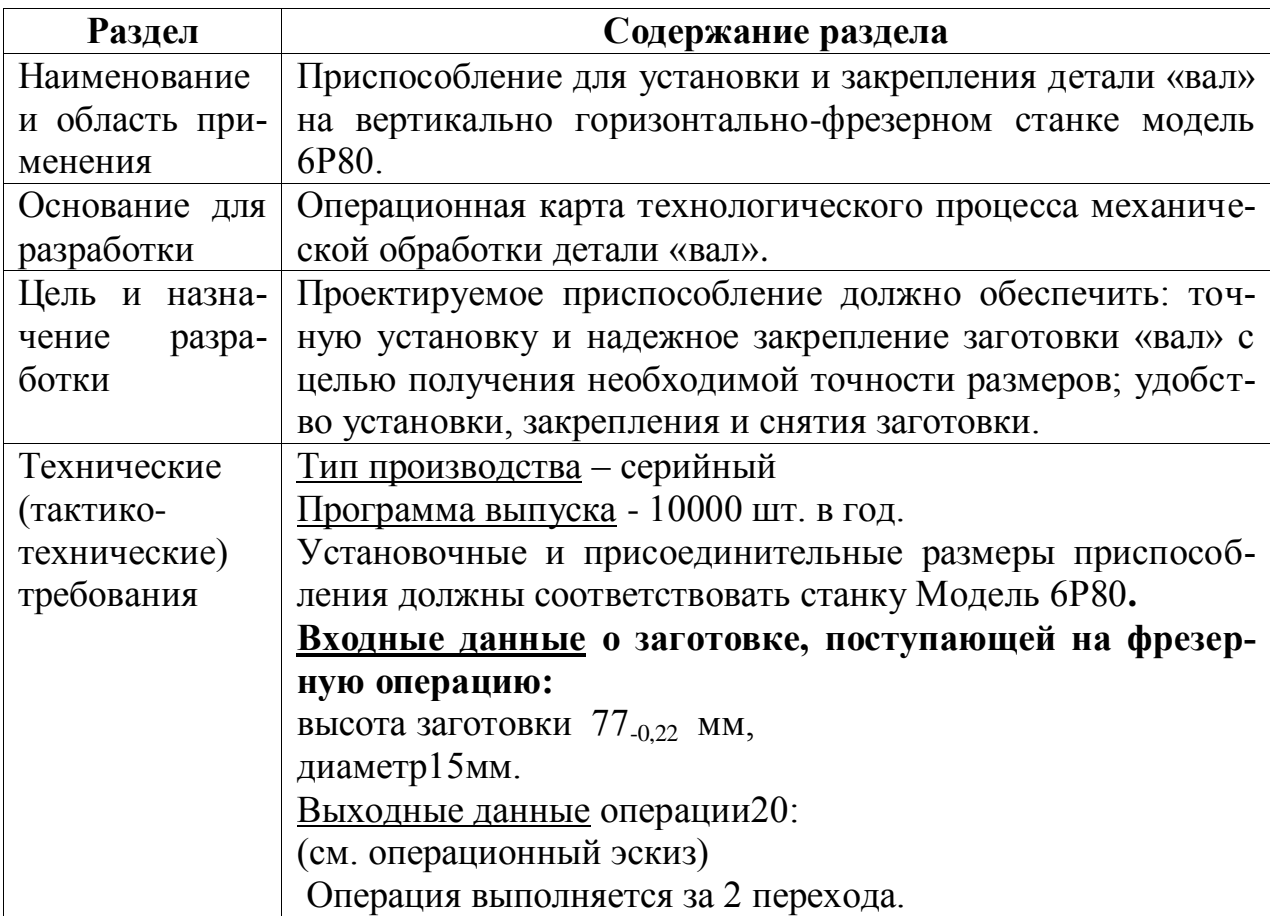

Таблица 8.1. Исходные данные для проектирования приспособления

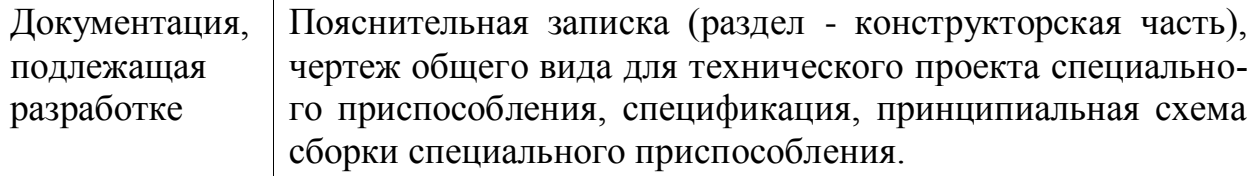

# **8.2. РАЗРАБОТКА ПРИНЦИПИАЛЬНОЙ РАСЧЕТНОЙ СХЕМЫ И КОМПОНОВКА ПРИСПОСОБЛЕНИЯ**.

Имея технические решения и исходные данные, представленные в техническом задании, приступаем к проектированию приспособления. Цель данного раздела – создать работоспособную, экономичную в изготовлении и отвечающую всем требованиям конструкцию приспособления.

Перед разработкой принципиальной схемы и перед компоновкой приспособления, необходимо определить относительно каких поверхностей заготовки будет происходить ее фиксация во время обработки на станке. Изобразим принципиальную схему зажима заготовки в приспособлении с указанием мест приложения силы зажима (рис. 8.1).

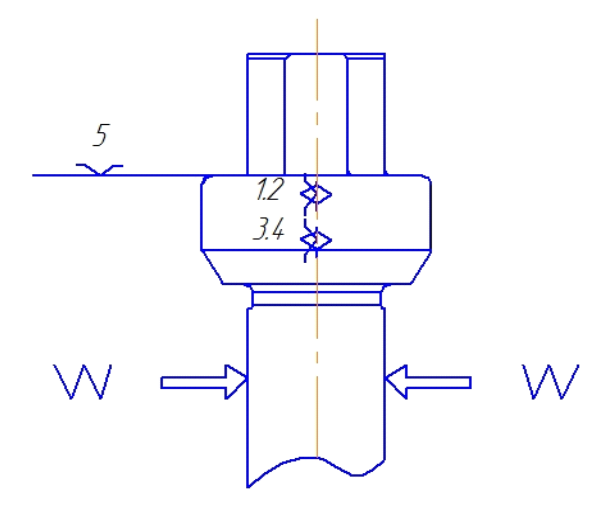

Рис. 8.1. Принципиальная схема зажима заготовки в приспособлении с

указанием мест приложения силы зажима

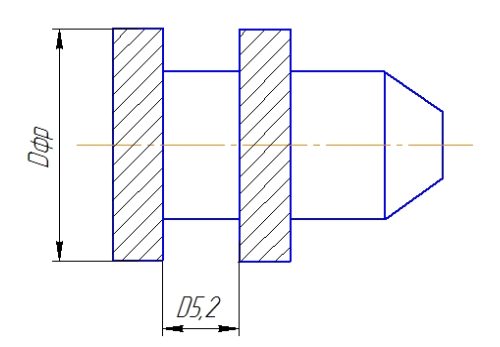

Рис. 8.2. Эскиз набора фрез

На рис. 8.2 показана наладка двух дисковых фрез на оправке для одновременного фрезерования двух лысок у заготовки. Диаметр фрезы и размер, выдерживаемый на фрезерной операции:  $D_{\phi p} = 63$ мм,  $D_{5.2} = A_{5.2} = 15$  мм.

#### **8.3. ОПИСАНИЕ КОНСТРУКЦИИ И РАБОТЫ ПРИСПОСОБЛЕНИЯ**

Приспособление применяется для точной установки и надежного закрепления четырех заготовок при их обработке на горизонтально-фрезерном станке модели 6Р80.

Сборочный чертеж приспособления приведен на листе формата А1.

Приспособление состоит из основания (29), на котором смонтированы все узлы приспособления. Для закрепления заготовок используется пневмоцилиндр, состоящий из стакана (31), поршня (32), верхней крышки (16), штуцеров (26) и тяги (30). Для направления тяги и базирования тисков, на верхней крышке пневмоцилиндра установлен центр (14) с направляющей втулкой (15). Тиски состоят из плиты (21), неподвижной губки (1), двух направляющих (27), в которых перемещаются две подвижные губки (2), двух плунжеров (7), осуществляющих закрепление заготовок и перемещающихся в опорах (18) по втулкам (6) под действием рычагов (8).

Головки рычагов входят в сответствующие пазы на тяге (30). Базирование заготовок по высоте осуществляется при помощи двух откидных прихватов (3). Заготовки прижимаются к базовым поверхностям прихватов пластиной (19) под действием четырех пружин (10). Тиски устанавливаются на обойму (22), смонтированную на центр (14). Обойма свободно вращается относительно втулки центра (15). Для восприятия вертикальной нагрузки служит шариковый подшипник (23). Для осуществления фрезерования лысок перпендикулярно друг другу, обойма имеет два паза в которые заходит палец рычажного фиксатора (11). Для базирования приспособления относительно Т-образных пазов стола станка используются две направляющие шпонки (28).

Поверхности установочных деталей должны обладать большой износоустойчивостью. Поэтому их обычно изготавливают и сталей 15 и 20 с цементацией на глубину 0,8-1,2 мм и с последующей закалкой до твердости HRC 50…55.

## **8.4. ОПРЕДЕЛЕНИЕ НЕОБХОДИМОЙ СИЛЫ ЗАЖИМА**

На основе принятой схемы компоновки разрабатываем принципиальную схему расчета приспособления (рис. 3), учитывающий тип, число и размеры установочных и зажимных устройств.

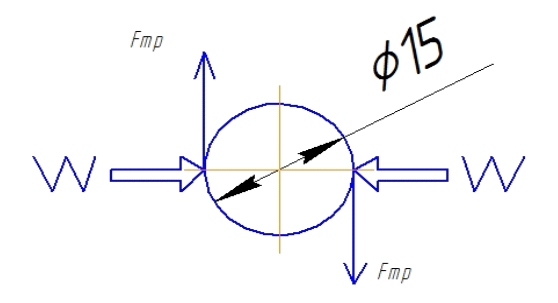

Рис 8.3. Расчетная схема.

Исходя из режимов резания, рассчитанных для операции 20, запишем значения окружной силы резания и момента резания.

Pz=450H,  $M_{\text{pes}} = Pz \times d/2 = 450 \times 7.5 = 16.9 \text{ H} \cdot \text{m}$ 

# **2.5. ВЫБОР ПРИВОДА ЗАЖИМНОГО УСТРОЙСТВА И РАСЧЁТ ЕГО ПАРАМЕТРОВ.**

В качестве привода зажимного устройства применяем пневмоцилиндр одностороннего действия.

Пневматические приводы предназначены для обеспечения необходимых усилий и скоростей рабочих органов, экономичности, надежности и долговечности, безопасности и быстродействия при использовании сжатого воздуха с заданными параметрами и при заданных условиях эксплуатации.

Расчет сводится к определению диаметра цилиндра при заданных усилии на штоке и давлении воздуха. Для поршневых пневмоцилиндров [1, с.254]:

$$
Q = \pi \frac{D^2 - d^2}{4} p \cdot \eta, \text{ H}
$$
 (8.1)

где Q – усилие на штоке (Н);

D и d – диаметры цилиндра и штока, (мм);

*p* – давление сжатого воздуха (МПа);

 $\eta$  – коэффициент полезного действия пневмоцилиндра,  $(\eta = 0.85...0.9)$ .

Т.к. длины плеч рычага равны  $(L_1=L_2=90$  мм), то в приведенной выше формуле необходимое усилие на штоке Р будет рассчитываться как:

$$
P\!\!=\!\!W\!\cdot\!K,
$$

где W – усилие зажима; K – коэффициент, учитывающий количество одновременно фрезеруемых поверхностей, K=5.

Принимаем предварительно, d=30 мм и *р*=0,5 МПа. Тогда усилие и диаметр поршня будет рассчитываться по формуле

$$
==117\mathrm{nm};
$$

Примем диаметр поршня D=120 мм.

## **ЗАДАНИЕ ДЛЯ РАЗДЕЛА «ФИНАНСОВЫЙ МЕНЕДЖМЕНТ, РЕСУРСОЭФФЕКТИВНОСТЬ И РЕСУРСОСБЕРЕЖЕНИЕ»**

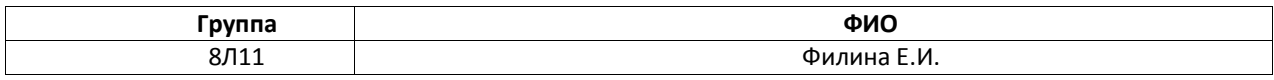

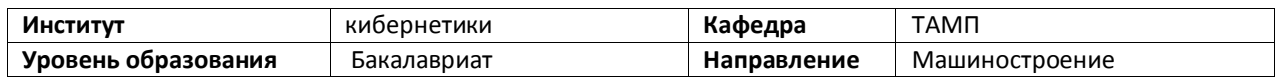

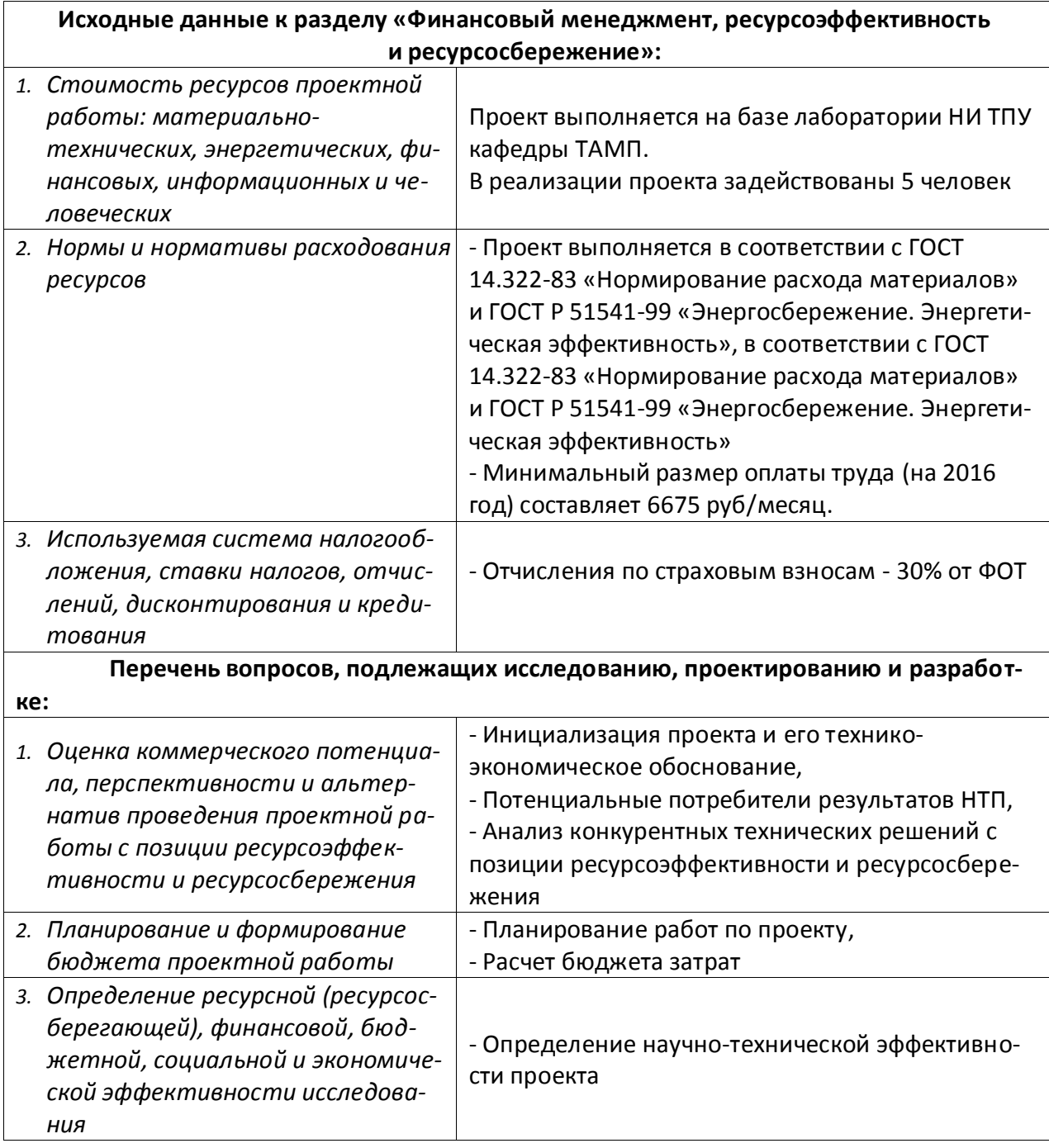

**Перечень графического материала** *(с точным указанием обязательных чертежей)***:**

- *1. График Ганта,*
- *2. Смета затрат*

#### **Дата выдачи задания для раздела по линейному графику**

#### **Задание выдал консультант:**

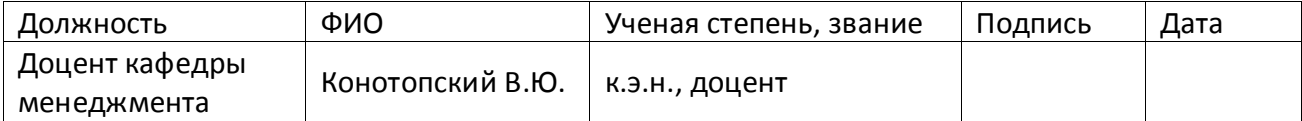

#### **Задание принял к исполнению студент:**

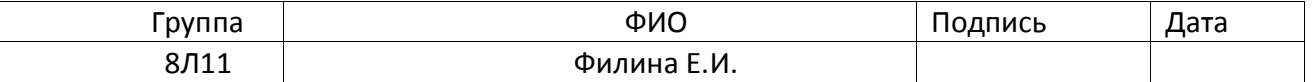

#### **Финансовый менеджмент, ресурсоэффективность и ресур-**

#### **сосбережение**

 Темой дипломного проекта является «Разработка технологии изготовления детали "Шкив приводной"».

Целью раздела «Финансовый менеджмент, ресурсоэффективность и ресурсосбережение» является определение перспективности и успешности проекта, оценка его эффективности, уровня возможных рисков, разработка механизма управления и сопровождения конкретных проектных решений на этапе реализации.

Для достижения обозначенной цели необходимо решить следующие задачи:

- оценить коммерческий потенциал и перспективность разработки проекта;
- осуществить планирование этапов выполнения исследования;
- рассчитать бюджет проекта;

- произвести оценку ресурсной и экономической эффективности исследования.

#### 1. Инициализация проекта

Данный проект посвящен разработке технологии изготовления детали "Шкив приводной" - [фрикционное](https://ru.wikipedia.org/wiki/%D0%A4%D1%80%D0%B8%D0%BA%D1%86%D0%B8%D0%BE%D0%BD%D0%BD%D0%B0%D1%8F_%D0%BF%D0%B5%D1%80%D0%B5%D0%B4%D0%B0%D1%87%D0%B0) [колесо](https://ru.wikipedia.org/wiki/%D0%9A%D0%BE%D0%BB%D0%B5%D1%81%D0%BE) с ободом или канавкой по окружности, которое передаёт движение [приводному ремню](https://ru.wikipedia.org/wiki/%D0%9F%D1%80%D0%B8%D0%B2%D0%BE%D0%B4%D0%BD%D0%BE%D0%B9_%D1%80%D0%B5%D0%BC%D0%B5%D0%BD%D1%8C) или канату. Используется как одна из основных частей [ремённой передачи,](https://ru.wikipedia.org/wiki/%D0%A0%D0%B5%D0%BC%D1%91%D0%BD%D0%BD%D0%B0%D1%8F_%D0%BF%D0%B5%D1%80%D0%B5%D0%B4%D0%B0%D1%87%D0%B0) также бывают шкивы на [распредвалах](https://ru.wikipedia.org/wiki/%D0%A0%D0%B0%D1%81%D0%BF%D1%80%D0%B5%D0%B4%D0%B5%D0%BB%D0%B8%D1%82%D0%B5%D0%BB%D1%8C%D0%BD%D1%8B%D0%B9_%D0%B2%D0%B0%D0%BB) [механических блоков.](https://ru.wikipedia.org/wiki/%D0%91%D0%BB%D0%BE%D0%BA_(%D0%BC%D0%B5%D1%85%D0%B0%D0%BD%D0%B8%D0%BA%D0%B0)) Основные сферы применения шкива являются следующими:

- Вентиляционное оборудование;
- Компрессорное оборудование;
- Нефтегазовое оборудование;
- Горнодобывающее оборудование;
- Сельскохозяйственное оборудование;
- Деревообрабатывающее оборудование;
- Прочее оборудование.

 Данный выполняется по заказу ООО «Шкив». Ограничение по времени выпонения проекта - 100 дней.

2. Технико-экономическая характеристика оборудования

Все станки и приспособление выбираются по максимальные мощности для каждой операции.

| Модель оборудования                      | Стоимость<br>станка, руб. | Срок станка,<br>ГОД |
|------------------------------------------|---------------------------|---------------------|
| Станок токарный с ЧПУ -<br>16К30Ф305     | 2 300 000                 | 10                  |
| Станок внутришлифовальный - 3К227А       | 600 000                   | 10                  |
| Станок долбежный - 7А412                 | 120 000                   | 10                  |
| Станок настольно-сверлильный<br>$-2M112$ | 45 000                    | 10                  |

*Оборудование для проекта*

3. Планирование комплекса работ на создание проекта

Комплекс работ по созданию проекта включает в себя 2 этапа:

- проектировка электропривода лифта;

- пуско-наладочные работы электропривода лифта.

 Проект электропривода лифта будут разрабатывать 2 человека: руководитель проекта и инженер-разработчик.

 Пуско-наладочные работы будут осуществлять руководитель и бригада электромонтеров, один из которых будет выполнять обязанности бригадира.

 Расчет трудоемкости работ проводится опытно-статистическим методом, основанным на определении ожидаемого времени выполнения работ в человеко-днях по формуле:

$$
t_{\text{o:}ki} = \frac{3 \cdot t \min_i i + 2 \cdot t \max_i i}{5}
$$

 где *tmin i* – минимальная возможная трудоемкость выполнения заданной i-ой операции (оптимистическая оценка), чел.-дн.;

*Tmax i* – максимальная возможная трудоемкость выполнения заданной i-ой операции (пессимистическая оценка), чел.-дн..

 Для установления продолжительности работы в рабочих днях используем формулу:

$$
T_{pi} = \frac{t_{\text{osci}}}{q_i},
$$

где *Ч<sup>i</sup>* – численность исполнителей, выполняющих одновременно одну и ту же работу на данном этапе, чел.

 Для удобства построения календарного план-графика, длительность этапов в рабочих днях переводится в календарные дни и рассчитывается по следующей формуле:

$$
T_{ki}=T_{pi}\cdot k,
$$

где *k* – коэффициент календарности, предназначенный для перевода рабочего времени в календарное, который рассчитывается по формуле:

$$
k = \frac{T_{KT}}{T_{KT} - T_{BJ} - T_{HJ}}
$$

где *ТКГ* – количество календарных дней в году;

*ТВД* – количество выходных дней в году;

*ТПД* – количество праздничных дней в году;

$$
k = \frac{T_{KT}}{T_{KT} - T_{BZ} - T_{BZ}} = \frac{365}{365 - 104 - 10} = 1,45
$$

 тогда при расчете длительности этапов в рабочих днях расчетную величину продолжительности работ  $T_{\kappa}$  нужно округлить до целых чисел.

#### **Все результаты показаны в таблицах, приведённых ниже.**

|                  |                                                                         | Продолжи-              |                         |                |  |  |  |  |
|------------------|-------------------------------------------------------------------------|------------------------|-------------------------|----------------|--|--|--|--|
|                  | Содержание работ                                                        | тельность работ, чел.- |                         |                |  |  |  |  |
|                  |                                                                         | $t_{\rm min}$          | ДН.<br>$t_{\text{max}}$ | $t_{\rm ox}$   |  |  |  |  |
|                  | Разработка технического задания на проектирование                       | $\overline{2}$         | 4                       | 3              |  |  |  |  |
|                  | Разработка плана работ и технико-экономическое обосно-<br>вание проекта | 4                      | 3                       |                |  |  |  |  |
|                  | Описание объекта модернизации                                           | $\overline{7}$         | 14                      | 10             |  |  |  |  |
|                  | Выбор и обработка заготовки                                             | $\overline{4}$         | 8                       | 6              |  |  |  |  |
|                  | Разработка тех. процесса                                                | 7                      | 15                      | 10             |  |  |  |  |
|                  | Расчет технических размеров                                             | $\overline{2}$         | $\overline{4}$          | 3              |  |  |  |  |
|                  | Расчет режимов резания                                                  | 5                      | 10                      | $\overline{7}$ |  |  |  |  |
|                  | Выбор станков и проектирование приспособления                           | 6                      | 11                      | 8              |  |  |  |  |
|                  | Расчет основного времени                                                | 8                      | 15                      | 11             |  |  |  |  |
| $\boldsymbol{0}$ | Разработка программы для обработки деталей на станок с<br>ЧПУ           | 8                      | 15                      | 11             |  |  |  |  |
| $\mathbf{1}$     | Вопросы безопасности и экологичности проекта                            | 5                      | 10                      | 7              |  |  |  |  |
| $\overline{2}$   | Технико-экономические расчеты                                           | 6                      | 11                      | 8              |  |  |  |  |
| $\overline{3}$   | Составление пояснительной записки                                       | 18                     | 24                      | 20,5           |  |  |  |  |
| $\overline{4}$   | Разработка графического сопровождения проекта                           | 5                      | 10                      | $\tau$         |  |  |  |  |
|                  | Итого:                                                                  | 85                     | 155                     | 116,5          |  |  |  |  |

Таблица 1. Содержание проектных работ

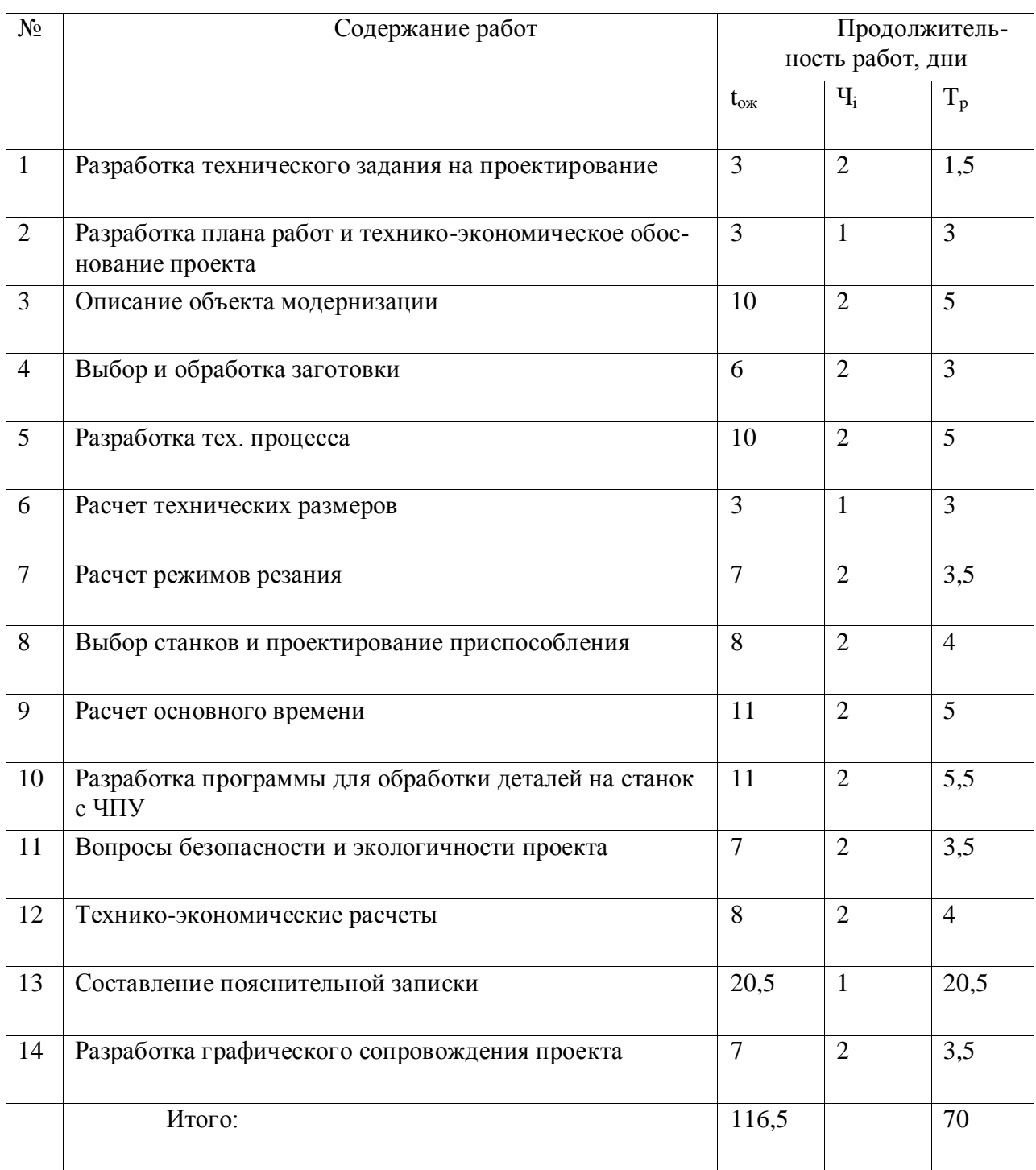

#### Таблица 2. Продолжительность проектных работ

| $N_2$          | Содержание работ                                                        | Продолжительность |         |                |  |  |  |  |
|----------------|-------------------------------------------------------------------------|-------------------|---------|----------------|--|--|--|--|
|                |                                                                         | работ, кол. дней  |         |                |  |  |  |  |
|                |                                                                         | $T_p$             | $\bf k$ | $T_{\kappa}$   |  |  |  |  |
| $\mathbf{1}$   | Разработка технического задания на проектирование                       | 1,5               | 1,45    | $\overline{2}$ |  |  |  |  |
| $\overline{2}$ | Разработка плана работ и технико-экономическое обоснова-<br>ние проекта | $\overline{3}$    | 1,45    | $\overline{4}$ |  |  |  |  |
| 3              | Описание объекта модернизации                                           | 5                 | 1,45    | $\overline{7}$ |  |  |  |  |
| $\overline{4}$ | Выбор и обработка заготовки                                             | 3                 | 1,45    | $\overline{4}$ |  |  |  |  |
| 5              | Разработка тех. процесса                                                | 5                 | 1,45    | $\overline{7}$ |  |  |  |  |
| 6              | Расчет технических размеров                                             | $\overline{3}$    | 1,45    | $\overline{4}$ |  |  |  |  |
| $\overline{7}$ | Расчет режимов резания                                                  | 3,5               | 1,45    | 5              |  |  |  |  |
| 8              | Выбор станков и проектирование приспособления                           | $\overline{4}$    | 1,45    | 6              |  |  |  |  |
| 9              | Расчет основного времени                                                | 5                 | 1,45    | $\overline{7}$ |  |  |  |  |
| 10             | Разработка программы для обработки деталей на станок с<br>ЧПУ           | 5,5               | 1,45    | 8              |  |  |  |  |
| 11             | Вопросы безопасности и экологичности проекта                            | 3,5               | 1,45    | 5              |  |  |  |  |
| 12             | Технико-экономические расчеты                                           | $\overline{4}$    | 1,45    | 6              |  |  |  |  |
| 13             | Составление пояснительной записки                                       | 20,5              | 1,45    | 30             |  |  |  |  |
| 14             | Разработка графического сопровождения проекта                           | 3,5               | 1,45    | 5              |  |  |  |  |
|                | Итого:                                                                  | 70                |         | 100            |  |  |  |  |

Таблица 3. Продолжительность проектных работ (в календарных днях)

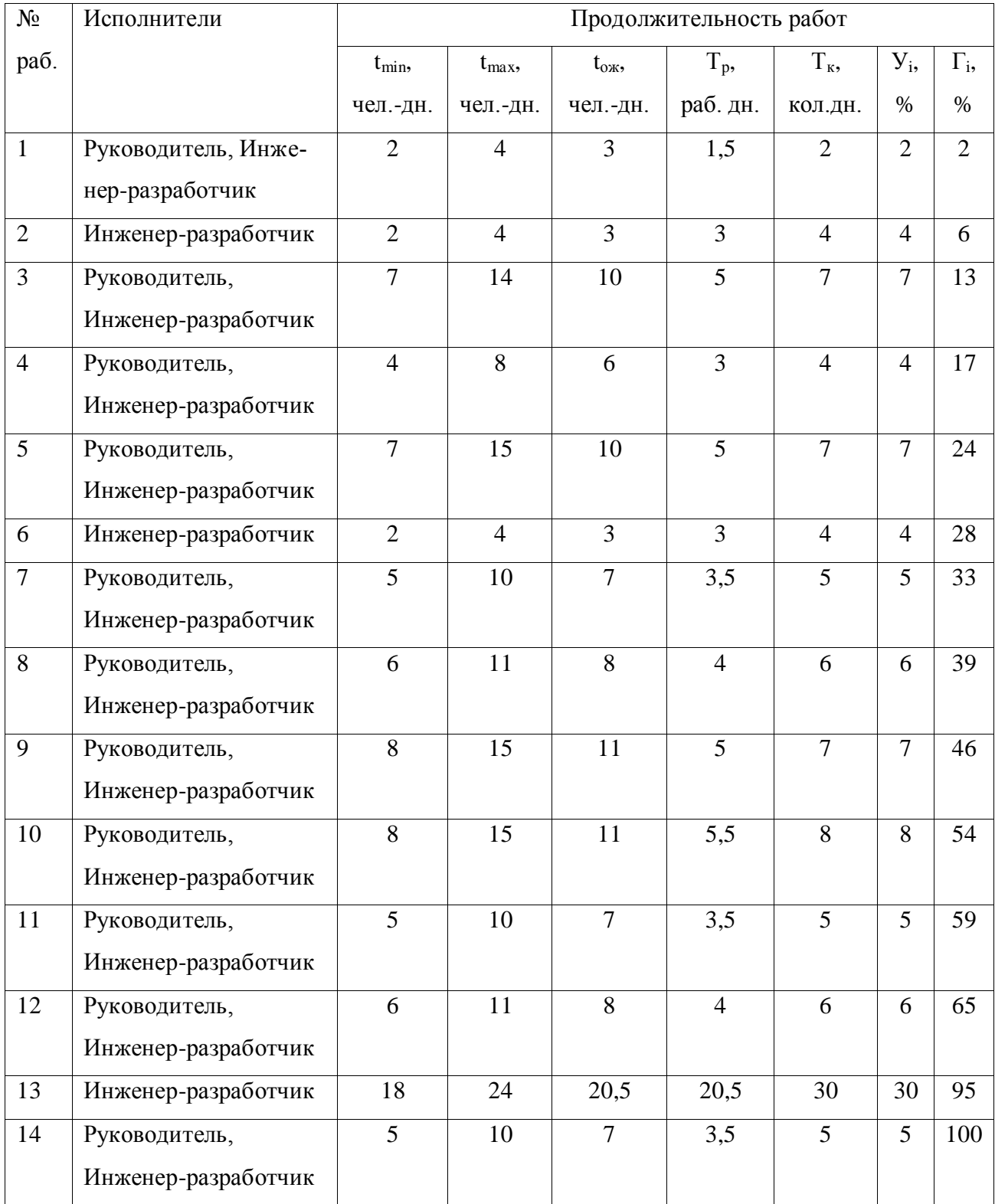

## Табица 4. Временные показатели разработки проекта

 Далее в нижной таблице приведен календарный план разработки проект в форме диаграмм Ганта.

| $N_{\!\underline{0}}$ | Вид работы     | Исполнители   |           | $\Phi$ |  | P   |  |  |       |  |  |  |    |  |  |  |     |  |  |  |  |
|-----------------------|----------------|---------------|-----------|--------|--|-----|--|--|-------|--|--|--|----|--|--|--|-----|--|--|--|--|
|                       |                |               | ${\bf K}$ | евраль |  | арт |  |  | прель |  |  |  | ай |  |  |  | ЮНЬ |  |  |  |  |
| $\mathbf{1}$          | Разработка     | Руководитель, |           |        |  |     |  |  |       |  |  |  |    |  |  |  |     |  |  |  |  |
|                       | технического   | Инженер-      |           |        |  |     |  |  |       |  |  |  |    |  |  |  |     |  |  |  |  |
|                       | задания на     | разработчик   |           |        |  |     |  |  |       |  |  |  |    |  |  |  |     |  |  |  |  |
|                       | проектирова-   |               |           |        |  |     |  |  |       |  |  |  |    |  |  |  |     |  |  |  |  |
|                       | ние            |               |           |        |  |     |  |  |       |  |  |  |    |  |  |  |     |  |  |  |  |
| $\overline{2}$        | Разработка     | Инженер-      |           |        |  |     |  |  |       |  |  |  |    |  |  |  |     |  |  |  |  |
|                       | плана работ и  | разработчик   |           |        |  |     |  |  |       |  |  |  |    |  |  |  |     |  |  |  |  |
|                       | технико-       |               |           |        |  |     |  |  |       |  |  |  |    |  |  |  |     |  |  |  |  |
|                       | экономиче-     |               |           |        |  |     |  |  |       |  |  |  |    |  |  |  |     |  |  |  |  |
|                       | ское обосно-   |               |           |        |  |     |  |  |       |  |  |  |    |  |  |  |     |  |  |  |  |
|                       | вание проекта  |               |           |        |  |     |  |  |       |  |  |  |    |  |  |  |     |  |  |  |  |
| 3                     | Описание       | Руководитель, |           |        |  |     |  |  |       |  |  |  |    |  |  |  |     |  |  |  |  |
|                       | объекта мо-    | Инженер-      |           |        |  |     |  |  |       |  |  |  |    |  |  |  |     |  |  |  |  |
|                       | дернизации     | разработчик   |           |        |  |     |  |  |       |  |  |  |    |  |  |  |     |  |  |  |  |
| $\overline{4}$        | Выбор и обра-  | Руководитель, |           |        |  |     |  |  |       |  |  |  |    |  |  |  |     |  |  |  |  |
|                       | ботка заготов- | Инженер-      |           |        |  |     |  |  |       |  |  |  |    |  |  |  |     |  |  |  |  |
|                       | КИ             | разработчик   |           |        |  |     |  |  |       |  |  |  |    |  |  |  |     |  |  |  |  |
| 5                     | Разработка     | Руководитель, |           |        |  |     |  |  |       |  |  |  |    |  |  |  |     |  |  |  |  |
|                       | тех. процесса  | Инженер-      |           |        |  |     |  |  |       |  |  |  |    |  |  |  |     |  |  |  |  |
|                       |                | разработчик   |           |        |  |     |  |  |       |  |  |  |    |  |  |  |     |  |  |  |  |
| 6                     | Расчет техни-  | Инженер-      |           |        |  |     |  |  |       |  |  |  |    |  |  |  |     |  |  |  |  |
|                       | ческих разме-  | разработчик   |           |        |  |     |  |  |       |  |  |  |    |  |  |  |     |  |  |  |  |
|                       | ров            |               |           |        |  |     |  |  |       |  |  |  |    |  |  |  |     |  |  |  |  |
| $\overline{7}$        | Расчет режи-   | Руководитель, |           |        |  |     |  |  |       |  |  |  |    |  |  |  |     |  |  |  |  |
|                       | мов резания    | Инженер-      |           |        |  |     |  |  |       |  |  |  |    |  |  |  |     |  |  |  |  |
|                       |                | разработчик   |           |        |  |     |  |  |       |  |  |  |    |  |  |  |     |  |  |  |  |
|                       |                |               |           |        |  |     |  |  |       |  |  |  |    |  |  |  |     |  |  |  |  |
|                       |                |               |           |        |  |     |  |  |       |  |  |  |    |  |  |  |     |  |  |  |  |
|                       |                |               |           |        |  |     |  |  |       |  |  |  |    |  |  |  |     |  |  |  |  |
|                       |                |               |           |        |  |     |  |  |       |  |  |  |    |  |  |  |     |  |  |  |  |
|                       |                |               |           |        |  |     |  |  |       |  |  |  |    |  |  |  |     |  |  |  |  |

Таблица 5. Календарный план разработки проекта

*Продолжение таблицы 5* 8 Выбор станков и проектирование приспособления Руководитель, Инженерразработчик 6 9 Расчет основного времени Руководитель, Инженерразработчик 7 10 Разработка программы для обработки деталей на станок с ЧПУ Руководитель, Инженерразработчик 8 11 Вопросы безопасности и экологичности проекта Руководитель, Инженерразработчик 5 12 Техникоэкономические расчеты Руководитель, Инженерразработчик 6 13 Составление пояснительной записки Инженерразработчик 3 0 14 Разработка графического сопровождения проекта Руководитель, Инженерразработчик 5

- инженер – разработчик - руководитель

## 4. Бюджет проектной работы

В данной части рассчитываем себестоимость изделия.

 При расчете себестоимости используется группировка затрат по статьям калькуляции. Помимо решения комплекса задач технико-экономического анализа и планирования работы предприятия, калькуляция себестоимости единицы продукции необходима для расчета цены и рентабельности продукции. Объектом калькулирования при выполнении ВРК является деталь, изготавливаемая серийно или на однопредметной поточной линии, т. е. в условиях массового производства.

Для промышленных предприятий рекомендуется следующая группировка калькуляционных статей:

- 1) Затраты на основной материал;
- 2) Возвратные отходы (вычитаются);
- 3) Основная заработная плата производственных рабочих;
- 4) Дополнительная заработная плата производственных рабочих;
- 5) Налоги, отчисления в бюджет и внебюджетные фонды;
- 6) Расходы по содержанию и эксплуатации машин и оборудования;
- 7) Затраты на приспособление
- 8) Общецеховые расходы;
- 9) Общехозяйственные расходы;
- 10) Расходы на реализацию (внепроизводственные);
- 11) Расчет прибыли;
- 12) Расчет НДС;
- 13) Цена изделия

|                        |                                                                | Расход на единицу, |  |  |  |  |  |
|------------------------|----------------------------------------------------------------|--------------------|--|--|--|--|--|
| $\mathcal{N}\!\varrho$ | Статьи расходов                                                | руб.               |  |  |  |  |  |
| $\mathbf{1}$           | Затраты на основные материалы                                  | 606,32             |  |  |  |  |  |
| $\overline{2}$         | Возвратные отходы                                              | 72,22              |  |  |  |  |  |
| 3                      | Основная заработная плата производственных рабочих             | 103,69             |  |  |  |  |  |
| $\overline{4}$         | Дополнительная заработная плата производственных<br>рабочих    | 10,4               |  |  |  |  |  |
| 5                      | Налоги, отчисления в бюджет и внебюджетные фонды               | 35                 |  |  |  |  |  |
| 6                      | Расходы по содержанию и эксплуатации машин и обо-<br>рудования | 294,88             |  |  |  |  |  |
| $\overline{7}$         | Затраты на приспособление                                      | $\overline{4}$     |  |  |  |  |  |
| $8\,$                  | Общецеховые расходы                                            | 62,21              |  |  |  |  |  |
| 9                      | Общехозяйственные расходы                                      | 51,84              |  |  |  |  |  |
| 10                     | Расходы на реализацию                                          | 12,4               |  |  |  |  |  |
| 11                     | Прибыли                                                        | 62,65              |  |  |  |  |  |
| 12                     | НДС                                                            | 236,81             |  |  |  |  |  |
| 13                     | Себестоимость изделия                                          | 1552,43            |  |  |  |  |  |

Таблица 6. Расчёт себестоимости изделия

4.1 Расчет затрат по статье «Сырье и материалы»

 Затраты на основные материалы для каждого (*i*-го) вида в отдельности рассчитываются по формуле:

$$
C_{\text{mo}i} = w_i \cdot L_{\text{mi}} \cdot (1 + k_{\text{rs}}),
$$

где *wi* – норма расхода материала *i-го* вида на изделие (деталь);

 $\text{II}_{\text{mi}}$  − цена материала *i*-го вида, ден. ед,/кг., *i = 1, .., I*; *k*<sub>тз</sub> − коэффициент транспортно-заготовительных расходов (*kтз = 0,06*).

Материал данной детали - сталь 3(*цена - 26руб./кг*),

Вес заготовки - *22кг,*

Получим:  $C_{MO} = 26 \cdot 22 \cdot (1 + 0.06) = 60632 \, py6$ .

4.2 Расчет затрат по статье «Возвратные отходы»

 Данная статья включает стоимость отходов по цене их реализации на сторону, данная величина исключается из производственной себестоимости продукции. Расчет выполняется по формуле DIFIRETCA TO COOPMAND CONSULTANT CONTRACT TO A UP TO THE CONTRACT  $C_{\text{or}} = M_{\text{or}} \cdot H_{\text{or}} = (B_{\text{up}} - B_{\text{up}}) \cdot (1 - \beta) \cdot H_{\text{or}}$ 

где *Мот* – количество отходов в физических единицах, получаемых при изготовлении единицы продукции; *Цот* – цена отходов, ден.ед.; *Bчр* – масса заготовки; *Bчст* – чистая масса детали; – доля безвозвратных потерь (принять 0,02).

Получим:  $C_{OT} = 11 \cdot (1 - 0.02) \cdot 6.7 = 72{,}22 \, p\mathcal{y}6$ .

4.3 Расчет затрат по статье «Основная заработная плата производственных

рабочих»

 В данную статью включаются затраты на оплату труда рабочих, непосредственно связанных с изготовлением продукции. Оплата может осуществляться как по сдельным расценкам, так и по часовым тарифным ставкам. В статью включаются доплаты и выплаты за неблагоприятные условия труда и премии за производственные результаты, начисленные в соответствии с действующими на предприятии премиальными системами. Расчет следует произвести по формуле:

$$
C_{o3n} = \sum \frac{T_{u m.i}}{60} \cdot u m c_i \cdot k_{np},
$$

где Tшт.i – штучное время выполнения i-й операции, мин; ЧТСi – часовая тарифная ставка на i-й операции; kпр – коэффициент, учитывающий доплаты, выплаты и премии, предусмотренные законодательством о труде. При проектировании следует принять его равным 1,4.

Получим:  $C_{osn} = \frac{15,02 + 25,1 + 12,0 + 0,1 + 10,05}{60}$  82,96 · 1,4 = 103,69 руб 60  $=\frac{15,02+25,17+12,6+0,444+0,33}{60}\cdot 82,96\cdot 1,4=103,69\,py6$ .

4.4 Расчет затрат по статье «Дополнительная заработная плата производственных рабочих»

 В данной статье учитываются предусмотренные законодательством о труде выплаты за непроработанное на производстве время: оплата очередных, дополнительных и учебных отпусков; оплата времени, связанного с прохождением медицинских осмотров и выполнением государственных обязанностей и т.п. Расчет дополнительной зарплаты выполняется по формуле

$$
C_{\text{asym}} = C_{\text{osym}} \cdot k_{\text{a}},
$$

где *Созп* – основная зарплата, ден. ед.; *kд* – коэффициент, учитывающий дополнительную зарплату. При проектировании следует принять его равным 0,1.

Получим: *Сдя* = 103,69 · 0,1 = 10,4 *руб*.

4.5 Расчет затрат по статье «Налоги, отчисления в бюджет и внебюджетные

фонды»

 Сюда включаются отчисления по установленным законодательством нормам в пенсионный фонд, в фонд социальной защиты населения, на обязательное медицинское страхование (все это вместе взятое – так называемый социальный налог), на другие социальные нужды. Затраты по данной статье выполняются по формуле  $C_{\rm H} = (C_{\rm o3II} + C_{\rm I3II}) \cdot (C_{\rm c,H} + C_{\rm crp}) / 100$  $=(C_{_{03\Pi}}+C_{_{73\Pi}})\cdot (C_{_{C,H}}+$ 

$$
C_{\rm H} = (C_{\rm o3II} + C_{\rm g3II}) \cdot (C_{\rm c,H} + C_{\rm crp}) / 100,
$$

где *Созп* – основная зарплата производственных рабочих, ден. ед.; *Сдзп* – дополнительная зарплата производственных рабочих, ден. ед.; *Cс.н.* – ставка социального налога (принять 30 %); *Cстр* – ставка страховых взносов по прочим видам обязательного страхования (принять 0,7%);

Получим:  $C_H = (103{,}69 + 10{,}4) \cdot 0{,}307 = 35 \, p\gamma 6$ .

4.6 Расчет затрат по статье «Расходы по содержанию и эксплуатации машин

и оборудования»

 **Элемент «a»** (амортизация оборудования и …) определяется на основе норм амортизации и балансовой стоимости соответствующего оборудования, для расчета ее годовой величины используется следующая формула $A_{\text{ro},q} = \sum_{i=1}^{T} \Phi_i \cdot H_{ai} + \sum_{i=1}^{m} \Phi_j \cdot H_{ai}$ 

$$
A_{\text{ro},i} = \sum_{i=1}^{T} \Phi_i \cdot H_{ai} + \sum_{j}^{m} \Phi_j \cdot H_{ai}
$$

где Ф*<sup>i</sup>* – первоначальная (балансовая) стоимость единицы оборудования  $i$ -го типа,  $i = 1, ..., T$ ; Т – количество типов используемого оборудования;  $\Phi_i$  – то же для *j-*го типа оснастки *j*=1, ..., *m*; *m* – количество типов используемой оснастки; Ноб*<sup>i</sup>* и Носн*<sup>j</sup>* – соответствующие нормы амортизации.

 $\Pi$ 0лучим:  $A_{zo} = 230000 + 60000 + 12000 + 4500 = 306500$ руб. To:  $C_a = \frac{A^{200}}{H} = \frac{300300}{5000} = 61,3py6$ *И*  $C_a = \frac{A}{A}$ *в*  $r_a = \frac{A_{200}}{15} = \frac{306500}{5000} = 61,3$ 5000  $=\frac{A_{200}}{H}=\frac{306500}{5000}=61,3py6$ .

 **Элемент «b**» (эксплуатация оборудования) включает в себя:

**полные затраты на содержание:**

$$
C_{\scriptscriptstyle\rm 3MC} = (C_{\scriptscriptstyle\rm 03R} + C_{\scriptscriptstyle\rm 03R} + C_{\scriptscriptstyle\rm H}) \cdot 0,4 = (103,69 + 10,4 + 35) \cdot 0,4 = 60 \, \text{py6} \; .
$$

**стоимость материалов:**

 $C_{M \text{O} \text{K} \text{C}} = C a \cdot 0, 2 = 61, 3 \cdot 0, 2 = 12,26 \text{ py6}.$ 

**затраты на все виды энергии и воду:**

$$
C_{\text{37}.n} = L\!J\!\!\!\!/\cdot K_n \!\cdot \! \sum W_i \!\cdot \! K_{\text{M}i} \!\cdot \! t_{\text{M}i\text{III}i} \ ,
$$

где Ц<sub>э</sub> – тариф на электроэнергию ден. ед. / кВт.ч.; К<sub>п</sub> – коэффициент, учитывающий потери мощности в сети (1,05); *W<sup>i</sup>* – мощность электропривода оборудования, используемого на i-й операции; Км*<sup>i</sup>* – коэффициент загрузки

оборудования по мощности (при невозможности определения с помощью расчета принимается равным 0,6–0,7);

Получим: *Сяг.п* = 3 · 1,05 · (5,57 + 0,32 + 0,34) = 19 *руб* .

 **Элемент «c»** (ремонт оборудования) включает затраты на заработную плату и отчисления от нее в бюджет и внебюджетные фонды для рабочих, занятых ремонтом оборудования; затраты на материалы, потребляемые в процессе выполнения ремонтных работ; услуги ремонтных цехов предприятия и сторонних организаций.

$$
C_{\text{peak}} = C_{\text{osn}} \cdot 1,2 = 103,69 \cdot 1,2 = 124,43 \, \text{py6} \, .
$$

 **Элемент «d»** (перемещение грузов) включает расходы на содержание и эксплуатацию транспортных средств: стоимость горючего, запчастей, смазочных и прочих материалов, оплату труда занятых на транспортных операциях рабочих, стоимость транспортных услуг других подразделений предприятия и сторонних организаций. При выполнении ВКР эти затраты **допускается не учитывать**, т.к. это потребовало бы дополнительных данных о производственном процессе, а их доля в себестоимости как правило невелика (менее 1%).

 **Элемент «e»** (погашение стоимости инструментов)

$$
C_{\text{non}} = \frac{(1 + k_{\text{r3}}) \cdot \sum_{i=1}^{P} \prod_{\text{ni}} \cdot t_{\text{pes},i} \cdot m_i}{T_{\text{cr.n.i}} \cdot n_i},
$$

где Ци*<sup>i</sup>* – цена инструмента, используемого на *i*-й операции, *i* = 1, .., Р;  $t_{\text{pe}3,i}$  – время работы инструмента, применяемого на *i*-й операции, мин.;  $m_i$  – количество одновременно используемых инструментов;  $T_{cr,ni}$  – период стойкости инструмента (время резания между переточками), мин.; *ni* – возможное количество переточек (правок) инструмента;  $k_{\text{r3}}$  − коэффициент транспортнозаготовительных расходов (*k*тз=0,06).

$$
C_{\text{non1}} = \frac{1,06 \cdot 35 \cdot 12,1}{30 \cdot 6} = 2,5 \text{ py6}; \qquad C_{\text{non2}} = \frac{1,06 \cdot 50 \cdot 0,45}{25 \cdot 6} = 0,16 \text{ py6};
$$
  

$$
C_{\text{non3}} = \frac{1,06 \cdot 300 \cdot 1,7}{45 \cdot 6} = 2 \text{ py6}; \qquad C_{\text{non4}} = \frac{1,06 \cdot 385 \cdot 1,28}{50 \cdot 6} = 1,74 \text{ py6};
$$

$$
C_{\text{non5}} = \frac{1,06 \cdot 3400 \cdot 0,95}{90 \cdot 6} = 6,34 \, \text{py6}; \qquad \qquad C_{\text{non6}} = \frac{1,06 \cdot 100 \cdot 11,67}{40 \cdot 6} = 5,15 \, \text{py6};
$$

#### 4.7 Затраты на приспособление

Затраты на приспособление определяется по формуле:

$$
C_{npu} = \frac{H_{npu}}{H_s} \cdot H_a = \frac{20000}{5000} \cdot 1 = 4 \, py6 \, .
$$

4.8 Расчет затрат по статье «Общецеховые расходы»

 Данная статья учитывает затраты на содержание руководителей и специалистов аппарата управления цехом; амортизацию и затраты на содержание и ремонт зданий, сооружений и инвентаря общецехового назначения; затраты на мероприятия по обеспечению нормальных условий труда и техники безопасности и другие расходы цеха, связанные с управлением и обслуживанием производства. Общецеховые расходы распределяются между выпускаемыми изделиями пропорционально основной зарплате производственных рабочих с помощью нормативного коэффициента *k*оц, рассчитываемого отдельно по каждому цеху. При отсутствии конкретных заводских данных его следует принять равным  $50 - 80$  %, от основной зарплаты производственных рабочих, т.е.

$$
C_{\text{OH}} = C_{\text{O3II}} \cdot K_{\text{OH}} = 103,69 \cdot 0,6 = 62,21 \, \text{py6} \; .
$$

4.9 Расчет затрат по статье «Общехозяйственные расходы»

На данную статью относятся затраты по общему управлению предприятием, не связанные непосредственно с процессом производства и включающие в себя затраты на содержание административно- управленческого персонала; амортизационные отчисления и расходы на содержание и ремонт основных средств управленческого и общехозяйственного назначения (офисного оборудования, зданий и сооружений); расходы на отопление, освещение и оплату предприятия; плату за воду и землю и т.д. Расчет производится с помощью коэффициента *k*ох, устанавливающего нормативное соотношение между величиной данных затрат и основной зарплатой производственных рабочих. Рекомендуемое значение  $k_{ox} = 0.5$ , т.е.

$$
C_{OX} = C_{OIB} \cdot K_{OX} = 103,69 \cdot 0,5 = 51,84 \, py6 \ \ .
$$

4.10 Расчет затрат по статье «Расходы на реализацию (внепроизводственные расходы)»

 Статья включает затраты, связанные с реализацией изготовленной продукции: на хранение и упаковку на складах готовой продукции; на доставку продукции на станции и в порты отправления; на рекламу и сбытовую сеть; на комиссионные сборы посреднических организаций и пр. Данные расходы рекомендуется принять равными 1% от производственной себестоимости, т.е. от суммы затрат по всем предыдущим статьям.

$$
C_{pea} = C_{cym} \cdot 0.01 = 1240.57 \cdot 0.01 = 12.4 \, py6 \, .
$$

4.11 Расчет прибыли

 Прибыль от реализации изделия в зависимости от конкретной ситуации может определяться различными способами.

$$
C_{n\delta} = (C_{pea} + C_{cym}) \cdot 0,05 = (1240,57 + 12,4) \cdot 0,05 = 62,65 \, py\delta.
$$

4.12 Расчет НДС

 НДС составляет 18% от суммы полной себестоимости изделия и прибыли.

 $C_{HJCC} = (C_{n6} + C_{pea} + C_{cym}) \cdot 0.18 = (62,65 + 1240,57 + 12,4) \cdot 0.18 = 236,81 \, p\gamma\delta$ .

4.13 Цена изделия

Цена равна сумме полной себестоимости, прибыли и НДС.

$$
C = 1240,57 + 12,4 + 62,65 + 236,81 = 1552,43 \, py6 \,.
$$

#### 5. Оценка научно-технической уровня проекта

Для определения научно - технического уровня проекта, его научной ценности, технической значимости и эффективности необходимо, рассчитать коэффициент научно-технического уровня (НТУ).

 Коэффициент НТУ рассчитывается при помощи метода балльных оценок. Суть метода состоит в присвоении каждому из признаков НТУ определенного числа баллов по принятой шкале. Общую оценку приводят по сумме балов по всем показателям с учетом весовых характеристик.

Формула для определения общей оценки:

$$
HTV = \sum_{i=1}^{n} k_i \cdot \Pi_i
$$

где *k<sup>i</sup>* – весовой коэффициент *i-*го признака;

*П<sup>i</sup>* – количественная оценка *i-*го признака.

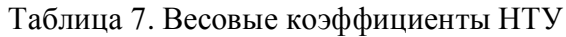

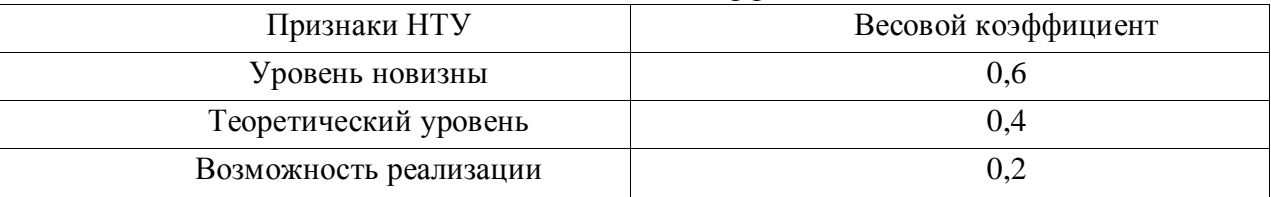

*Шкала оценки новизны*

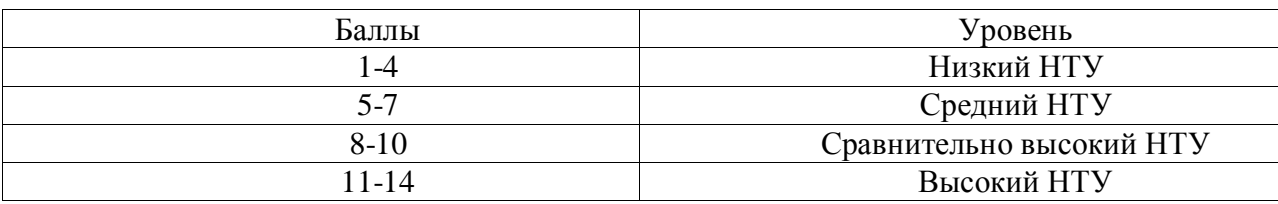

Тогда коэффициент научно-технического уровня (НТУ):

 $HTY = 5.0,6 + 15.0,4 + 10.0,2 = 11.$ 

 По полученным значениям коэффициент научно-технического уровня (НТУ) можно сказать о достаточно высоком научно - техническом уровне проекта, его научной ценности, технической значимости и эффективности.

Определение эффективности происходит на основе расчета интегрального показателя эффективности научного исследования. Его нахождение связано с определением двух средневзвешенных величин: финансовой эффективности и ресурсоэффективности.

Так как для данного проекта метод обработки детали "Шкив приводной", описанный в технологической части ВКР, является самым эффективным методом, то по полученным значениям коэффициента научно-технического уровня (*НТУ=11*) можно сказать о достаточно высоком научно-техническом уровне проекта, его научной ценности, технической значимости и эффективности.

### **ЗАДАНИЕ ДЛЯ РАЗДЕЛА «СОЦИАЛЬНАЯ ОТВЕТСТВЕННОСТЬ»**

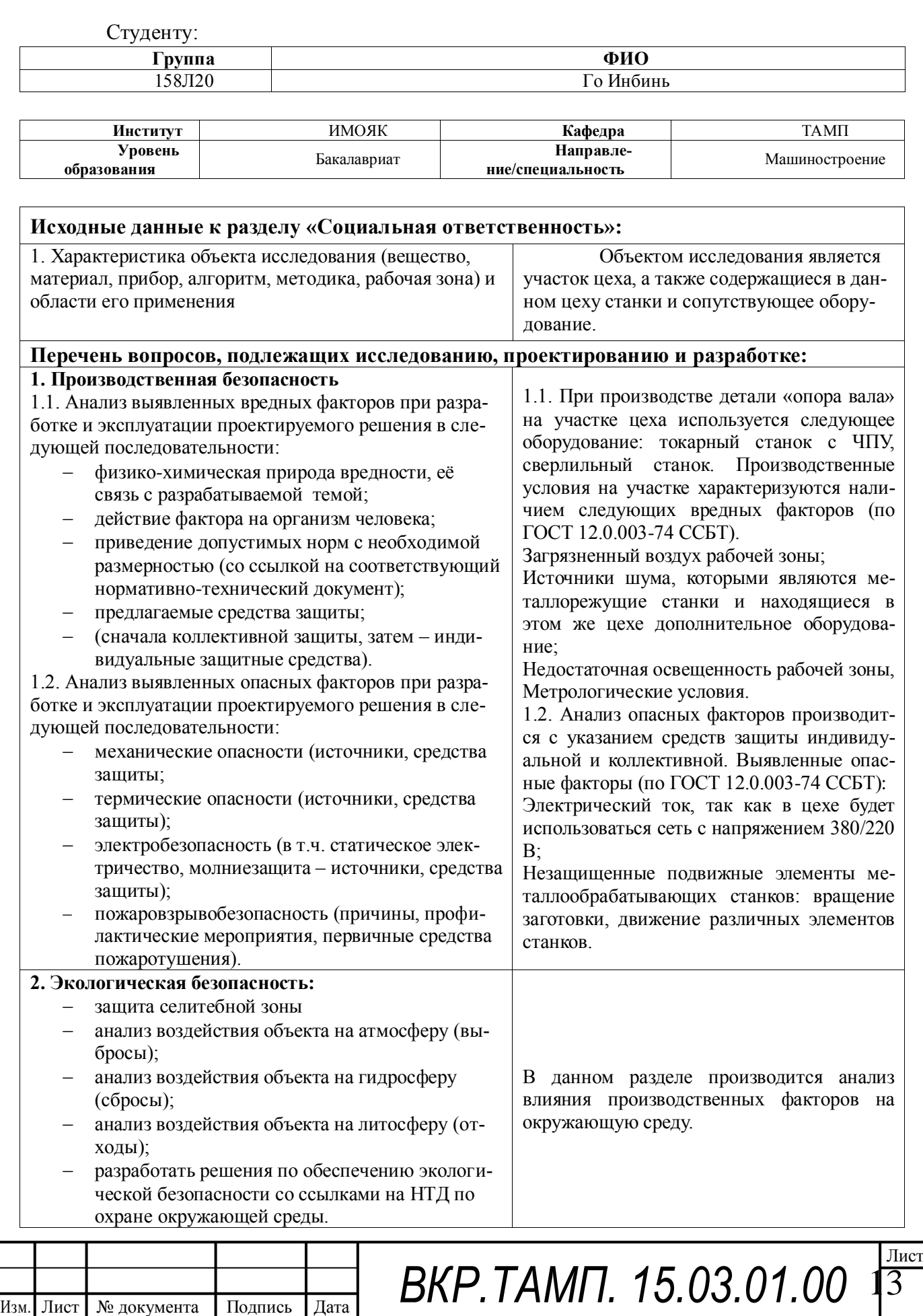

*ПЗ*

13

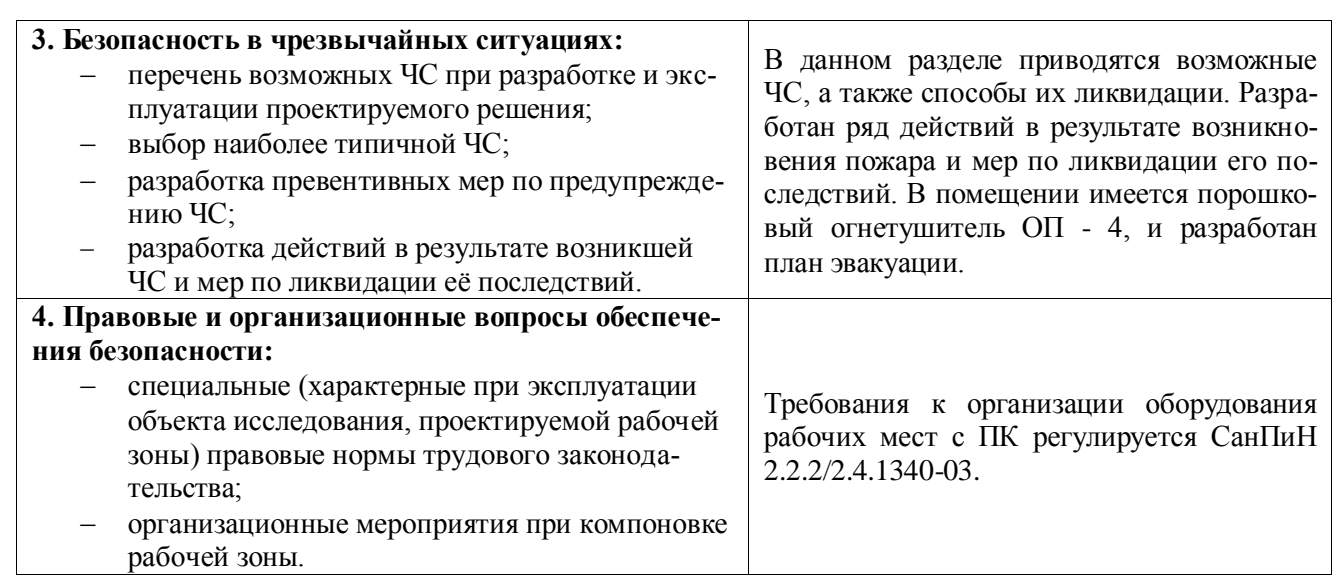

#### **Дата выдачи задания для раздела по линейному графику**

#### **Задание выдал консультант:**

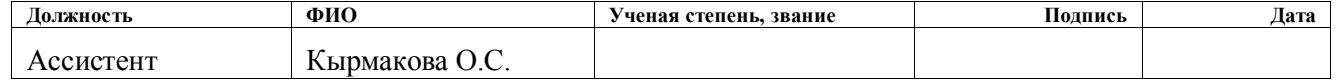

#### **Задание принял к исполнению студент:**

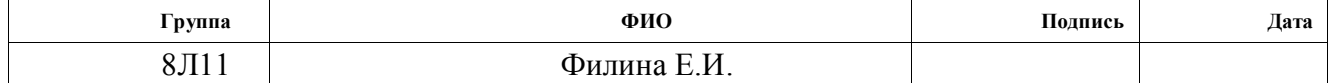

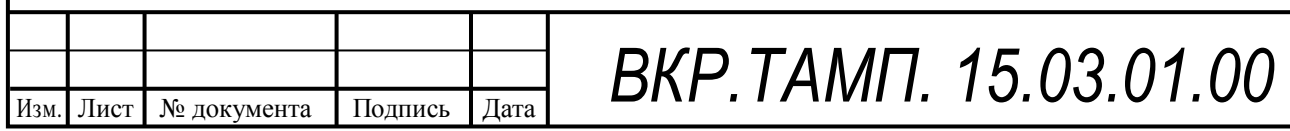

*ПЗ*

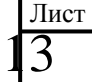

#### **Социальная ответственность**

Общие сведения

 Научно-технический прогресс внес серьезные изменения в условия производственной деятельности работников умственного труда. Их труд стал более интенсивным, напряженным, требующим значительных затрат умственной, эмоциональной и физической энергии. Это потребовало комплексного решения проблем эргономики, гигиены и организации труда, регламентации режимов труда и отдыха.

 В настоящее время компьютерная техника широко применяется во всех областях деятельности человека. При работе с компьютером человек подвергается воздействию ряда опасных и вредных производственных факторов: электромагнитных полей (диапазон частот: 5 Гц - 2 кГц, 2 кГц – 400 кГц), ионизирующего излучения, шума, статического электричества и др. (СанПиН 2.2.2/2.4.1340-03 Санитарно-эпидемиологические правила и нормативы «Гигиенические требования к персональным электронно- вычислительным машинам и организации работы»).

 Работа с компьютером характеризуется значительным умственным напряжением и нервно-эмоциональной нагрузкой операторов, высокой напряженностью зрительной работы и достаточно большой нагрузкой на мышцы рук при работе с клавиатурой ЭВМ. Большое значение имеет рациональная конструкция и расположение элементов рабочего места, что важно для поддержания оптимальной рабочей позы человека-оператора.

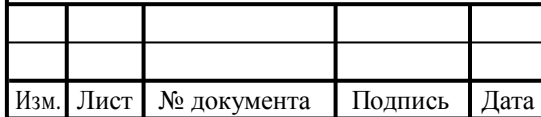

ВКР. ТАМП. 15.03.01.00

*ПЗ*

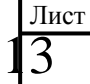

### 1. Анализ опасных и вредных факторов

Производственные условия на рабочем месте характеризуются наличием некоторых опасных и вредных факторов (ГОСТ 12.0.002-80 «ССБТ. Основные понятия. Термины и определения»), которые классифицируются по группам элементов: физические, химические, биологические и психофизиологические (ГОСТ 12.0.003-74 «ССБТ. Опасные и вредные факторы. Классификация»).

 На работающего за ЭВМ инженера-технолога могут негативно действовать следующие опасные и вредные производственные факторы:

- 1) Физические: повышенные уровни электромагнитного, рентгеновского, излучения, отсутствие или недостаток естественного света, недостаточная искусственная освещенность рабочей зоны, повышенная яркость света, повышенная контрастность, прямая и отраженная блесткость, чрезмерная запыленность, опасность поражения электрическим током, шум от работы оборудования.
- 2) Химические: повышенное содержание в воздухе рабочей зоны двуокиси углерода.
- 3) Психофизические: напряжение зрения и внимания; интеллектуальные, эмоциональные и длительные статические нагрузки; монотонность труда; большой объем информации, обрабатываемый в единицу времени; нерациональная организация рабочего места.

 При работе на ЭВМ к концу рабочего дня возникают типичные ощущения: переутомлениеглаз, головная боль, тянущие боли в мышцах шеи, рук и спины, снижение концентрации внимания.

1.1 Производственный шум

 Шум ухудшает условия труда, оказывая вредное действие на организм человека. Работающие в условиях длительного шумового воздействия испытывают раздражительность, головные боли, головокружение, снижение памяти, повышенную утомляемость, понижение аппетита, боли в ушах и т. д. Такие нарушения в работе ряда органов и систем организма человека могут вызвать негативные изменения в эмоциональном состоянии человека вплоть до стрессовых.

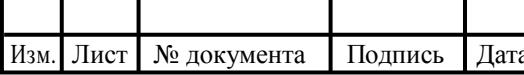

ВКР. ТАМП. 15.03.01.00 13  $\overline{a}$ 

Лист

*ПЗ*

Под воздействием шума снижается концентрация внимания, нарушаются физиологические функции, появляется усталость в связи с повышенными энергетическими затратами и нервно-психическим напряжением, ухудшается речевая коммутация. Все это снижает работоспособность человека и его производительность, качество и безопасность труда. Длительное воздействие интенсивного шума [выше 80 дБА] на слух человека приводит к его частичной или полной потере.

 Основным источником шума в кабинете являются вентиляторы блоков питания ЭВМ. Уровень шума колеблется от 35 до 40дБА. По СанПиН 2.2.2.542-96 при выполнении основной работы на ЭВМ уровень звука на рабочем месте не должен превышать 50 дБА. Для снижения уровня шума стены и потолок помещений, где установлены компьютеры, могут быть облицованы звукопоглощающими материалами.

1.2 Электромагнитное и ионизирующее излучения

 Большинство ученых считают, что как кратковременное, так и длительное воздействие всех видов излучения от экрана монитора не опасно для здоровья персонала, обслуживающего компьютеры. Однако исчерпывающих данных относительно опасности воздействия излучения от мониторов на работающих с компьютерами не существует и исследования в этом направлении продолжаются.

Допустимые значения параметров неионизирующих электромагнитных излучений от монитора компьютера представлены в табл. 4.1.

Максимальный уровень рентгеновского излучения на рабочем месте оператора компьютера обычно не превышает 10мкбэр/ч, а интенсивность ультрафиолетового и инфракрасного излучений от экрана монитора лежит в пределах 10…100мВт/м2.

Таблица 1 - Допустимые значения параметров неионизирующих электромагнитных излучений (в

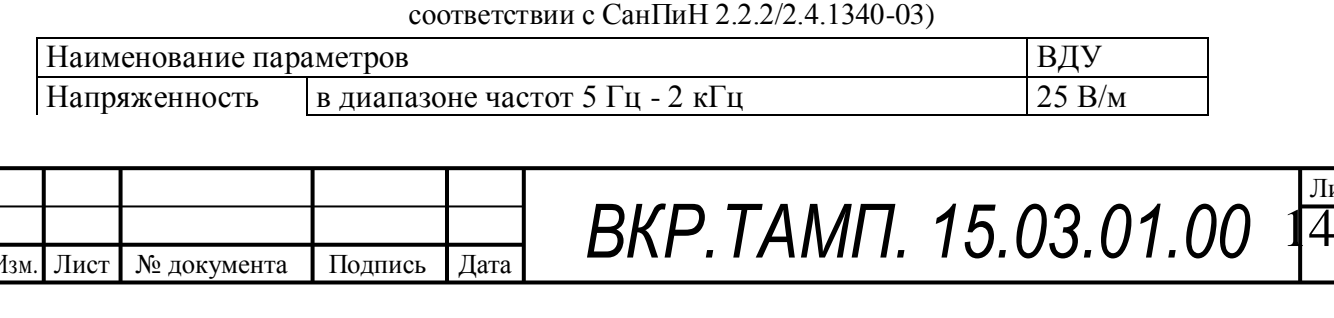

*ПЗ*

Лист

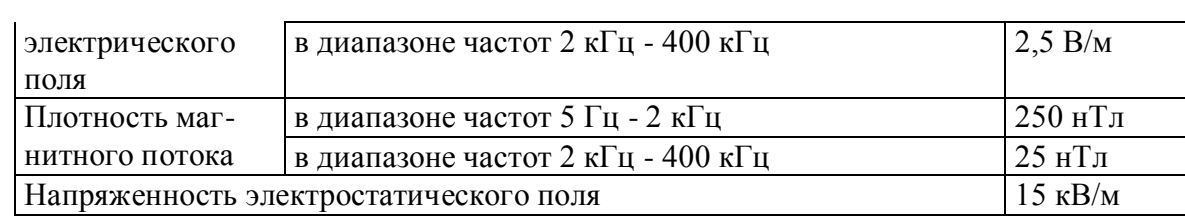

 Для снижения воздействия этих видов излучения рекомендуется применять мониторы с пониженным уровнем излучения (MPR-II, TCO-92, TCO-99), устанавливать защитные экраны, а также соблюдать регламентированные режимы труда и отдыха.

1.3 Поражение электрическим током

 К опасным факторам можно отнести наличие в помещении большого количества аппаратуры, использующей однофазный электрический ток напряжением 220 В и частотой 50Гц.[4] По опасности электропоражения кабинет относится к помещениям без повышенной опасности, так как отсутствует влажность, высокая температура, токопроводящая пыль и возможность одновременного соприкосновения с имеющими соединение с землей металлическими предметами и металлическими корпусами оборудования.

 При нормальном режиме работы оборудования опасность электропоражения невелика, однако, возможны режимы, называемые аварийными, когда происходит случайное электрическое соединение частей оборудования, находящегося под напряжением с заземленными конструкциями.

 Поражение человека электрическим током или электрической дугой может произойти в следующих случаях:

- 1) при прикосновении к токоведущим частям во время ремонта ПЭВМ;
- 2) при однофазном (однополюсном) прикосновении неизолированного от земли человека к неизолированным токоведущим частям электроустановок, находящихся под напряжением;
- 3) при прикосновении к нетоковедущим частям, находящимся под напряжением, то есть в случае нарушения изоляции;

4) при соприкосновении с полом и стенами, оказавшимися под напряжением;

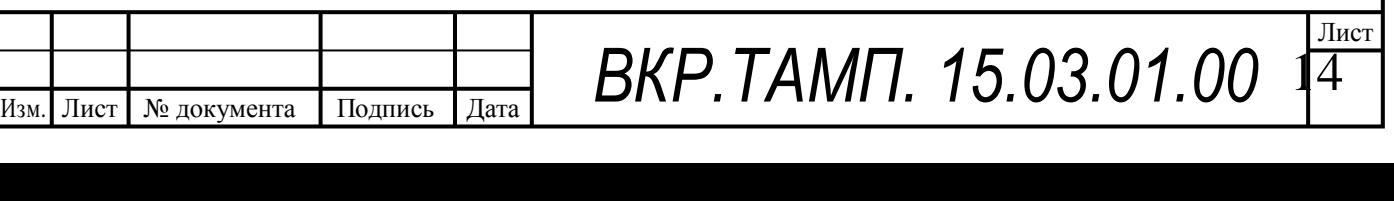

5) при возможном коротком замыкании в высоковольтных блоках: блоке питания, блоке развертки монитора.

Основными мероприятиями по обеспечению электробезопасности являются:

- 1) изолирование (ограждение) токоведущих частей, исключающее возможность случайного прикосновения к ним;
- 2) установки защитного заземления;
- 3) наличие общего рубильника;
- 4) своевременный осмотр технического оборудования, изоляции.
	- 2. Эргономический анализ трудового процесса

2.1 Микроклимат

Параметры микроклимата могут меняться в широких пределах, в то время как необходимым условием жизнедеятельности человека является поддержание постоянства температуры тела благодаря терморегуляции, т.е. способности организма регулировать отдачу тепла в окружающую среду. Принцип нормирования микроклимата – создание оптимальных условий для теплообмена тела человека с окружающей средой.

 Вычислительная техника является источником существенных тепловыделений, что может привести к повышению температуры и снижению относительной влажности в помещении. В помещениях, где установлены компьютеры, должны соблюдаться определенные параметры микроклимата. В санитарных нормах СанПиН 2.2.4.548-96, СанПиН 2.2.2/2.4.1340-03 установлены величины параметров микроклимата, создающие комфортные условия. Эти нормы устанавливаются в зависимости от времени года, характера трудового процесса и характера производственного помещения (см. табл. 2).

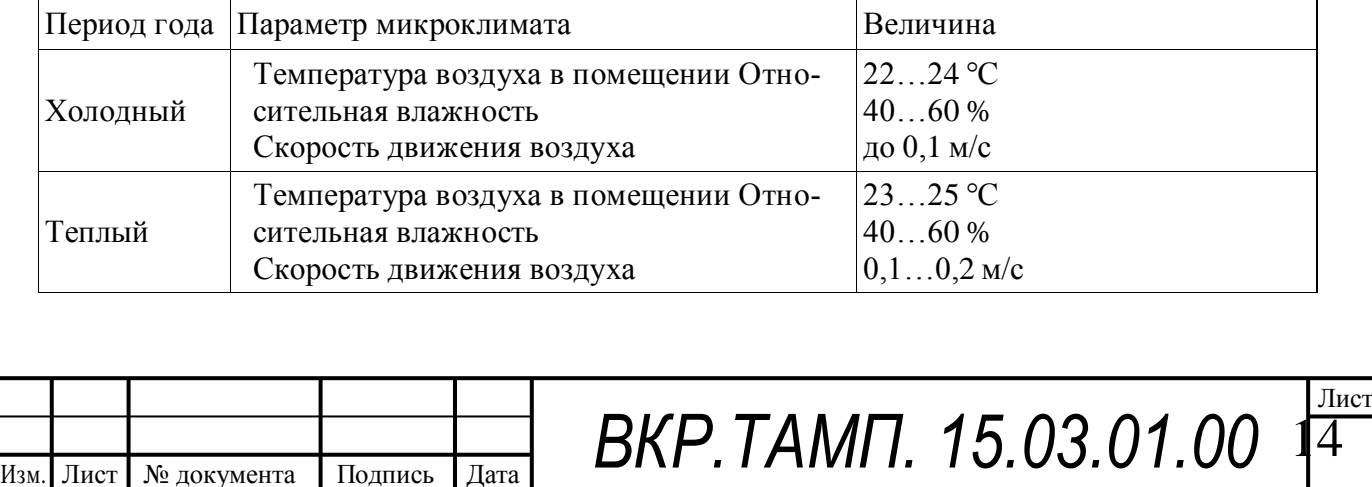

*ПЗ*

Таблица 2 - Параметры микроклимата для помещений, где установлены компьютеры

 Объем помещений, в которых размещены работники вычислительных центров, не должен быть меньше  $19.5 \,\mathrm{m}^3/\mathrm{}$ человека с учетом максимального числа одновременно работающих всмену. Нормы подачи свежего воздуха в помещения, где расположены компьютеры, приведены в табл. 3.

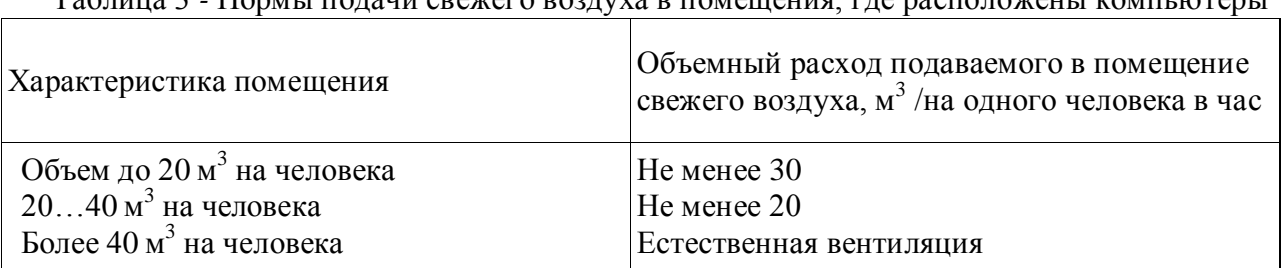

Таблица 3 *-* Нормы подачи свежего воздуха в помещения, где расположены компьютеры

Для обеспечения комфортных условий используются как организационные методы (рациональная организация проведения работ в зависимости от времени года и суток, чередование труда и отдыха), так и технические средства (вентиляция, кондиционирование воздуха, отопительная система).

### 2.2 Освещение

 Правильно спроектированное и выполненное производственное освещение улучшает условия зрительной работы, снижает утомляемость, способствует повышению производительности труда, благотворно влияет на производственную среду, оказывая положительное психологическое воздействие на работающего, повышает безопасность труда и снижает травматизм.

 Недостаточность освещения приводит к напряжению зрения, ослабляет внимание, приводит к наступлению преждевременной утомленности. Чрезмерно яркое освещение вызывает ослепление, раздражение и резь в глазах. Неправильное направление света на рабочем месте может создавать резкие тени, блики, дезориентировать работающего. Все эти причины могут привести к несчастному случаю или профзаболеваниям, поэтому столь важен правильный расчет освещенности.

 Существует три вида освещения - естественное, искусственное и совмещенное (естественное и искусственное вместе).

 Естественное освещение - освещение помещений дневным светом, проникающим через световые проемы в наружных ограждающих конструкциях помещений. Естественное освещение характеризуется тем, что меняется в

ВКР. ТАМП. 15.03.01.00

 Лист  $\overline{4}$ 

 $\overline{a}$ 

*ПЗ*

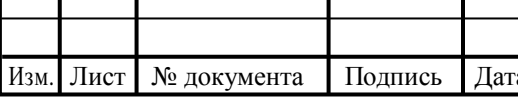

широких пределах в зависимости от времени дня, времени года, характера области и ряда других факторов.

 Искусственное освещение применяется при работе в темное время суток и днем, когда не удается обеспечить нормированные значения коэффициента естественного освещения (пасмурная погода, короткий световой день). Освещение, при котором недостаточное по нормам естественное освещение дополняется искусственным, называется совмещенным освещением.

 Искусственное освещение подразделяется на рабочее, аварийное, эвакуационное, охранное. Рабочее освещение, в свою очередь, может быть общим или комбинированным. Общее - освещение, при котором светильники размещаются в верхней зоне помещения равномерно или применительно к расположению оборудования. Комбинированное - освещение, при котором к общему добавляется местное освещение.

 Согласно СП 52.13330.2011 «Естественное и искусственное освещение. Актуализированная редакция СНиП 23-05-95» в помещениях вычислительных центров необходимо применить систему комбинированного освещения.

 При выполнении работ категории высокой зрительной точности (наименьший размер объекта различения 0,3…0,5мм) величина коэффициента естественного освещения (КЕО) должна быть не ниже 1,5%, а при зрительной работе средней точности (наименьший размер объекта различения 0,5…1,0 мм) КЕО должен быть не ниже 1,0%. В качестве источников искусственного освещения обычно используются люминесцентные лампы типа ЛБ или ДРЛ, которые попарно объединяются в светильники, которые должны располагаться над рабочими поверхностями равномерно .

 Требования к освещенности в помещениях, где установлены компьютеры, следующие: при выполнении зрительных работ высокой точности общая освещенность должна составлять 300лк, а комбинированная - 750лк; аналогичные требования при выполнении работ средней точности - 200 и 300лк соответственно.

 Кроме того все поле зрения должно быть освещено достаточно равномерно – это основное гигиеническое требование. Иными словами, степень ос-

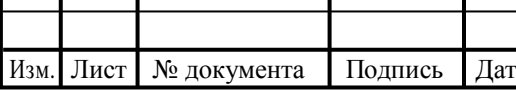

 $\mathbf{I}$ 

ВКР. ТАМП. 15.03.01.00

 Лист  $\overline{4}$ 

 $\overline{a}$ 

*ПЗ*
вещения помещения и яркость экрана компьютера должны быть примерно одинаковыми, т.к. яркий свет в районе периферийного зрения значительно увеличивает напряженность глаз и, как следствие, приводит к их быстрой утомляемости.

2.3 Эргономические требования к рабочему месту

 Проектирование рабочих мест, снабженных видеотерминалами, относится к числу важных проблем эргономического проектирования в области вычислительной техники.

 Рабочее место и взаимное расположение всех его элементов должно соответствовать антропометрическим, физическим и психологическим требованиям. Большое значение имеет также характер работы. В частности, при организации рабочего места инженера-технолога должны быть соблюдены следующие основные условия: оптимальное размещение оборудования, входящего в состав рабочего места и достаточное рабочее пространство, позволяющее осуществлять все необходимые движения и перемещения.

 Эргономическими аспектами проектирования видеотерминальных рабочих мест, в частности, являются: высота рабочей поверхности, размеры пространства для ног, требования к расположению документов на рабочем месте (наличие и размеры подставки для документов, возможность различного размещения документов, расстояние от глаз пользователя до экрана, документа, клавиатуры и т.д.), характеристики рабочего кресла, требования к поверхности рабочего стола, регулируемость элементов рабочего места.

 Главными элементами рабочего места инженера-технолога являются стол и кресло. Основным рабочим положением является положение сидя.

Рабочая поза сидя вызывает минимальное утомление инженератехнолога. Рациональная планировка рабочего места предусматривает четкий порядок и постоянство размещения предметов, средств труда и документации. То, что требуется для выполнения работ чаще, расположено в зоне легкой досягаемости рабочего пространства.

Моторное поле - пространство рабочего места, в котором могут осуществляться двигательные действия человека.

*ПЗ*

 Лист 14

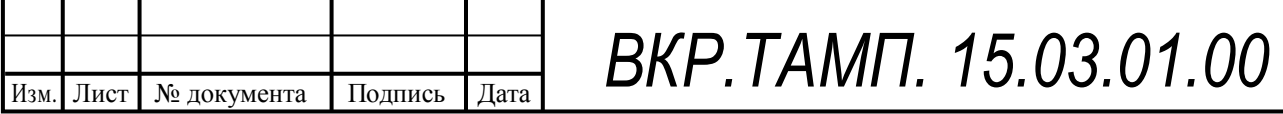

 Максимальная зона досягаемости рук - это часть моторного поля рабочего места, ограниченного дугами, описываемыми максимально вытянутыми руками при движении их в плечевом суставе.

Оптимальная зона - часть моторного поля рабочего места, ограниченного дугами, описываемыми предплечьями при движении в локтевых суставах с опорой в точке локтя и с относительно неподвижным плечом.

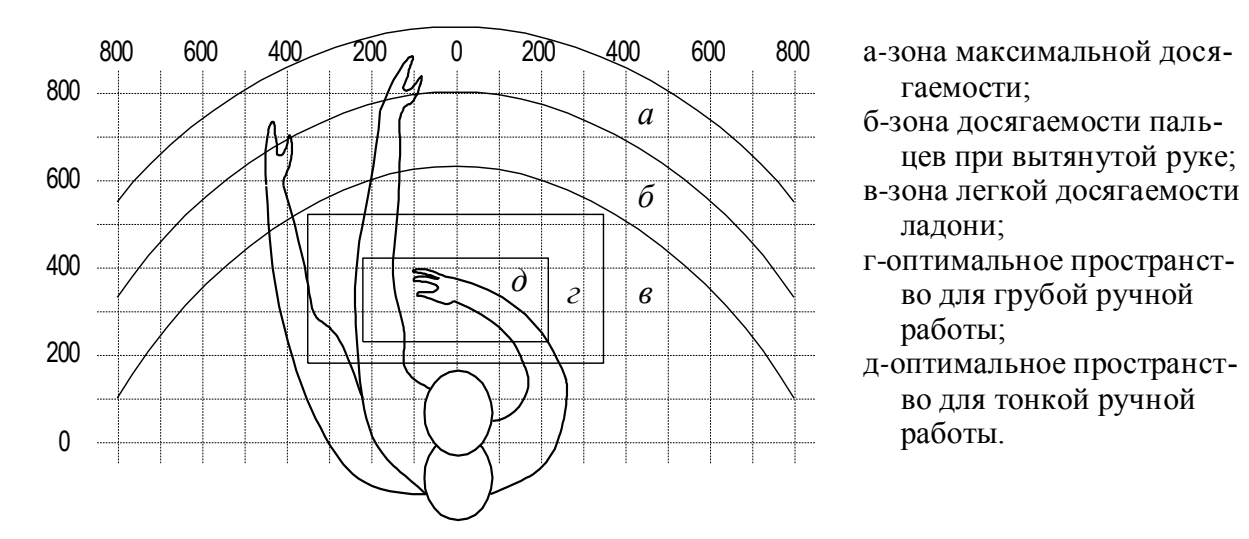

Рис. 1- Зоны досягаемости рук в горизонтальной плоскости.

 Оптимальное размещение предметов труда и документации в зонах досягаемости:

ДИСПЛЕЙ размещается в зоне а(в центре);

СИСТЕМНЫЙ БЛОК размещается в предусмотренной нише стола;

КЛАВИАТУРА - в зоне г/д;

МЫШЬ - в зоне всправа;

СКАНЕР в зоне а/б (слева);

ПРИНТЕР находится в зоне а (справа);

ДОКУМЕНТАЦИЯ: необходимая при работе - в зоне легкой досягае-

мости

ладони – в, а в выдвижных ящиках стола - литература, неиспользуемая постоянно.

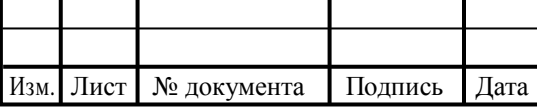

ВКР. ТАМП. 15.03.01.00

*ПЗ*

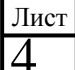

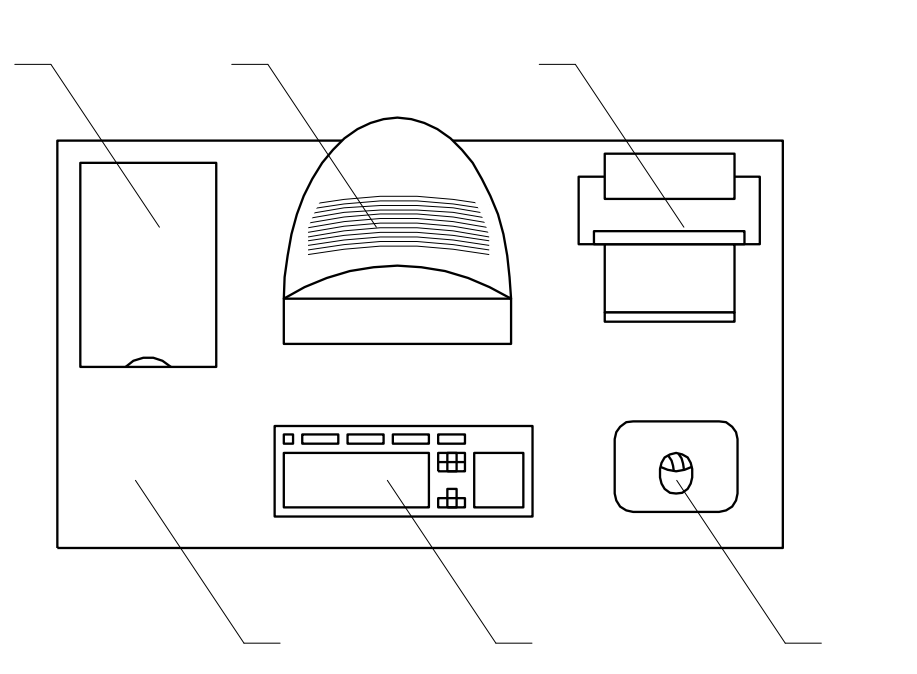

Рис. 2 **-** Размещение основных и периферийных составляющих ПК.

На рис. 2 показан пример размещения основных и периферийных составляющих ПК на рабочем столе программиста.

1 – сканер, 2 – монитор, 3 – принтер, 4 – поверхность рабочего стола,

5 – клавиатура, 6 – манипулятор типа «мышь».

Для комфортной работы стол должен удовлетворять следующим условиям:

- 1) высота стола должна быть выбрана с учетом возможности сидеть свободно, в удобной позе, при необходимости опираясь на подлокотники;
- 2) нижняя часть стола должна быть сконструирована так, чтобы программист мог удобно сидеть, не был вынужден поджимать ноги;
- 3) поверхность стола должна обладать свойствами, исключающими появление бликов в поле зрения программиста;
- 4) конструкция стола должна предусматривать наличие выдвижных ящиков (не менее 3 для хранения документации, листингов, канцелярских принадлежностей).
- 5) высота рабочей поверхности рекомендуется в пределах 680-760мм. Высота поверхности, на которую устанавливается клавиатура, должна быть около 650мм.

Большое значение придается характеристикам рабочего кресла. Так, рекомендуемая высота сиденья над уровнем пола находится в пределах 420-

*ПЗ*

 Лист 14

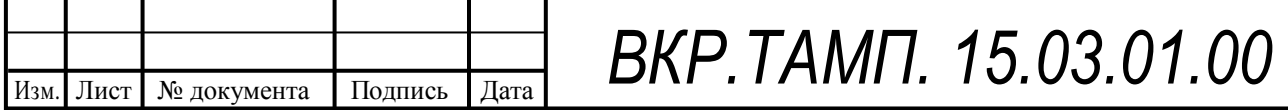

550мм. Поверхность сиденья мягкая, передний край закругленный, а угол наклона спинки - регулируемый.

Необходимо предусматривать при проектировании возможность различного размещения документов: сбоку от видеотерминала, между монитором и клавиатурой и т.п. Кроме того, в случаях, когда видеотерминал имеет низкое качество изображения, например заметны мелькания, расстояние от глаз до экрана делают больше (около 700мм), чем расстояние от глаза до документа (300-450мм). Вообще при высоком качестве изображения на видеотерминале расстояние от глаз пользователя до экрана, документа и клавиатуры может быть равным.

Положение экрана определяется:

- 1) расстоянием считывания  $(0,6...0,7)$  м);
- 2) углом считывания, направлением взгляда на  $20^{\circ}$  ниже горизонтали к центру экрана, причем экран перпендикулярен этому направлению.
- 3) Должна также предусматриваться возможность регулирования экрана:
- 4) по высоте +3 см;
- 5) по наклону от -10° до +20° относительно вертикали;
- 6) в левом и правом направлениях.

 Большое значение также придается правильной рабочей позе пользователя. При неудобной рабочей позе могут появиться боли в мышцах, суставах и сухожилиях. Требования к рабочей позе пользователя видеотерминала следующие:

- 1) голова не должна быть наклонена более чем на  $20^{\circ}$ ,
- 2) плечи должны быть расслаблены,
- 3) локти под углом  $80^{\circ}...100^{\circ}$ ,
- 4) предплечья и кисти рук в горизонтальном положении.

Причина неправильной позы пользователей обусловлена следующими факторами: нет хорошей подставки для документов, клавиатура находится слишком высоко, а документы - низко, некуда положить руки и кисти, недостаточно пространство для ног.

ВКР. ТАМП. 15.03.01.00

 Лист 14

 $\overline{a}$ 

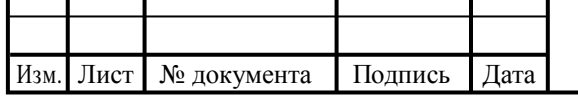

В целях преодоления указанных недостатков даются общие рекомендации: лучше передвижная клавиатура; должны быть предусмотрены специальные приспособления для регулирования высоты стола, клавиатуры и экрана, а также подставка для рук.

Существенное значение для производительной и качественной работы на компьютере имеют размеры знаков, плотность их размещения, контраст и соотношение яркостей символов и фона экрана. Если расстояние от глаз оператора до экрана дисплея составляет 60…80 см, то высота знака должна быть не менее 3мм, оптимальное соотношение ширины и высоты знака составляет 3:4, а расстояние между знаками  $-15...20\%$  их высоты. Соотношение яркости фона экрана и символов - от 1:2 до 1:15.

Во время пользования компьютером медики советуют устанавливать монитор на расстоянии 50-60 см от глаз. Специалисты также считают, что верхняя часть видеодисплея должна быть на уровне глаз или чуть ниже. Когда человек смотрит прямо перед собой, его глаза открываются шире, чем когда он смотрит вниз. За счет этого площадь обзора значительно увеличивается, вызывая обезвоживание глаз. К тому же если экран установлен высоко, а глаза широко открыты, нарушается функция моргания. Это значит, что глаза не закрываются полностью, не омываются слезной жидкостью, не получают достаточного увлажнения, что приводит к их быстрой утомляемости.

 Создание благоприятных условий труда и правильное эстетическое оформление рабочих мест на производстве имеет большое значение как для облегчения труда, так и для повышения его привлекательности, положительно влияющей на производительность труда.

3. Разработка мер защиты от опасных и вредных факторов

В качестве мер по снижению шума можно предложить следующее:

- 1) Облицовка потолка и стен звукопоглощающим материалом (снижает шум на 6-8 дб);
- 2) Экранирование рабочего места (постановкой перегородок, диафрагм);

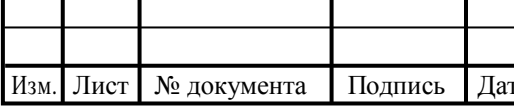

ВКР. ТАМП. 15.03.01.00

*ПЗ*

 Лист  $\overline{4}$ 

- 3) Установка в компьютерных помещениях оборудования, производящего минимальный шум;
- 4) Рациональная планировка помещения.

 Защиту от шума следует выполнять в соответствии с ГОСТ 12.1.003- 83 «Шум. Общие требования безопасности», а звукоизоляция ограждающих конструкций должна отвечать требованиям главы СНиП 23-03-2003 «Защита от шума. Нормы проектирования».

При защите от внешнего облучения, возникающего при работе с дисплеем, проводятся следующие мероприятия:

- 1) Согласно СанПиН 2.2.2/2.4.1340-03 для обеспечения оптимальной работоспособности и сохранении здоровья на протяжении рабочей смены должны устанавливаться регламентированные перерывы – при 8-часовом рабочем дне продолжительностью 15 минут через каждый час работы;
- 2) Дисплей устанавливается таким образом, чтобы от экрана до оператора было не менее 60-70 см;
- 3) Должны использоваться дисплеи со встроенными защитными экранами.

Обеспечение электробезопасности техническими способами и средствами:

 Так как все токоведущие части ЭВМ изолированы, то случайное прикосновение к токоведущим частям исключено.

 Для обеспечения защиты от поражения электрическим током при прикосновении к металлическим нетоковедущим частям, которые могут оказаться под напряжением в результате повреждения изоляции, рекомендуется применять защитное заземление.

 Заземление корпуса ЭВМ обеспечено подведением заземляющей жилы к питающим розеткам. Сопротивление заземления 4 Ом, согласно (ПУЭ) для электроустановок с напряжением до 1000 В.

 Организационные мероприятия по обеспечению электробезопасности:

 Основным организационным мероприятием является инструктаж и обучение безопасным методам труда, а так же проверка знаний правил безо-

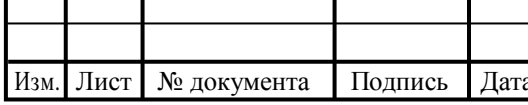

ВКР. ТАМП. 15.03.01.00

 Лист 15

 $\overline{a}$ 

пасности и инструкций в соответствии с занимаемой должностью применительно к выполняемой работе.

 При проведении незапланированного и планового ремонта вычислительной техники выполняются следующие действия:

- Отключение компьютера от сети

- Проверка отсутствия напряжения

 После выполнения этих действий проводится ремонт неисправного оборудования.

 Если ремонт проводится на токоведущих частях, находящихся под напряжением, то выполнение работы проводится не менее чем двумя лицами с применением электрозащитных средств.

4. Пожарная безопасность

4.1 Причины возникновения пожара

 Пожар в кабинете, может привести к очень неблагоприятным последствиям (потеря ценной информации, порча имущества, гибель людей и т.д.), поэтому необходимо: выявить и устранить все причины возникновения пожара; разработать план мер по ликвидации пожара в здании; план эвакуации людей из здания.

Причинами возникновения пожара могут быть:

- 1) неисправности электропроводки, розеток и выключателей которые могут привести к короткому замыканию или пробою изоляции;
- 2) использование поврежденных (неисправных) электроприборов;
- 3) использование в помещении электронагревательных приборов с открытыми нагревательными элементами;
- 4) возникновение пожара вследствие попадания молнии в здание;
- 5) возгорание здания вследствие внешних воздействий;
- 6) неаккуратное обращение с огнем и несоблюдение мер пожарной безопасности.

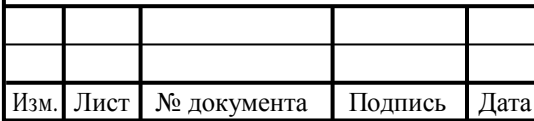

ВКР. ТАМП. 15.03.01.00

*ПЗ*

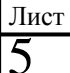

## 4.2 Профилактика пожара

 Пожарная профилактика представляет собой комплекс организационных и технических мероприятий, направленных на обеспечение безопасности людей, на предотвращении пожара, ограничение его распространения, а также создание условий для успешного тушения пожара. Для профилактики пожара чрезвычайно важна правильная оценка пожароопасности здания, определение опасных факторов и обоснование способов и средств пожаропредупреждения и защиты.

 В современных ЭВМ очень высокая плотность размещения элементов электронных схем.

 В непосредственной близости друг от друга располагаются соединительные провода, коммутационные кабели. При протекании по ним

 электрического тока выделяется значительное количество теплоты, что может привести к повышению температуры до  $80\textrm{-}100\mathrm{^{\circ}C}$ , при этом возможно оплавление изоляции соединительных проводов, их оголение, и, как следствие, короткое замыкание.

 Для отвода избыточной теплоты от ЭВМ служат системы вентиляции и кондиционирования воздуха. Однако они могут оказаться дополнительной пожарной опасностью для помещения при распространении огня.

 Помещение вычислительной лаборатории по взрывопожарной безопасности относится к категории В (в соответствии с Федеральным законом от 22 июля 2008 г. N 123-ФЗ "Технический регламент о требованиях пожарной безопасности").

Одно из условий обеспечения пожаробезопасности - ликвидация возможных источников воспламенения.

В кабинете источниками воспламенения могут быть:

1) неисправное электрооборудование, неисправности в электропроводке, электрических розетках и выключателях. Для исключения возникновения пожара по этим причинам необходимо вовремя выявлять и устранять неисправности, проводить плановый осмотр и своевременно устранять все неисправности;

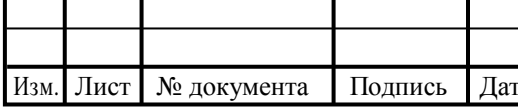

ВКР. ТАМП. 15.03.01.00

*ПЗ*

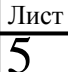

- 2) неисправные электроприборы. Необходимые меры для исключения пожара включают в себя своевременный ремонт электроприборов, качественное исправление поломок, не использование неисправных электроприборов;
- 3) обогревание помещения электронагревательными приборами с открытыми нагревательными элементами. Открытые нагревательные поверхности могут привести к пожару, так как в помещении находятся бумажные документы и справочная литература в виде книг, пособий, а бумага – легковоспламеняющийся предмет. В целях профилактики пожара рекомендуется не использовать открытые обогревательные приборы в помещении;
- 4) короткое замыкание в электропроводке. В целях уменьшения вероятности возникновения пожара вследствие короткого замыкания необходимо, чтобы электропроводка была скрытой.
- 5) попадание в здание молнии. В летний период во время грозы возможно попадание молнии вследствие чего возможен пожар. Во избежание этого рекомендуется установить на крыше здания молниеотвод;
- 6) несоблюдение мер пожарной безопасности и курение в помещении также может привести к пожару. Для устранения возгорания в результате курения в помещении рекомендуется категорически запретить курение, а разрешить только в строго отведенном для этого месте.

 В целях предотвращения пожара проводить с инженерами, работающими в помещении, противопожарный инструктаж, на котором ознакомить работников с правилами противопожарной безопасности, а также обучить использованию первичных средств пожаротушения.

 В случае возникновения пожара необходимо отключить электропитание, вызвать по телефону пожарную команду, эвакуировать людей из помещения согласно плану эвакуации, и приступить к ликвидации пожара огнетушителями. При наличии небольшого очага пламени можно воспользоваться подручными средствами с целью прекращения доступа воздуха к объекту возгорания.

 В помещении лаборатории находятся первичные средства пожаротушения; ящик с сухим песком, вода, асбестовое одеяло, ручной порошковый огнетушитель ОП - 4. Во избежание пожара и предупреждения пожаров систематически проводятся осмотр электрических цепей и оборудования: вовремя выявляются

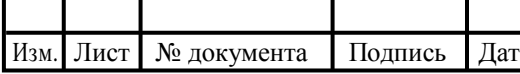

ВКР. ТАМП. 15.03.01.00

 Лист 5

 $\overline{a}$ 

и ликвидируются неисправности. В лаборатории разработан план эвакуации, с которым ознакомлены сотрудники лаборатории.

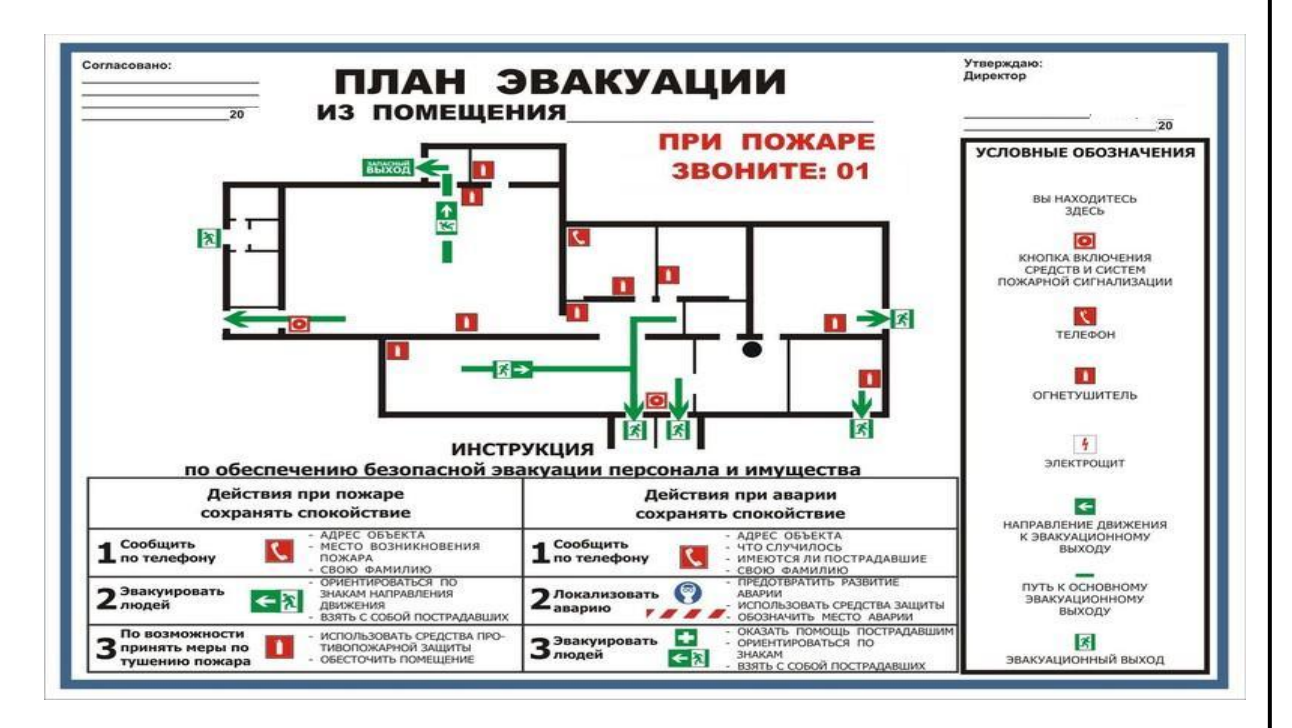

### 5. Охрана окружающей среды

 Охрана окружающей среды является по-настоящему важным и значимым процессом. Именно поэтому этим вопросам уделяют достаточно много времени и внимания. Охраной окружающей среды называется комплекс мер, направленных на предупреждение отрицательного влияния человеческой деятельности на природу, обеспечение благоприятных и безопасных условий жизнедеятельности человека.

 Создание условий для улучшения экологической обстановки - процесс долгий, требует согласованности и последовательности действий. Приоритетными в экологической политике РФ сегодня следующие вопросы:

- 1) обеспечение экологически безопасных условий для проживания;
- 2) рациональное использование и охрана природных ресурсов;
- 3) обеспечение экологической и радиационной безопасности (ПДВ);
- 4) экологизация промышленности;
- 5) Повышение экологической культуры общества и формирование экологического сознания у людей.

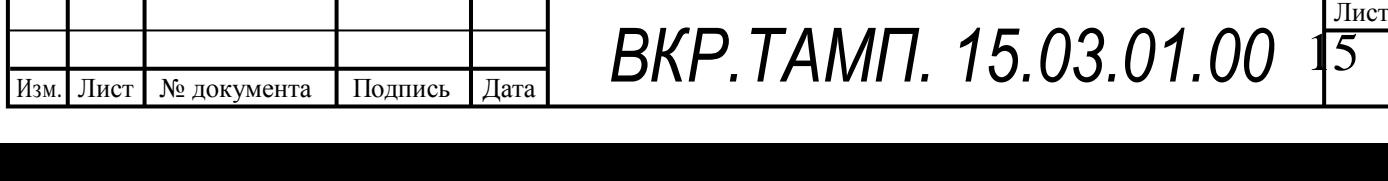

 Немаловажную роль в защите окружающей среды отводится мероприятиям по рациональному размещению источников загрязнений. К ним относятся:

- 1) вынесение промышленных предприятий из крупных городов и сооружение новых в малонаселенных районах с непригодными и малопригодными для сельскохозяйственного использования землями;
- 2) оптимальное расположение промышленных предприятий с учетом топографии местности и розы ветров;
- 3) установление санитарных охранных зон вокруг промышленных предприятий;
- 4) рациональная планировка городской застройки, обеспечивающая оптимальные экологические условия для человека и растений.

 В охране окружающей среды важную роль играют службы контроля качества окружающей среды, призванные вести систематизированные наблюдения за состоянием атмосферы, воды и почв для получения фактических уровней загрязнения окружающей среды. Полученная информация о загрязнениях позволяет быстро выявлять причины повышения концентраций вредных веществ в окружающей среде и активно их устранять.

 Защита окружающей среды - это комплексная проблема, требующая усилий ученых многих специальностей. Особое значение имеет количественная оценка последствий загрязнения окружающей среды и, в первую очередь, ущерба, причиняемого народному хозяйству загрязнением атмосферы. Защита окружающей среды от загрязнений на современном этапе помимо экономической задачи - повышения общественной производительности труда - включает также и социально-экономическую задачу - улучшение условий жизни человека, сохранение его здоровья.

 Чтобы максимально снизить уровень загрязнений, выбрасываемых предприятиями, необходимо производить следующие обязательные меры по охране окружающей природной среды (ООС). Мероприятия по охране окружающей среды заключаются в:

1) Выявлении, оценке, постоянном контроле и ограничении вредных выбросов в окружающую среду, создании природоохранных и ресурсосберегаю-

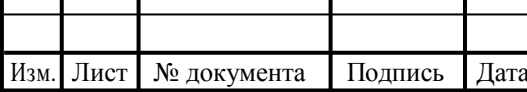

Τ

 Лист 5

щих технологий и техники.

- 2) Разработке юридических законов, правовых актов по охране окружающей природной среды, а также материальном стимулировании выполнения требований данных законов и природоохранных мероприятий.
- 3) Предупреждении ухудшения экологической обстановки и охраны окружающей среды от вредных и опасных факторов путем создания специально выделенных территорий (СЗЗ).

Безотходная технология является наиболее активной формой защиты окружающей среды от вредного воздействия выбросов промышленных предприятий. Под понятием «безотходная технология» следует понимать комплекс мероприятий в технологических процессах от обработки сырья до использования готовой продукции, в результате чего сокращается до минимума количество вредных выбросов и уменьшается воздействие отходов на окружающую среду до приемлемого уровня. В этот комплекс мероприятий входят:

- 1) создание и внедрение новых процессов получения продукции с образованием наименьшего количества отходов;
- 2) разработка различных типов бессточных технологических систем и водооборотных циклов на базе способов очистки сточных вод;
- 3) разработка систем переработки отходов производства во вторичные материальные ресурсы;
- 4) создание территориально-промышленных комплексов, имеющих замкнутую структуру материальных потоков сырья и отходов внутри комплекса.

 До всестороннего внедрения безотходной технологии важными направлениями экологизации промышленного производства следует считать:

- 1) совершенствование технологических процессов и разработку нового оборудования с меньшим уровнем выбросов примесей и отходов в окружающую среду;
- 2) замена токсичных отходов на нетоксичные;
- 3) замена неутилизируемых отходов на утилизируемые;
- 4) применение пассивных методов защиты окружающей среды.

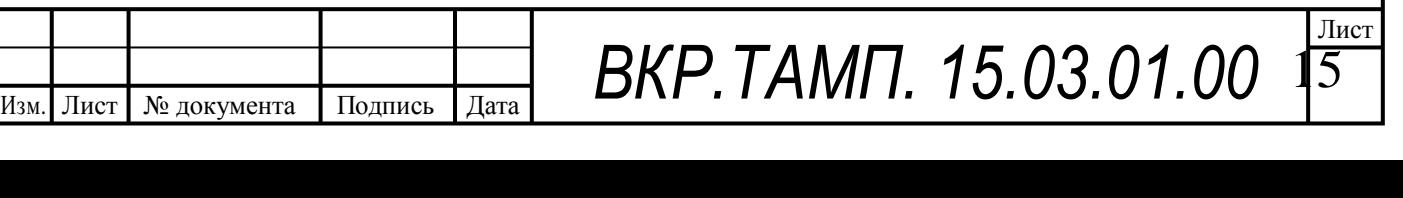

Пассивные методы защиты окружающей среды включают комплекс мероприятий по ограничению выбросов промышленного производства с последующей утилизацией или захоронением отходов. К их числу относятся:

- очистка сточных вод от примесей;
- очистка газовых выбросов от вредных примесей;
- рассеивание вредных выбросов в атмосфере;
- глушение шума на путях его распространения;
- мероприятия по снижению уровней инфразвука, ультразвука и вибраций на путях их распространения;
- экранирование источников энергетического загрязнения окружающей среды.

Предприятия, их отдельные здания и сооружения с технологическими процессами, являющиеся источниками негативного воздействия на среду обитания и здоровье человека, необходимо отделять от жилой застройки санитарнозащитными зонами.

 Санитарно-защитная зона (СЗЗ) отделяет территорию промышленной площадки от жилой застройки, ландшафтно-рекреационной зоны, зоны отдыха, курорта с обязательным обозначением границ специальными информационными знаками

Устанавливаем следующие размеры санитарно-защитной зоны:

 Предприятия четвертого класса - 100 м (Машиностроительные предприятия с металлообработкой, покраской без литья.).

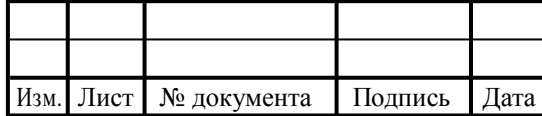

ВКР. ТАМП. 15.03.01.00

*ПЗ*

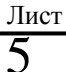

## **12. Список литературы**

1. Справочник технолога-машиностроителя. В 2-х т. Т. 2 /Под ред. А. Г. Косиловой и Р. К. Мещерякова.— 4-е изд., перераб. и доп.— М.: Машиностроение, 1985. 496 с.

2. Скворцов В.Ф. Основы размерного анализа технологических процессов изготовления деталей: Учебное пособие. – Томск: Изд. ТПУ, 2006. – 100 с.

3. Мягков В.Д., Палей М.А., Романов А.Б., Брагинский В.А. Допуски и посадки. Справочник. В 2-х ч. Том 2. – Л.: Машиностроение, 1983. – 448 с.

4. Горбацевич А.Ф., Шкред В.А. Курсовое проектирование по технологии машиностроения. – М.: ООО ИД «Альянс», 2007. – 256 с.

5. Прогрессивные режущие инструменты и режимы резания металлов: Справочник / Баранчиков В.И., Жаринов А.В., Юдина Н.Д., Садыхов А.И. и др.; Под общ. ред. В.И. Баранчикова. – М.: Машиностроение, 1990.

6. Анурьев В.И. Справочник конструктора машиностроителя: В 3 т. Т. 1. – М.: Машиностроение, 2001. – 920 с.: ил.

7. Справочник инструментальщика /И.А. Ординарцев, Г.В. Филлипов, А.Н. Шевченко и др., Под общей редакцией И.А.Ординарцева.-Л.: Машиностроение. Ленингр. Отделение .1987.-846 с.

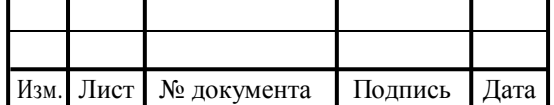

*ПЗ*

 Лист 15

8

### Summary of Diploma Thesis

The purpose of Final Qualification Work (Diploma Thesis) is working out of a master schedule for qualification affirming «The Bachelor of Engineering and Technology» in a major 15.03.01"Technology, the equipment and automation of engineering manufactures».

Diploma Thesis includes projection of a master schedule machining a part "Sleeve Upper" and contains: the assaying of the drawing and fabricability of a part; a method initial workpiece manufacturing; calculation of allowances; master schedule working out, the dimensional analysis of a master schedule; a choice and calculation of cutting mode; calculation and projection of an self-centering mandrel with pneumonic camera; calculation of time for workpiece machining for each process, calculation of the technological cost price for the part manufacturing; the decision of questions of industrial safety, ergonomics, fire safety and preservation of the environment.

The appendix contains the part sketch, an assembly sketch of workholding device and the specification. In a graphic part of Diploma Thesis there are operational cards of a designed master schedule, sheet of the complex circuit of part machining with the dimensional analysis, an assembly drawing of workholding device (selfcentering mandrel with pneumonic camera ) for workpiece clamping on verticaldrilling process, sheet of calculation of the technological cost price of the part manufacturing.

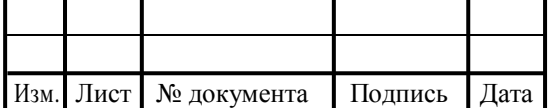

# ВКР. ТАМП. 15.03.01.00

*ПЗ*

9